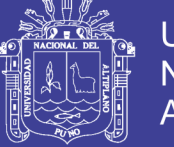

**Universidad Nacional del** Altiplano

## **FACULTAD DE CIENCIAS AGRARIAS ESCUELA PROFESIONAL DE INGENIERÍA TOPOGRÁFICA Y AGRIMENSURA UNIVERSIDAD NACIONAL DEL ALTIPLANO**

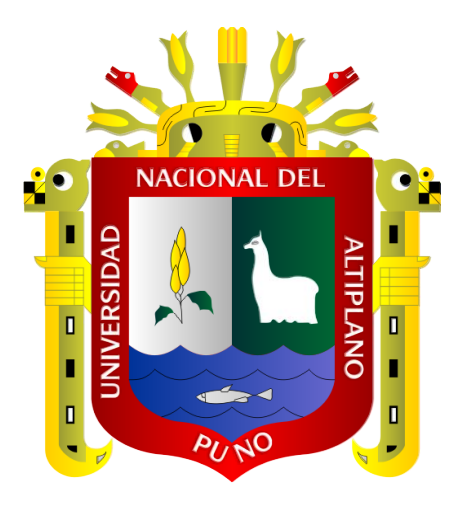

#### **"MODELO GEOIDAL CON RECEPTORES GNSS EN MÉTODO CINEMÁTICO Y NIVELACIÓN GEOMÉTRICA PARA LA ESTIMACIÓN DE ALTURAS ORTOMÉTRICAS EN LA CIUDAD UNIVERSITARIA UNA - PUNO"**

## **TESIS**

PRESENTADA POR:

### **LUIS ACERO VELO**

### **JUAN CARLOS SERRUTO FLORES**

PARA OPTAR EL TÍTULO PROFESIONAL DE:

## **INGENIERO TOPÓGRAFO Y AGRIMENSOR**

PROMOCION: 2010-II, 2011-II

**PUNO – PERÚ**

**2018**

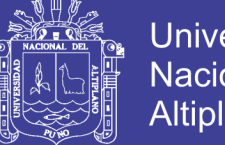

#### **Universidad Nacional del** Altiplano

### UNIVERSIDAD NACIONAL DEL ALTIPLANO FACULTAD DE CIENCIAS AGRARIAS ESCUELA PROFESIONAL DE INGENIERÍA TOPOGRÁFICA Y AGRIMENSURA

"MODELO GEOIDAL CON RECEPTORES GNSS EN MÉTODO CINEMÁTICO Y NIVELACIÓN GEOMÉTRICA PARA LA ESTIMACIÓN DE AL TURAS ORTOMÉTRICAS EN LA CIUDAD UNIVERSITARIA UNA- PUNO"

**TESIS** 

PRESENTADA POR:

LUIS ACERO VELO

### JUAN CARLOS SERRUTO FLORES

PARA OPTAR EL TÍTULO PROFESIONAL DE:

### INGENIERO TOPÓGRAFO Y AGRIMENSOR

FECHA DE SUSTENTACION: 28 DE JUNIO DE 2018

APROBADA POR EL JURADO REVISOR CONFORMADO POR:

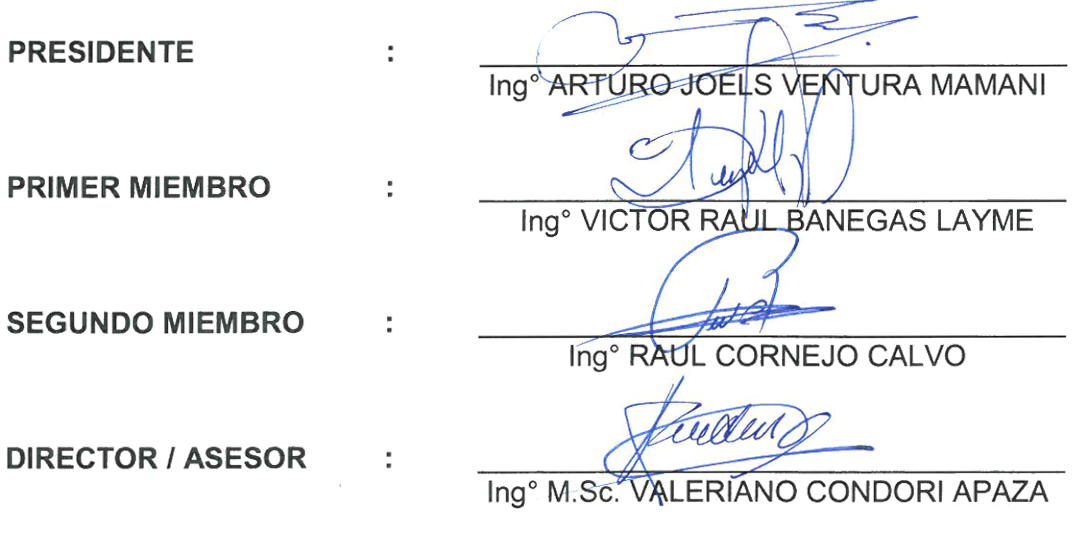

PUNO-PERÚ

2018

Área : Ciencias Naturales.

Tema : Topografía geodesia, cartografía y catastro.

No olvide citar esta tesis

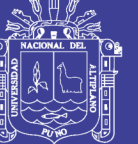

**Universidad Nacional del Altiplano** 

#### **DEDICATORIA**

A mis padres Aquiles y Antonia, hermanas Georgina, Melania y Gladis, primos y familiares, amigos Jasmani, Heber, Esau, y a Carmen por ser una gran persona, que siempre estuvieron en un apoyo constante e incondicional en el desarrollo académico y profesional.

Juan Carlos.

A mis padres Aquilino Acero Candía y Elvira Velo De Acero por darme la vida la fuerza y la educación para ser un hombre digno, al amor de mi vida Roxana por brindarme su soporte y comprensión, a mis hermanos y hermanas por su cariño y apoyo incondicional.

Luis.

No olvide citar esta tesis

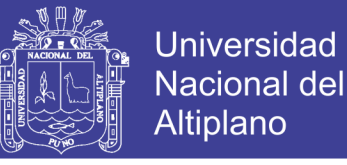

#### **AGRADECIMIENTO**

A la Universidad Nacional del Altiplano – Puno, Facultad de Ciencias Agrarias, Escuela Profesional de Ingeniería Topográfica y Agrimensura, por darnos la oportunidad de formarnos académicamente.

A los docentes de la Escuela Profesional de Ingeniería Topográfica y Agrimensura, por sus eficientes enseñanzas académicas, para nuestra eficaz formación profesional.

A nuestro director/asesor de tesis, Ing° M.Sc. Valeriano Condori Apaza, por sus sabios consejos y valiosas recomendaciones en el presente Proyecto de investigación.

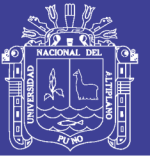

## ÍNDICE GENERAL

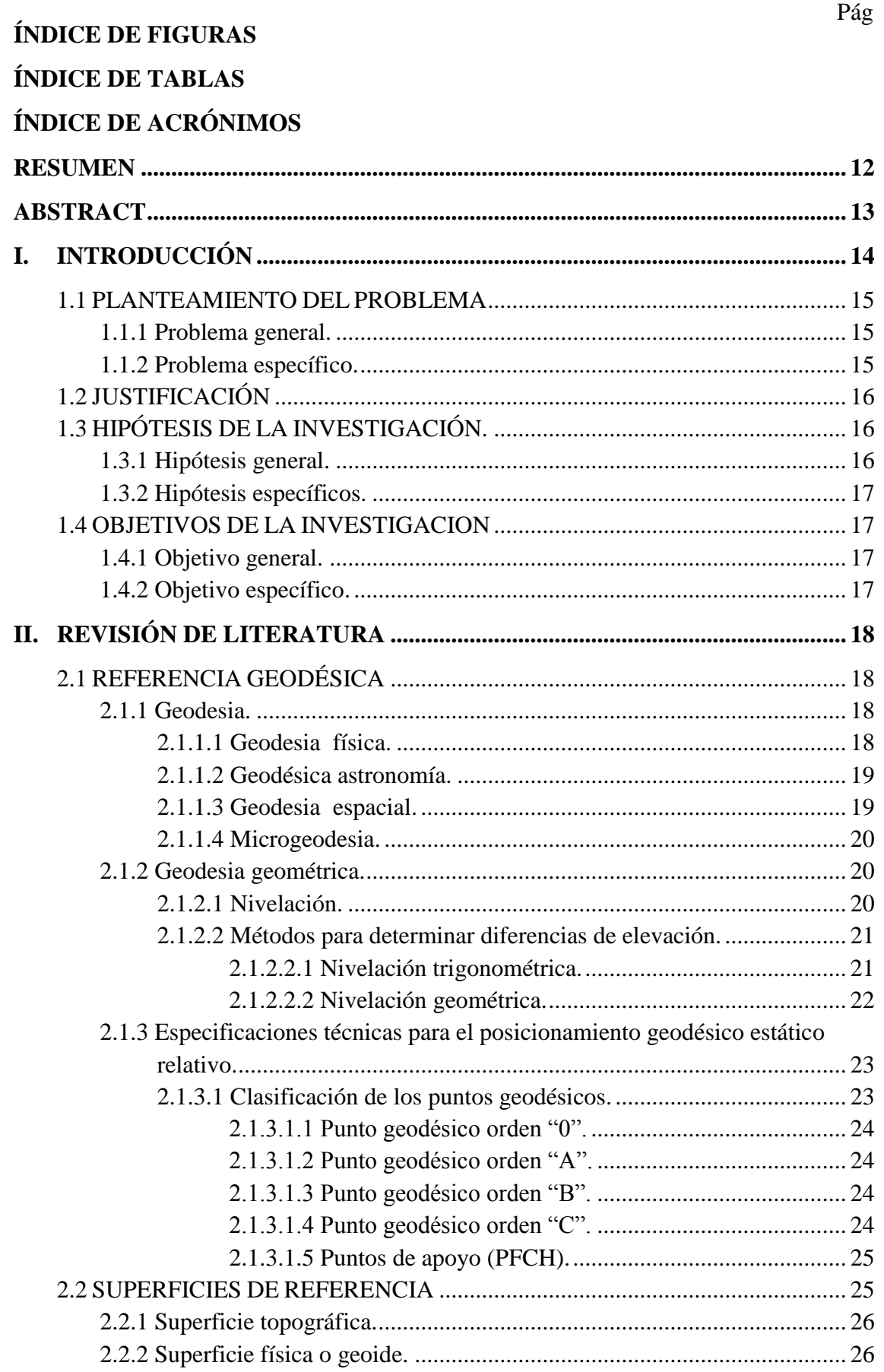

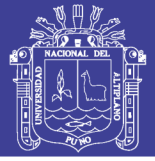

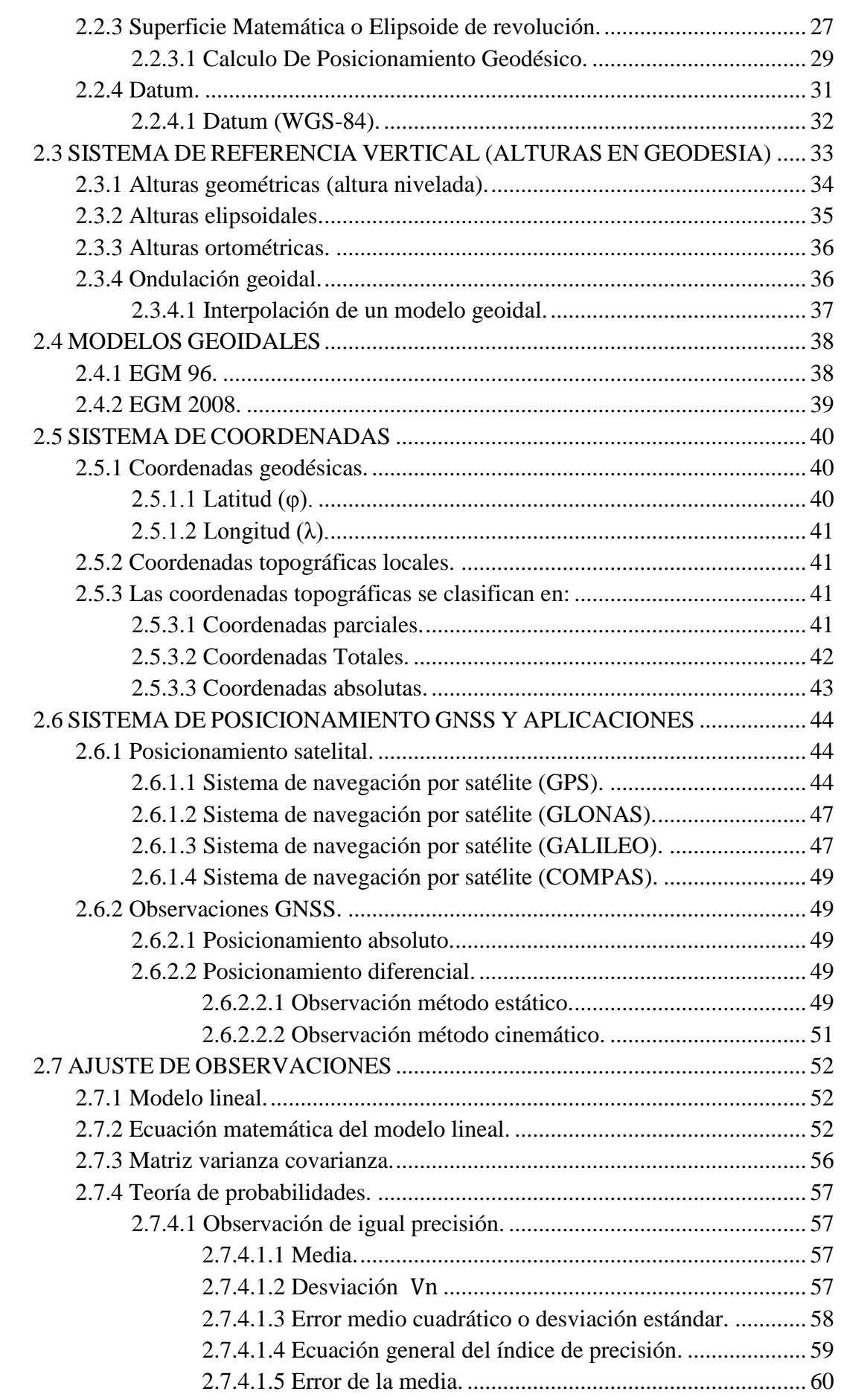

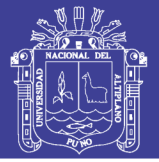

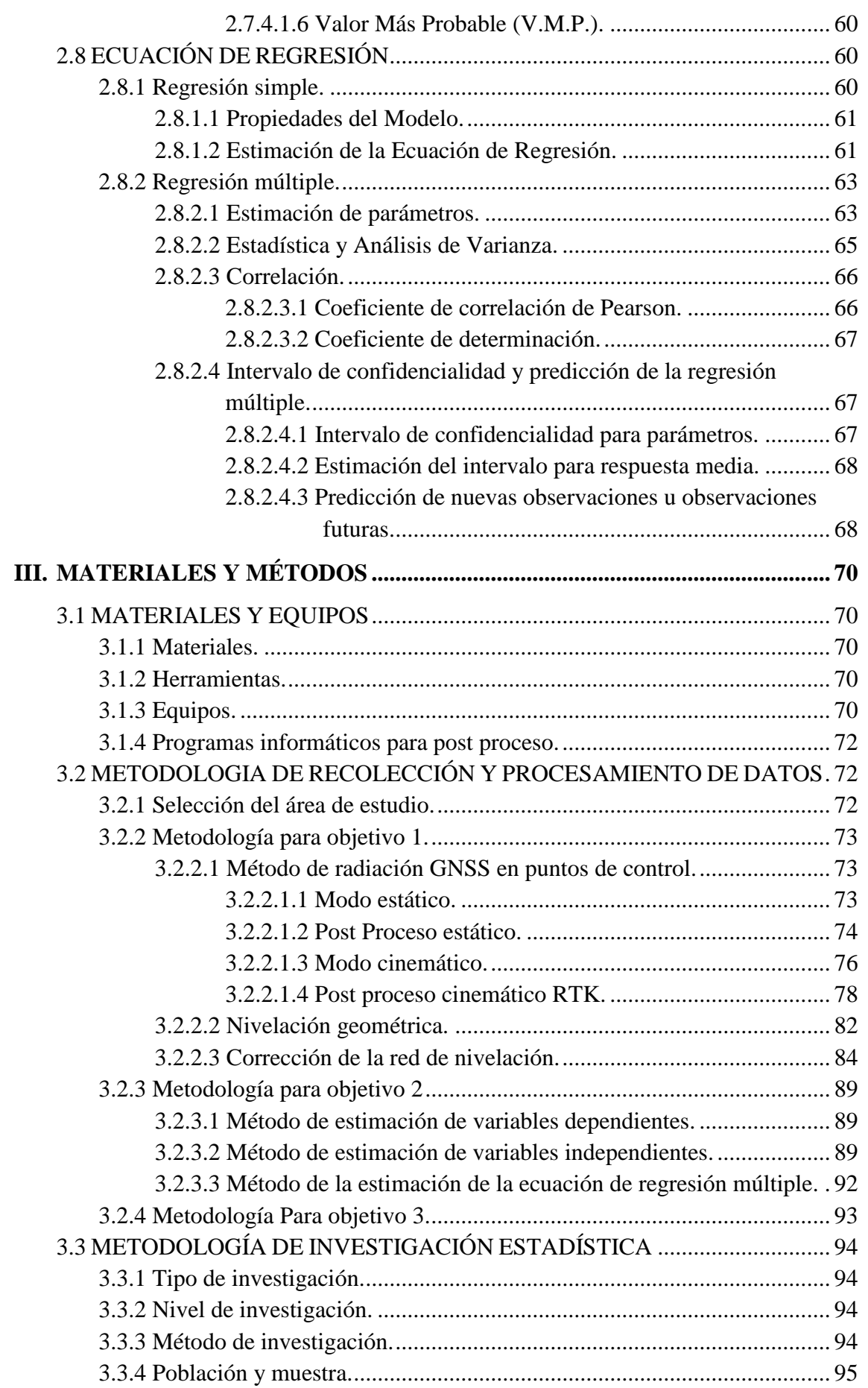

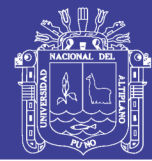

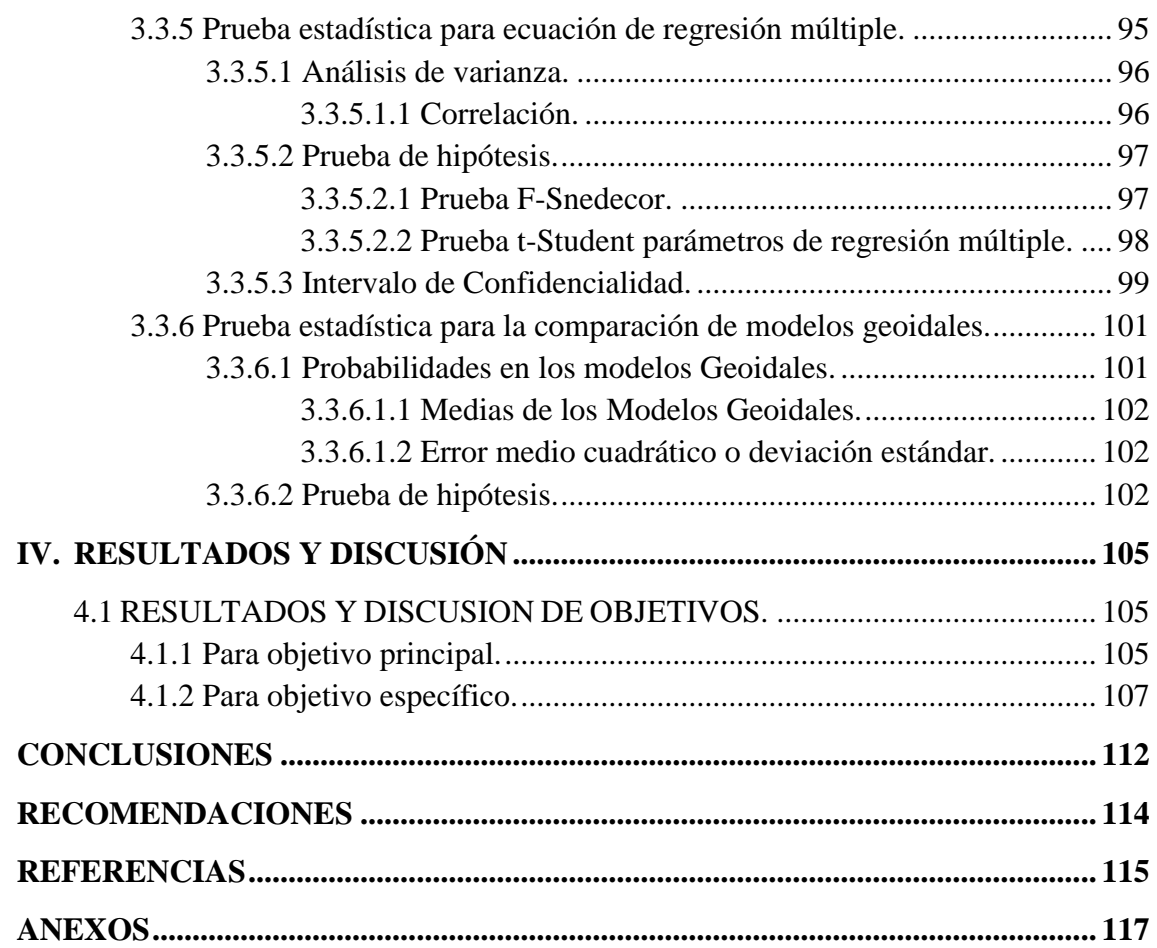

No olvide citar esta tesis

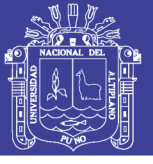

### Universidad Nacional del Altiplano

## **ÍNDICE DE FIGURAS**

Pág.

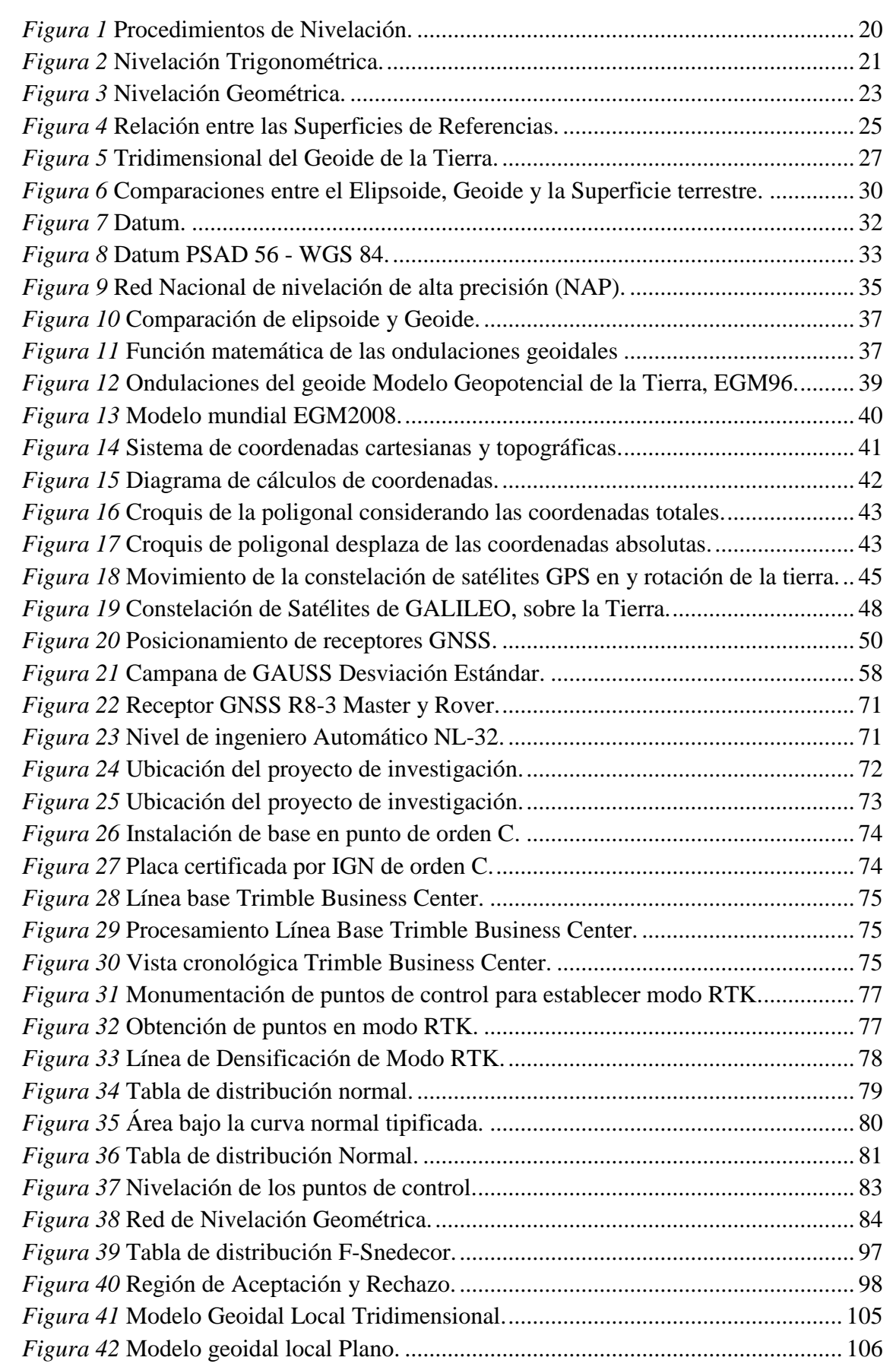

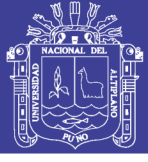

## **ÍNDICE DE TABLAS**

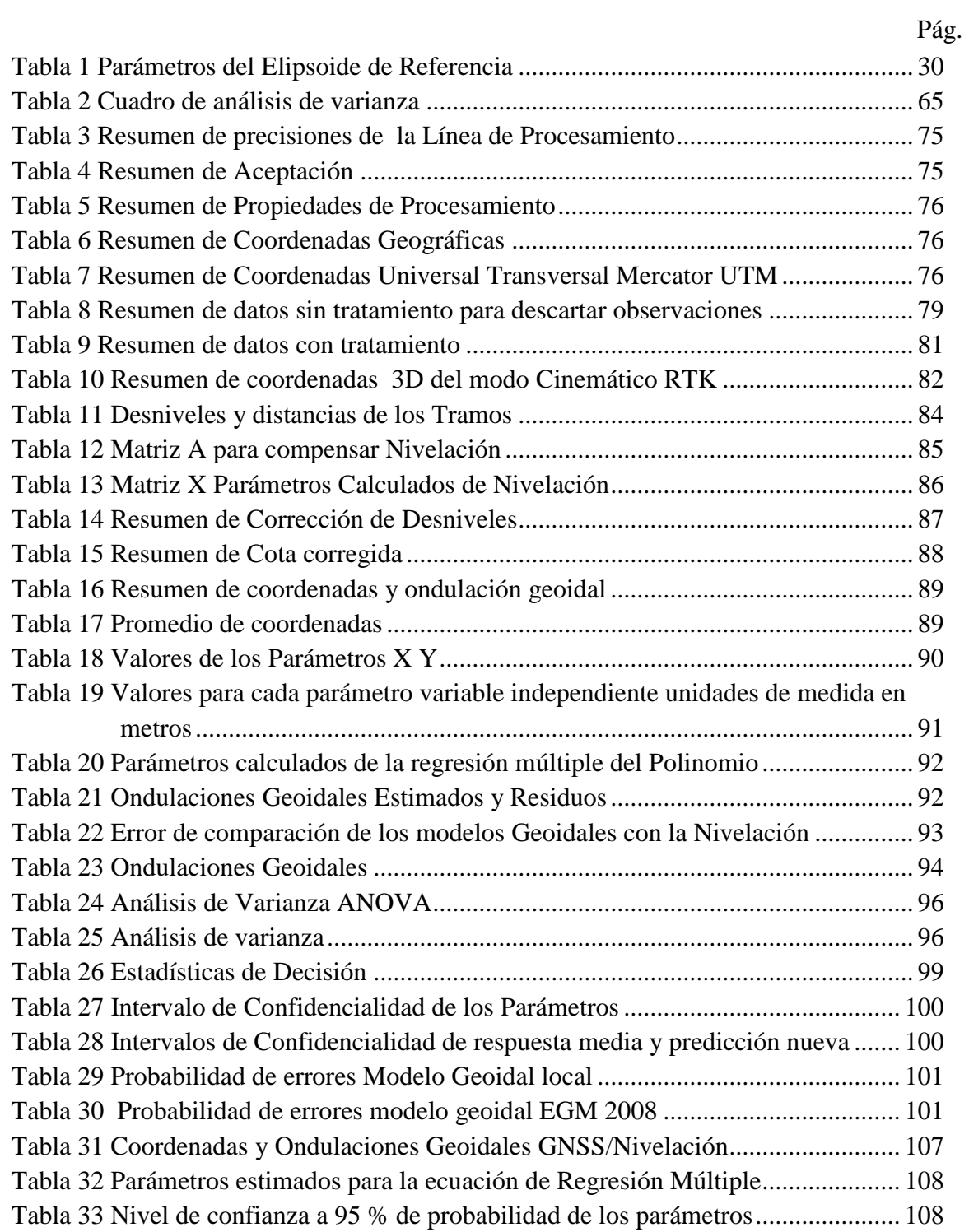

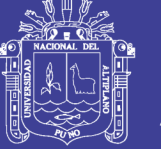

## **ÍNDICE DE ACRÓNIMOS**

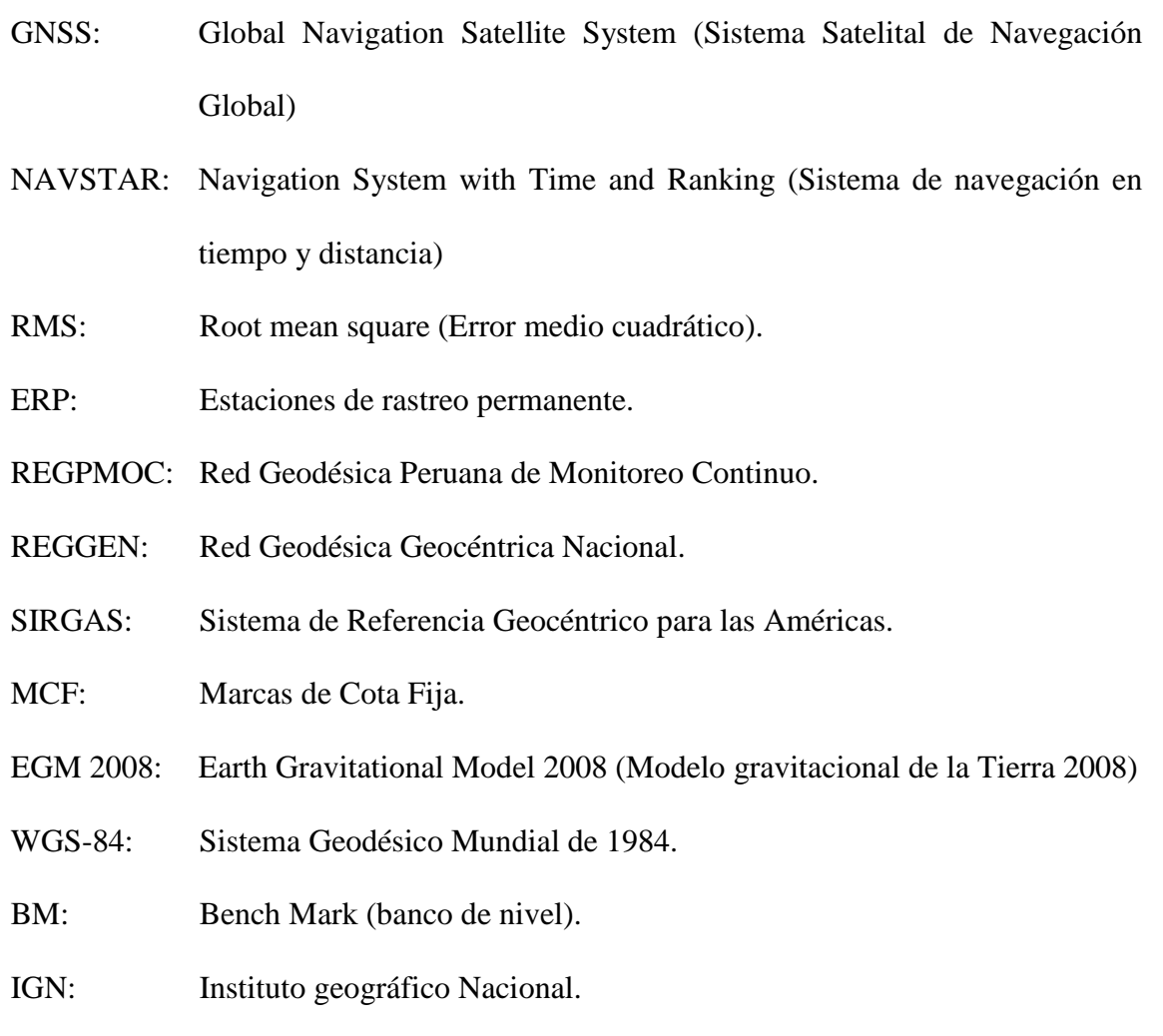

INEI: Instituto Nacional de Estadística e Informática.

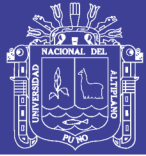

#### **RESUMEN**

<span id="page-11-0"></span>Cuando se requiere conocer las alturas ortométrica en los BM'S Y BM'S auxiliares de las redes de nivelación del proyecto requieren equipos, personal calificado y tiempo el cual eleva los costos de operación, desarrollado en un periodo comprendido en los meses de enero a mayo del 2018, tiene como **objetivos**: Establecer un modelo geoidal con nivel de ingeniero y GNSS que facilite la determinación de alturas ortométricas en la ciudad universitaria UNA-PUNO, Desarrollar una metodología para estimar la ondulación geoidal en la ciudad universitaria UNA-PUNO para Obtener la ecuación de regresión múltiple para el modelo geoidal local en la ciudad universitaria UNA-PUNO y Comprobar la precisión de la ondulación geoidal del modelo EGM 2008 disponible para la región con el modelo geoidad local. **La metodología** empleada para generar la ondulación geoidal es atreves de la **ecuación de regresión múltiple** de polinomios que requiere de los datos obtenido con la nivelación geométrica (altura ortométrica) y receptores GNSS (altura elipsoidal). **La investigación** se ha determinado con el análisis estadístico de Mínimos Cuadrados los parámetros de la Ecuación de Regresión Múltiple, los resultados del modelo geoidal local predecido están en los intervalos de 45.56 a 45.92 metros, **la metodología utilizada** facilita la obtención de una ondulación geoidal de los puntos de control, la ecuación de regresión múltiple polinomial de grado 5 es el más óptimo para el modelo geoidal local, los intervalos de confianza de los parámetros 0.108 a 0.00077 a una probabilidad del 95% y con residuos dentro lo establecidos por el IGN que es de 10.00 mm, de la comparación de los modelos geoidales EGM 2008 y local se determina que el modelo local es más óptimo para la determinación de alturas ortométrica en la ciudad universitaria.

**Palabras Clave:** Regresión, ecuación, ondulación, Geoidal, ortométrica.

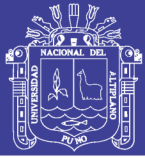

#### **ABSTRACT**

<span id="page-12-0"></span>When it is required to know the orthometric heights in the BM'S and BM'S auxiliary of the project's leveling networks, they require equipment, qualified personnel and time which increases the operating costs, developed in a period comprised in the months of January to May 2018, has as **objectives**: Establish a geoid model with engineer and GNSS level that facilitates the determination of orthometric heights in the university city UNA-PUNO, Develop a methodology to estimate the geoid undulation in the university city UNA-PUNO to obtain the regression equation Multiple for the local geoid model in the university city UNA-PUNO and Check the accuracy of the geoid undulation of the EGM 2008 model available for the region with the local geoid model. The methodology used to generate the geoid undulation is through the multiple regression equation of polynomials that requires the data obtained with geometric leveling (orthometric height) and GNSS receivers (ellipsoidal height). The investigation has been determined with the statistical analysis of Least Squares the parameters of the Multiple Regression Equation, the results of the predicted local geoid model are in the intervals of 45.56 to 45.92 meters, the methodology used facilitates the obtaining of a geoid undulation of the control points, the polynomial multiple regression equation of grade 5 is the most optimal for the local geoid model, the confidence intervals of the parameters 0.108 to 0.00077 at a 95% probability and with residues within what is established by the IGN which is of 10.00 mm, from the comparison of EGM 2008 and local geoid models, it is determined that the local model is more optimal for the determination of orthometric heights in the university city.

**Keywords**: Regression, equation, undulation, Geoidal, orthometric.

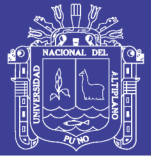

#### **I. INTRODUCCIÓN**

<span id="page-13-0"></span>Los sistemas satelital de navegación global están siendo cada vez más usados para las diferentes aplicaciones tanto prácticas como científicas. El receptor GNSS permite calcular las coordenadas latitud, longitud y altura sobre el elipsoide de referencia, pero para ciertos fines es necesario conocer una altura de carácter físico, como la altura ortométrica. Para poder transformar la altura elipsoidal a ortométrica es necesario conocer la ondulación geoidal de un punto. La búsqueda del geoide sigue siendo una tarea fundamental de muchos países del mundo, y en especial es una necesidad para nuestro país en vista que no se dispone de este geoide con una buena precisión para poder calcular las ondulaciones geoidales.

Para la determinación del geoide existen varios métodos que han sido aplicados como son métodos Geopotenciales, Gravimétricos y los Geométricos. En nuestro país, al no existir un modelo geoidal con buena precisión es muy utilizado el EGM96 o EGM 2008 para calcular las ondulaciones geoidales con cobertura mundial. Pero esto modelos, en el área del Ecuador pueden llegar a tener errores hasta 4 metros (Tierra, 2009), lo que para muchos trabajos no es aplicable. Actualmente, no se dispone de datos gravimétricos suficientes como para poder desarrollar un modelo gravimétrico que mejore la precisión, en el área de estudio, que las obtenidas con los modelos geopotenciales. El método geométrico conocido como método GNSS/Nivelación geométrica fue utilizado en este trabajo con la finalidad de calcular las ondulaciones geoidales en la ciudad universitaria de la UNAP. Para la aplicación del método se obtuvo valores de altura nivelada realizada mediante nivelación geométrica, y en los mismos puntos se realizó posicionamiento GNSS de precisión. La cantidad de puntos obtenidos a lo largo del AREA DE TRABAJO indica que tienen una distribución

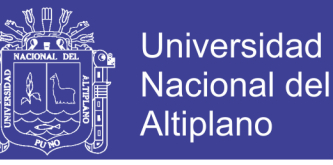

dispersa, irregular y poca densa, lo que motivo para que se pueda utilizar la metodología de mínimos cuadrados colocación (LSC).

#### <span id="page-14-0"></span>**1.1 PLANTEAMIENTO DEL PROBLEMA**

Los proyectos de ingeniería que se ejecutan se requieren conocer las alturas ortométricas en los BM'S de las redes de nivelación del proyecto. La forma tradicional de obtener nuevos BM'S auxiliares es a través de la nivelación geométrica este proceso requiere de equipos, personal calificado, tiempo y técnicas de procesamiento de datos, todo este procesos tienen un costo elevado por que a menudo que los BMS se encuentran en zonas de difícil acceso y requiere de mayor tiempo determinar la altura ortométrica.

Actual mente la ciudad universitaria de la UNAP – PUNO, no cuenta con un modelo geoidal local propio lo que dificulta la determinación de alturas ortométrica precisas, ya que solo se cuenta con modelos geoidales globales como el EGM 2008, EGM 96 etc. Estos modelos globales nos proporcionan las alturas ortométrica, sin las precisiones requeridas para proyectos de ingeniería.

#### <span id="page-14-1"></span>**1.1.1 Problema general.**

¿Es optimo el modelo geoidal establecido con nivel de ingeniero y GNSS que facilite la determinación de alturas ortométricas en la ciudad universitaria UNA-PUNO?

#### <span id="page-14-2"></span>**1.1.2 Problema específico.**

- ¿Cómo Desarrollar una metodología para estimar la ondulación geoidal en la ciudad universitaria UNA-PUNO?
- ¿Cómo Obtener la ecuación de regresión múltiple para el modelo geoidal local en la ciudad universitaria UNA-PUNO?

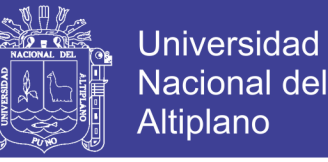

- ¿Cuál es la precisión de la ondulación geoidal del modelo EGM 2008 disponible para la región con el modelo geoidad local?

### <span id="page-15-0"></span>**1.2 JUSTIFICACIÓN**

El propósito de esta investigación es Establecer un modelo geoidal local con nivel de ingeniero y receptores GNSS que facilite la determinación de alturas ortométrica en la ciudad universitaria UNA-PUNO, y se justifica por el uso de nuevas tecnologías, como el receptor GNSS que facilita la obtención de alturas elipsoidales y a través de un modelo geoidal local poder establecer las alturas ortométricas, para ejecutar proyectos de ingeniería en la ciudad universitaria.

Las ventajas que se pueden aprecias con él usos de estas nuevas tecnologías y modelos geoidales es la determinación de alturas ortométrica de los BMS con una gran precisión en un corto tiempo y con un bajo costo.

La funcionalidad es aplicada en cualquier parte del mundo y es más importante en zonas donde carece de redes de nivelación de alta precisión y difícil acceso para la obtención de las alturas ortométrica referidas a un datum., siendo necesario utilizar modelos geoidales regionales o globales, que proporcionan alturas ortométrica sin la precisión requeridas para trabajos de ingeniería, en este caso de un modelo geoidal local obtenida a través de nivelación/GNSS.

### <span id="page-15-1"></span>**1.3 HIPÓTESIS DE LA INVESTIGACIÓN.**

#### <span id="page-15-2"></span>**1.3.1 Hipótesis general.**

Es optimo utilizar el modelo geoidal establecido con nivel de ingeniero y GNSS que facilite la determinación de alturas ortométricas en la ciudad universitaria UNA-PUNO.

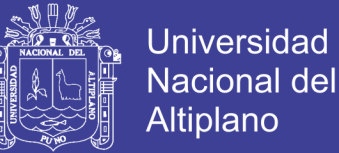

#### <span id="page-16-0"></span>**1.3.2 Hipótesis específicos.**

- La metodología para estimar la ondulación geoidal en la ciudad universitaria UNA-PUNO es óptima.
- la ecuación de regresión múltiple para el modelo geoidal local en la ciudad universitaria UNA-PUNO es óptima.
- Son confiables las ondulaciones geoidales del modelo geoidal EGM 2008.

### <span id="page-16-1"></span>**1.4 OBJETIVOS DE LA INVESTIGACION**

#### <span id="page-16-2"></span>**1.4.1 Objetivo general.**

Establecer un modelo geoidal con nivel de ingeniero y GNSS que facilite la determinación de alturas ortométricas en la ciudad universitaria UNA-PUNO.

#### <span id="page-16-3"></span>**1.4.2 Objetivo específico.**

- Desarrollar una metodología para estimar la ondulación geoidal en la ciudad universitaria UNA-PUNO.
- Obtener la ecuación de regresión múltiple para el modelo geoidal local en la ciudad universitaria UNA-PUNO.
- Comprobar la precisión de la ondulación geoidal del modelo EGM 2008 disponible para la región con el Modelo Geoidal Local.

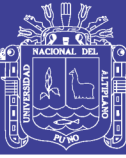

#### **II. REVISIÓN DE LITERATURA**

#### <span id="page-17-1"></span><span id="page-17-0"></span>**2.1 REFERENCIA GEODÉSICA**

#### <span id="page-17-2"></span>**2.1.1 Geodesia.**

La Geodesia es la ciencia que estudia la forma y dimensiones de la Tierra. Esto incluye la determinación del campo gravitatorio externo de la tierra y la superficie del fondo oceánico. Dentro de esta definición, se incluye también la orientación y posición de la tierra en el espacio. Una parte fundamental de la geodesia es la determinación de la posición de puntos sobre la superficie terrestre mediante coordenadas (latitud, longitud, altura). La materialización de estos puntos sobre el terreno constituye la Red Geodésica Geocéntrica Nacional (REGGEN) como la Red Geodésica Horizontal Oficial (Instituto Nacional Geográfico del Perú IGN, 2015).

Los fundamentos físicos y matemáticos necesarios para su obtención, sitúan a la geodesia como una ciencia básica para otras disciplinas, como la topografía, fotogrametría, cartografía, ingeniería civil, navegación, sistemas de información geográfica, sin olvidar otros tipos de fines como los militares. Desde el punto de vista del objetivo de estudio, se puede establecer una división de la geodesia en diferentes especialidades, aunque cualquier trabajo geodésico requiere la intervención de varias de estas (Instituto Nacional Geográfico del Perú IGN, 2015).

#### <span id="page-17-3"></span>*2.1.1.1 Geodesia física.*

"Estudio del campo gravitatorio de la Tierra y sus variaciones, mareas (oceánicas y terrestres) y su relación con el concepto de altitud" (Instituto Nacional Geográfico del Perú IGN, 2015).

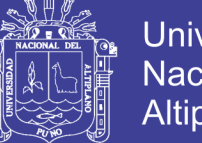

Universidad Nacional Altiplano

Estudia el campo gravitatorio de la Tierra partiendo de mediciones del mismo (mediante estaciones gravimétricas). Estudia los problemas de reducción y desviación de la vertical.

Aplica los conocimientos de Geodesia geométrica y de la física, en la solución del problema del conocimiento de la forma de la Tierra y de los componentes de la desviación de la vertical, utilizando para ello la determinación del campo de la aceleración de la gravedad terrestre. Describe los modelos terrestres de comparación para el establecimiento de la figura de la Tierra, calcula y utiliza fundamentalmente las anomalías gravimétricas (Ticona Kapquequi, 2012).

#### <span id="page-18-0"></span>*2.1.1.2 Geodésica astronomía.*

"Determinación de coordenadas en la superficie terrestre a partir de mediciones a los astro" (Instituto Nacional Geográfico del Perú IGN, 2015).

Es aquella parte de la Geodesia que con métodos y observaciones astronómicas trata fundamentalmente de obtener la dirección de la vertical; determina coordenadas astronómicas, latitud  $\varphi a$ , longitud  $\lambda a$  (o el tiempo t) y azimuts astronómicos (Ticona Kapquequi, 2012).

#### <span id="page-18-1"></span>*2.1.1.3 Geodesia espacial.*

Tiene como concepto "determinación de coordenadas a partir de mediciones efectuadas a satélites artificiales u otros objetos naturales o artificiales exteriores a la Tierra (GNSS, VLBI, SLR, DORIS) y relación con la definición de sistemas de referencia" (Instituto Nacional Geográfico del Perú IGN, 2015).

Esta nueva rama de la Geodesia, trata principalmente con satélites artificiales cuya observación resulta más cómoda y precisa que la tradicional. Aplica técnicas tridimensionales y resuelve todos los problemas de la Geodesia tanto geométricos como dinámicos. En los cálculos emplea frecuentemente técnicas de colocación por mínimos cuadrados (Ticona Kapquequi, 2012).

#### <span id="page-19-0"></span>*2.1.1.4 Microgeodesia.*

"Medida de deformaciones en estructuras de obra civil o pequeñas extensiones de terreno mediante técnicas geodésicas de alta precisión" (Instituto Nacional Geográfico de España IGN, 2016).

#### <span id="page-19-1"></span>**2.1.2 Geodesia geométrica.**

#### <span id="page-19-2"></span>*2.1.2.1 Nivelación.*

La nivelación es el proceso a través de métodos u operaciones de medición de elevaciones o altitudes de los diversos puntos del terreno referidos sobre una superficie de la tierra considerada como referencia considerada como cero y corresponde al nivel medio del mar. En varios puntos del territorio se establecen puntos de elevación referidas a dicha superficie con aproximación hasta el milímetro, y la determinación y localización de cada una de las elevaciones están a cargo del Instituto Geográfico Nacional (IGN) (Instituto Nacional Geográfico del Perú IGN, 2015).

<span id="page-19-3"></span>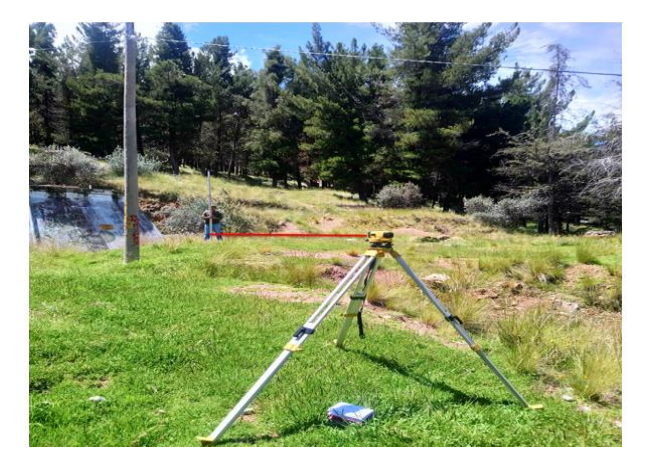

*Figura 1* Procedimientos de Nivelación. Fuente: (Elaboración Propia, 2018)

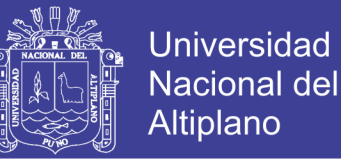

#### <span id="page-20-0"></span>*2.1.2.2 Métodos para determinar diferencias de elevación.*

La determinación de las diferencias de nivel se las puede realizar por tres métodos diferentes, dando origen respectivamente a tres tipos de nivelación:

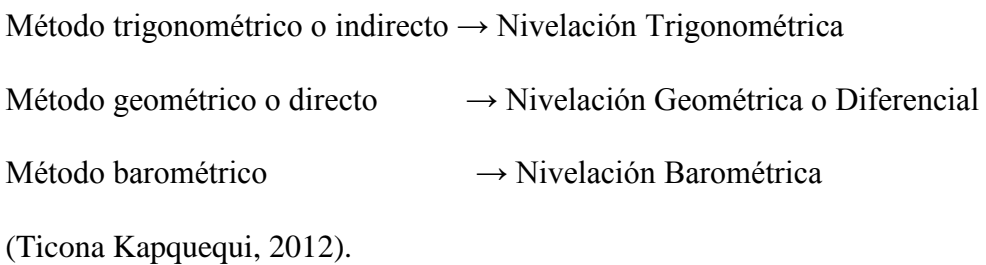

#### <span id="page-20-1"></span>*2.1.2.2.1 Nivelación trigonométrica.*

Se define a la nivelación trigonométrica como el método altimétrico que permite obtener desniveles entre puntos, con observaciones de distancias cenitales de cualquier inclinación supongamos estacionado el instrumento en el punto A, y que se sitúa el prisma para la medición en el punto B. El modelo teórico de medida queda reflejado en el siguiente gráfico (Ticona Kapquequi, 2012).

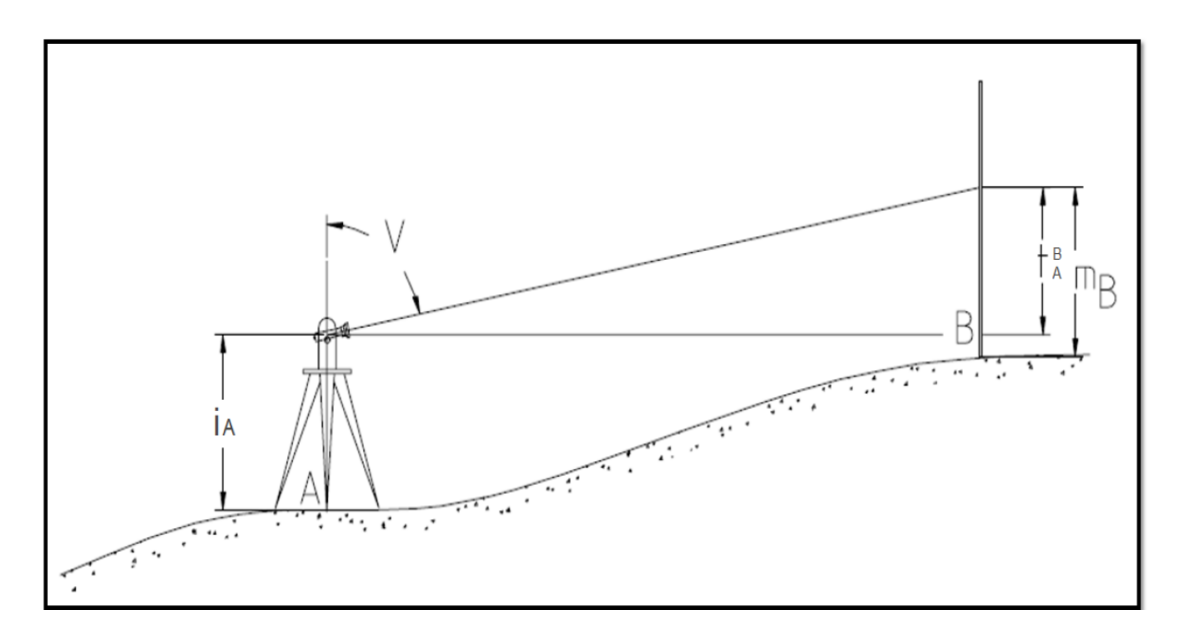

<span id="page-20-2"></span>*Figura 2* Nivelación Trigonométrica. Fuente: (Ticona Kapquequi, 2012)

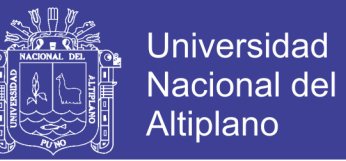

Del gráfico se puede deducir fácilmente la expresión por la que se podrá obtener el desnivel, y que será igual a:

$$
\Delta H_A^B = t_A^B + iA - mB
$$

#### <span id="page-21-0"></span>*2.1.2.2.2 Nivelación geométrica.*

El procedimiento de nivelación geométrica es bien conocido por los topógrafos, consiste en medir la diferencia de altura entre dos puntos A y B, como los representados en la figura, mediante la observación de la diferencia de lecturas sobre dos miras verticales situadas en los puntos considerados. La diferencia de altura entre los dos puntos resulta ser entonces, la diferencia de las lecturas l1 y l2, observadas con el nivel (instrumento de nivelación), es decir (Ticona Kapquequi, 2012).

 $\delta H_{AB} = L1 - L2 = A\overline{A} - B\overline{B}$ 

Siendo  $\delta H_{AB}$  la diferencia de altura geométrica entre los puntos A y B.

Cuando este procedimiento se repite una y otra vez, siguiendo un circuito de nivelación, es decir, una línea de nivelación cerrada, la suma algebraica de los incrementos de nivelación o diferencias de altitud medidas, no es exactamente cero, como cabría esperar si realizamos estas medidas con gran precisión. Este error, que se conoce como error de cierre de un circuito de nivelación, nos indica que el procedimiento de nivelación exacto, es algo más complicado que la simple determinación de las diferencias de altura (Ticona Kapquequi, 2012).

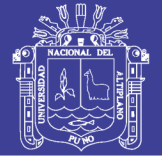

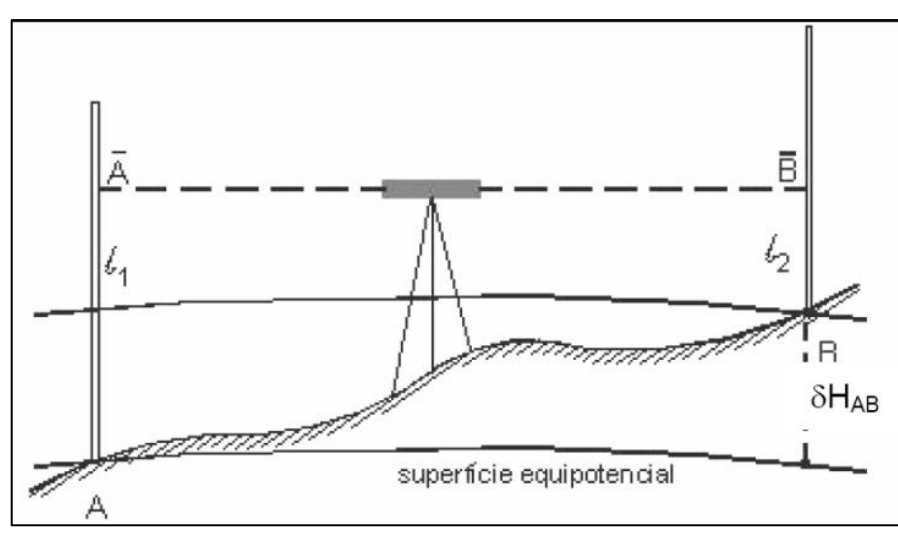

*Figura 3* Nivelación Geométrica. Fuente: (Ticona Kapquequi, 2012)

#### <span id="page-22-2"></span><span id="page-22-0"></span>**2.1.3 Especificaciones técnicas para el posicionamiento geodésico estático relativo.**

El acelerado desarrollo de la tecnología de la información permite en la actualidad la administración digital de datos, entre los que se destaca la información espacial, cuyo almacenamiento, consulta, administración y presentación son una parte esencial de la revolución informática que se adelanta en el ámbito global (Instituto Nacional Geográfico del Perú IGN, 2015).

Hoy por hoy, los diferentes proyectos en la planeación y desarrollo de las actividades humanas requieren de su ubicación espacial, la cual está dada por la localización geográfica. Dicha localización se expresa mediante coordenadas geográficas (latitud, longitud) o planas (Norte, Este), las cuales son la base de todos los sistemas de información geográfica (Instituto Nacional Geográfico del Perú IGN, 2015).

#### <span id="page-22-1"></span>*2.1.3.1 Clasificación de los puntos geodésicos.*

Con el objeto de unificar un marco de referencia geodésico, todos los trabajos de georreferenciación estarán referidos a la Red Geodésica Geocéntrica Nacional

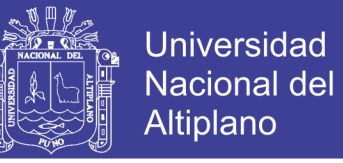

(REGGEN). Los puntos geodésicos en el territorio nacional se clasifican de la siguiente manera (Instituto Nacional Geográfico del Perú IGN, 2015).

#### <span id="page-23-0"></span>*2.1.3.1.1 Punto geodésico orden "0".*

Este orden es considerado a nivel continental, y están destinados para estudios sobre deformación regional y global de la corteza terrestre, de sus efectos geodinámicos y trabajos en los que se requiera una precisión a un nivel máximo de 4.00 mm; estos puntos servirán para la densificación de la Red Geodésica Nacional (Instituto Nacional Geográfico del Perú IGN, 2015).

#### <span id="page-23-1"></span>*2.1.3.1.2 Punto geodésico orden "A".*

Este orden debe aplicarse para aquellos trabajos encaminados a establecer el sistema geodésico de referencia continental básico, a levantamientos sobre estudios de deformación local de la corteza terrestre y trabajos que se requiera una precisión a un nivel máximo de 6.00 mm (Instituto Nacional Geográfico del Perú IGN, 2015).

#### <span id="page-23-2"></span>*2.1.3.1.3 Punto geodésico orden "B".*

Este orden se destina a levantamientos de densificación del sistema geodésico de referencia nacional, conectados necesariamente a la red básica; trabajos de ingeniería de alta precisión, así como de geodinámica y trabajos que se requiera una precisión a un nivel máximo de 8.00 mm. Los trabajos que se hagan dentro de esta clasificación deben integrarse a la red geodésica básica nacional y ajustarse junto con ella (Instituto Nacional Geográfico del Perú IGN, 2015).

#### <span id="page-23-3"></span>*2.1.3.1.4 Punto geodésico orden "C".*

Este orden debe destinarse al establecimiento de control suplementario en áreas urbanas y rurales, al apoyo para el desarrollo de proyectos básicos de ingeniería y de desarrollo urbano-rural, así como a trabajos que se requiera una precisión a un nivel máximo de 10.00 mm (Instituto Nacional Geográfico del Perú IGN, 2015).

#### <span id="page-24-0"></span>*2.1.3.1.5 Puntos de apoyo (PFCH).*

Estos son puntos geodésicos característicos de los puntos geodésicos de orden "C", no son monumentados y se destinarán a los puntos de fotocontrol de trabajos básicos de ingeniería en áreas urbanas, rurales y de desarrollo urbano – rural, el nivel de precisión de estos puntos no serán mayores a 10.00 mm (Instituto Nacional Geográfico del Perú IGN, 2015).

### <span id="page-24-1"></span>**2.2 SUPERFICIES DE REFERENCIA**

Las superficies de referencia se pueden describir de la siguiente manera:

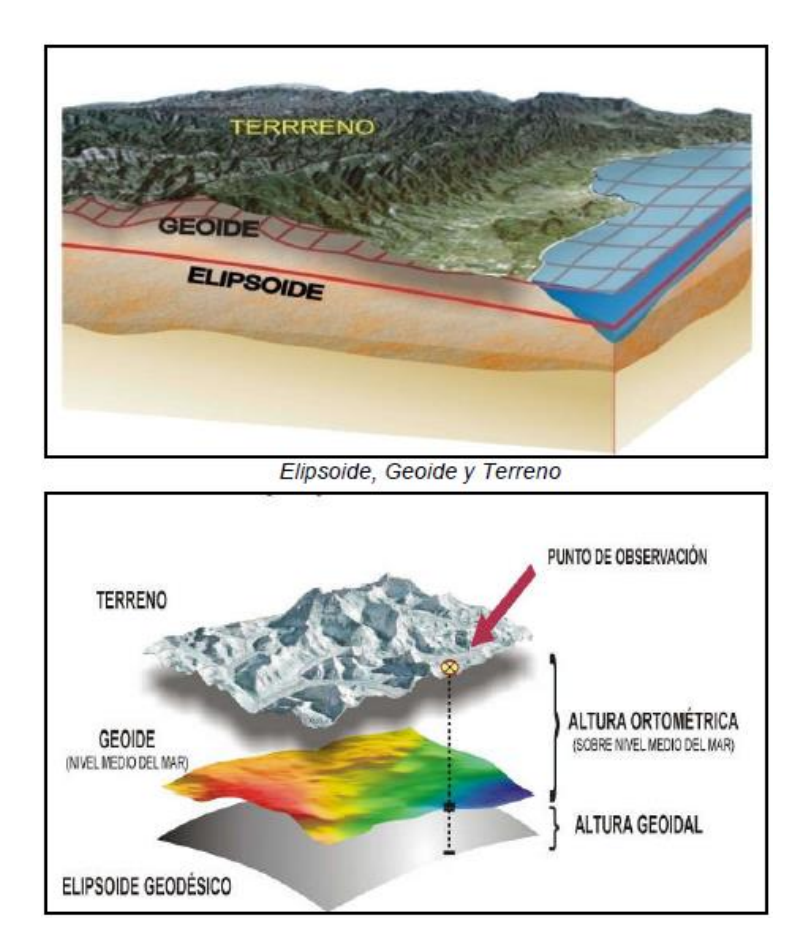

<span id="page-24-2"></span>*Figura 4* Relación entre las Superficies de Referencias. Fuente: (Instituto Nacional Geográfico del Perú IGN, 2015)

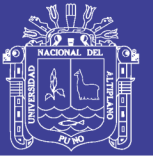

#### <span id="page-25-0"></span>**2.2.1 Superficie topográfica.**

Es la constituida materialmente por el terreno, es el piso que se pisa. La forma topográfica es sumamente irregular y además es variable con el tiempo, por acciones naturales y artificiales. Durante muchos años, todas las observaciones y mediciones fueron realizadas sobre la misma: pero a medida que los conocimientos tecnológicos fueron evolucionando esta superficie se dejó de lado para encarar otras formas que más se ajustan a nuestras necesidades (Osco Poma, 2011).

#### <span id="page-25-1"></span>**2.2.2 Superficie física o geoide.**

La superficie física se la conoce como el Geoide.

Es una superficie ideal íntimamente ligado al campo de gravedad de la Tierra, el geoide es una de las infinitas superficies equipotenciales del campo de gravedad terrestre. Se entiende por superficie equipotencial al lugar geométrico en donde el desplazamiento del vector gravedad no genera trabajo (Osco Poma, 2011).

Se define al geoide como la superficie teórica de la tierra que une todos los puntos que presenten igual potencial de gravedad. La forma así creada supone la continuación por debajo de la superficie de los continentes, de la superficie de los océanos en calma y mares suponiendo la ausencia de mareas, además de la ausencia de perturbaciones exteriores (atracción de la luna y las interacciones de todo el sistema solar), siendo así coincidente con el Nivel medio del mar (NMM). Lejos de lo que se podría imaginar, esta superficie no es uniforme, sino que presenta una serie de irregularidades, causadas por la distinta composición mineral del interior de la tierra y de sus distintas densidades, lo que implica que para cada punto de la superficie terrestre exista una distancia distinta desde el centro de la tierra al punto del geoide (Fernandez Coppel , 2001).

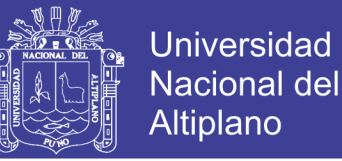

Es la superficie equipotencial del campo de gravedad terrestre que mejor se ajusta al nivel medio del mar sin perturbaciones y que es perpendicular en todos sus puntos a la dirección de la gravedad y que se extiende de manera contínua por debajo de los continentes (Instituto Nacional Geográfico del Perú IGN, 2015).

En resumen "es la superficie de nivel, equipotencial en el campo de la gravedad, que adopta la forma de esferoide irregular tridimensional" (Instituto Nacional Geográfico del Perú IGN, 2015).

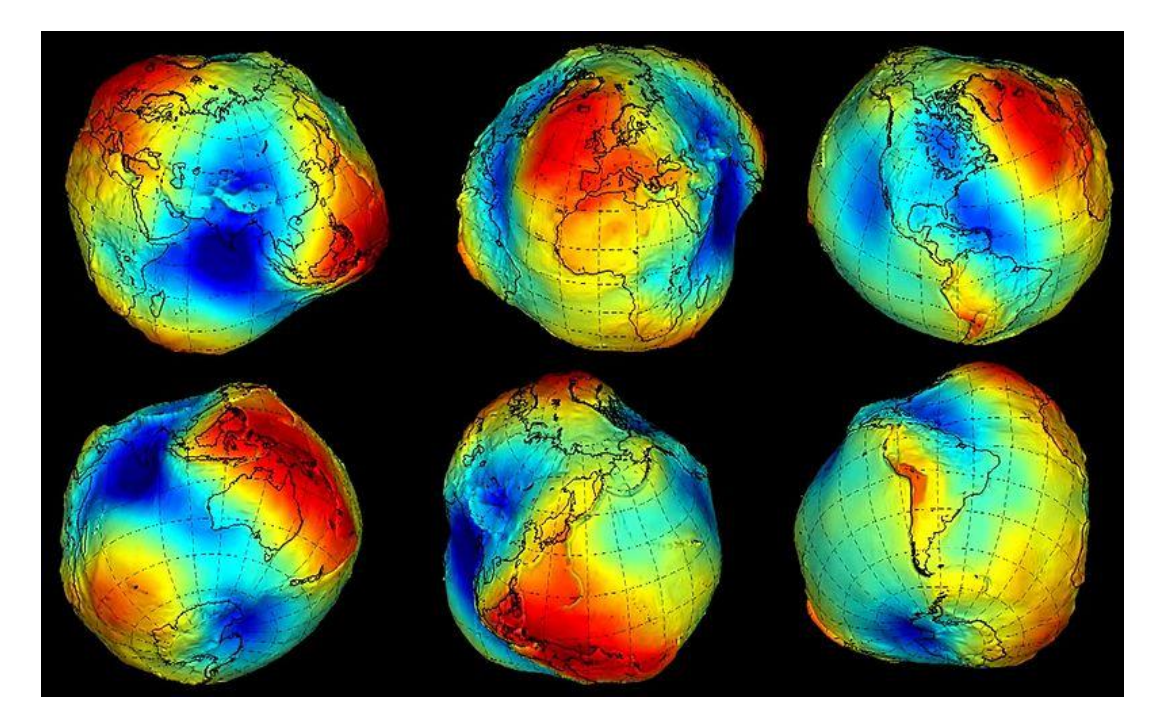

*Figura 5* Tridimensional del Geoide de la Tierra. Fuente: (Administración Nacional de la Aeronáutica y del Espacio NASA, 2016)

#### <span id="page-26-1"></span><span id="page-26-0"></span>**2.2.3 Superficie Matemática o Elipsoide de revolución.**

Es la superficie formada por la revolución de una elipse alrededor de su eje menor y usado como dato de comparación en levantamientos geodésicos del globo terrestre. Es la figura matemática que más se aproxima al Geoide, siendo sencilla de definir matemáticamente (Instituto Nacional Geográfico del Perú IGN, 2015).

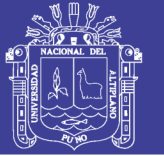

Como se sabe la tierra no es redonda, y su figura se asemeja a una esfera achatada en los polos, no existiendo una figura geométrica que la represente a cabalidad, debido fundamentalmente a las irregularidades existentes. Estas irregularidades de la tierra son detectables y no extrapolables a todos los puntos simétricos de la tierra, ya que no existe un único modelo matemático que represente toda la superficie terrestre, debido a que cada continente, nación o país, emplea un modelo matemático distinto de forma que se adapte mejor a la forma de la tierra en la zona a cartografiar (Fernandez Coppel , 2001).

Por el estudio de la forma y dimensiones de la tierra se eligen en la superficie puntos distribuidos por toda ella, denominados geodésicos, de cuya posición se deduce la forma de un territorio o de todo el globo. Para situar estos puntos es preciso referirlos a una superficie que podría ser real o arbitraria. Si se prolongase por debajo de los continentes el nivel medio de los mares en calma obtendríamos una superficie equipotencial; denominada geoide, de forma irregular que aproximadamente se adapta a un elipsoide de revolución ligeramente achatado por los polos. Al ser irregular el geoide no podemos aceptarlo como superficie de referencia para determinar la situación de la proyección de los puntos geodésicos y por eso se hace preciso tomar una superficie arbitrariamente elegida, que suele ser un elipsoide de revolución que se adapte en lo posible al geoide. Las características que definen a un elipsoide son las longitudes de sus ejes, y como consecuencia, el aplanamiento o achatamiento definido como el cociente resultante de dividir la diferencia entre las medidas de los radios ecuatorial y polar entre la medida del radio ecuatorial (Osco Poma, 2011).

Ya que un elipsoide de revolución es considerado como la mejor aproximación a la forma de la tierra, esta superficie es usado principalmente por los geodestas para realizar

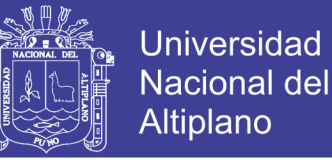

los cálculos geodésicos topográficos en todo tipo de proyectos que requiera mediciones de ángulos y distancias.

#### <span id="page-28-0"></span>*2.2.3.1 Calculo De Posicionamiento Geodésico.*

Para hacer cálculos sencillos y aproximados, normalmente se asocia la Tierra con una esfera. Sin embargo, la forma de nuestro planeta es más compleja: la Tierra está achatada por lo polos, el hemisferio sur es un poco más voluminoso que el norte, y tiene una cierta rugosidad debida al relieve del terreno. Es por esto que la geodesia, que es la ciencia que tiene por objeto estudiar la forma y dimensiones de la Tierra, establece una aproximación a la forma de la Tierra, denominada elipsoide. Esto se debe a que el elipsoide es una figura matemática que responde a fórmulas analíticas, de manera que permite hacer cálculos apoyándose en él. Existen diferentes modelos de elipsoides utilizados denominados. Las diferencias entre éstos vienen dadas por los valores asignados a sus parámetros más importantes (Instituto Nacional Geográfico del Perú IGN, 2015).

"Semieje ecuatorial (a) o Semieje mayor: Longitud del semieje correspondiente al ecuador, desde el centro de masas de la Tierra hasta la superficie terrestre" (Instituto Nacional Geográfico del Perú IGN, 2015).

- "Semieje polar (b) o Semieje menor: Longitud del semieje desde el centro de masas de la Tierra hasta uno de los polos. Alrededor de este eje se realiza la rotación de la elipse base" (Instituto Nacional Geográfico del Perú IGN, 2015).
- "Factor de achatamiento (f): Este factor representa qué tan diferentes son los semiejes entre sí" (Instituto Nacional Geográfico del Perú IGN, 2015).

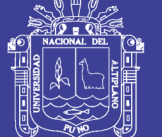

**Universidad** Nacional del Altiplano

#### **Su expresión:**

$$
f = \frac{a - b}{a}
$$

- **Cuadrado de la 1ra Excentricidad:**

$$
e^2 = \frac{a^2 - b^2}{a^2}
$$

- **Cuadrado de la 2da Excentricidad:**

$$
e'^2 = \frac{a^2 - b^2}{b^2}
$$

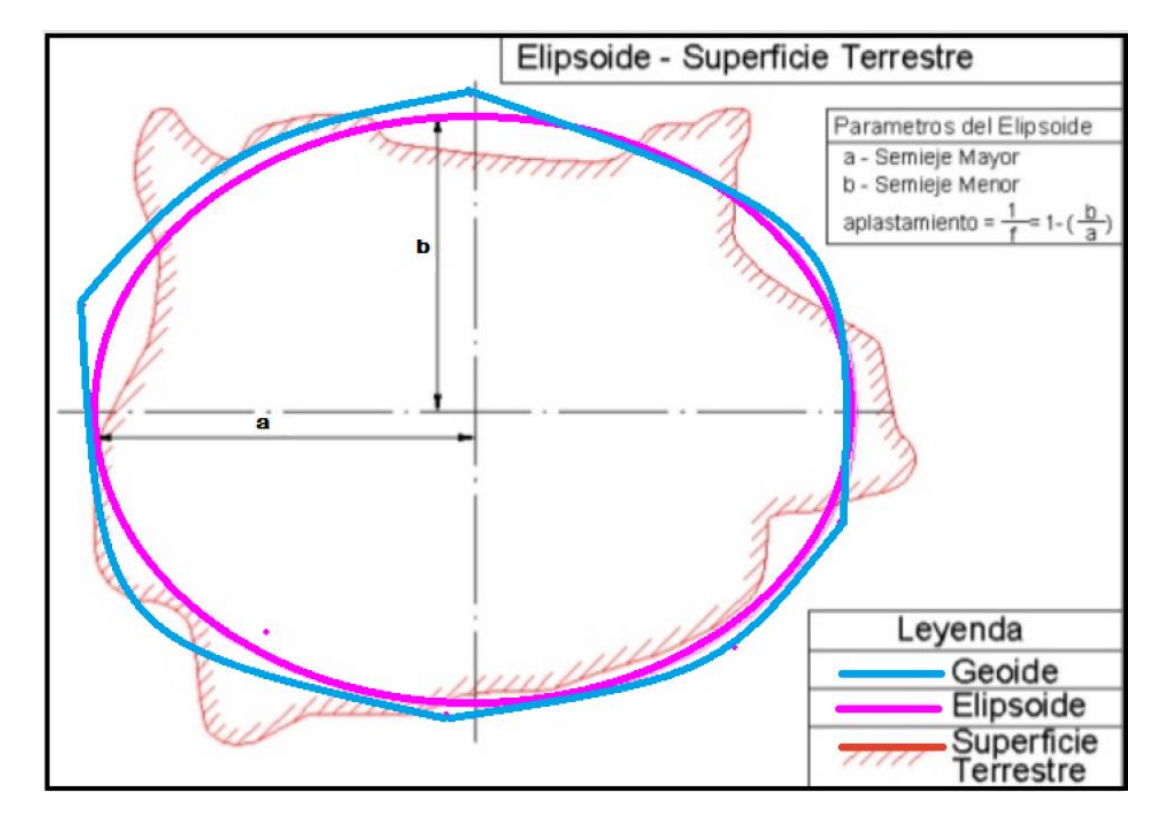

*Figura 6* Comparaciones entre el Elipsoide, Geoide y la Superficie terrestre. Fuente: (Fernandez Coppel , 2001)

#### <span id="page-29-1"></span><span id="page-29-0"></span>*Tabla 1*

*Parámetros del Elipsoide de Referencia*

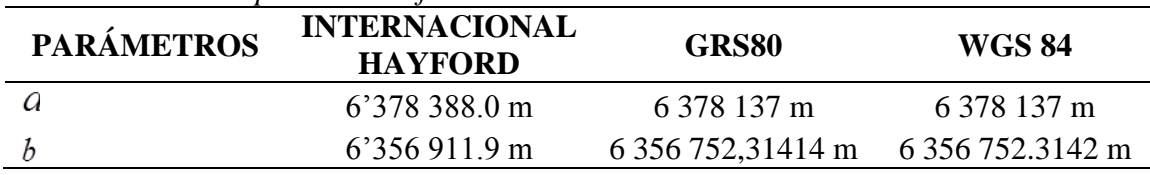

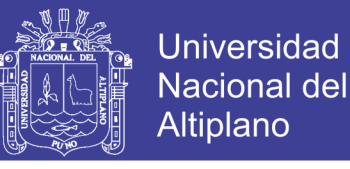

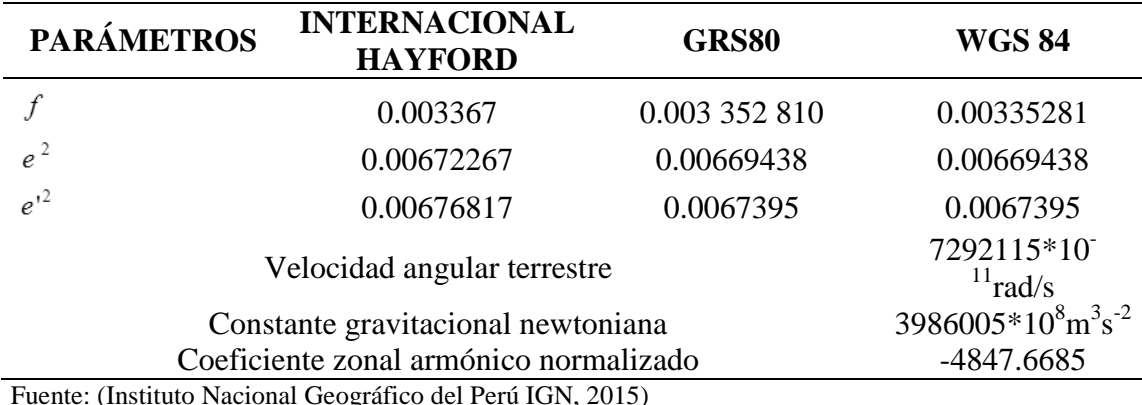

#### <span id="page-30-0"></span>**2.2.4 Datum.**

Traducido al español significa dato, es una expresión matemática del elipsoide, cada una está compuesto por un elipsoide y un punto fundamental "punto tangente al elipsoide y al geoide, donde coincide el elipsoide con la superficie real de la tierra" (Carvacho B. , 2014).

"Se define Datum como el punto tangente al elipsoide y al geoide, donde ambos son coincidentes" (Fernandez Coppel , 2001).

Un Datum es un Sistema de Referencia Geodésico definido por la superficie de referencia precisamente posicionada y mantenida en el espacio; y es generada por una red compensada de puntos. El Datum geodésico se define como un conjunto de parámetros que especifican la superficie de referencia o el sistema de referencia de coordenadas utilizado por el apoyo geodésico en el cálculo de coordenadas de puntos terrestres; comúnmente los Datums se definen separadamente como horizontales y verticales (Instituto Nacional Geográfico del Perú IGN, 2015).

Datum horizontal: Punto de referencia geodésico para los levantamientos de control horizontal, del cual se conocen los valores: latitud, longitud y azimut de una línea a partir de este punto y los parámetros del elipsoide de referencia (Instituto Nacional Geográfico del Perú IGN, 2015).

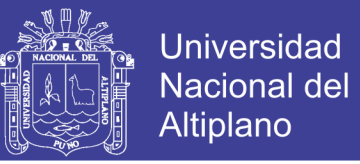

Datum vertical: Cualquier superficie nivelada que se toma como superficie de referencia a partir de la cual se calculan las elevaciones. Usualmente se escoge el geoide, el cual es la superficie equipotencial del campo gravitacional terrestre que mejor se aproxima al nivel medio del mar (Instituto Nacional Geográfico del Perú IGN, 2015).

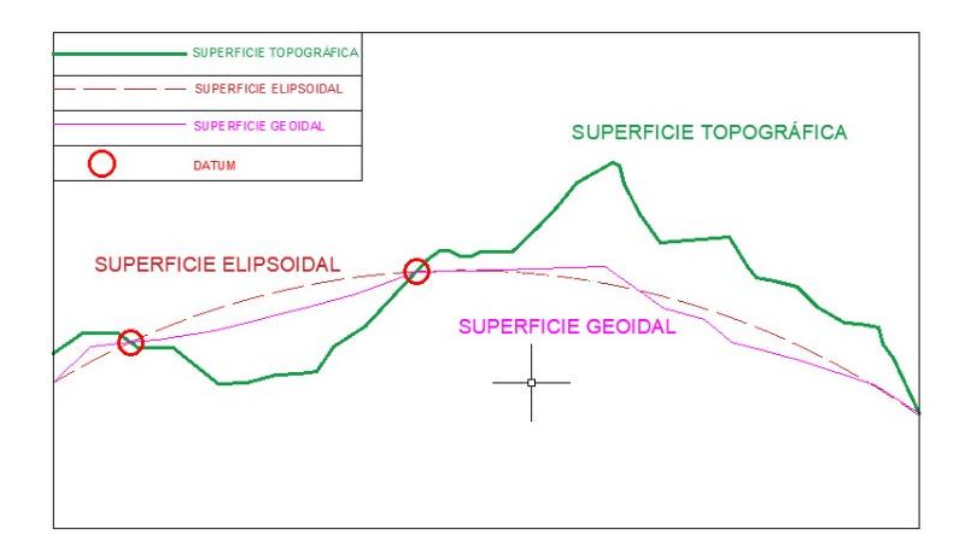

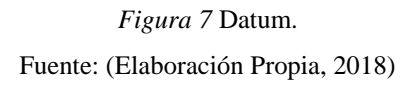

#### <span id="page-31-1"></span><span id="page-31-0"></span>*2.2.4.1 Datum (WGS-84).*

El WGS84 es un sistema de coordenadas geográficas mundial que permite localizar cualquier punto de la Tierra (sin necesitar otro de referencia) por medio de tres unidades dadas. WGS84 son las siglas en inglés de World Geodetic System 84 (que significa Sistema Geodésico Mundial 1984). Se trata de un sistema de referencia creado por la Agencia de Mapeo del Departamento de Defensa de los Estados Unidos de América (Defense Mapping Agency – DMA) (Instituto Nacional Geográfico del Perú IGN, 2015).

Alguna de sus características:

Es un Datum universal

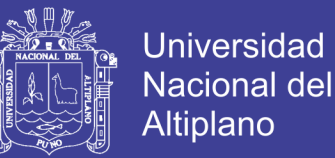

- Datum Geocéntrico, es decir tiene su origen en el centro de la gravedad de la tierra.
- Es un Datum empleado por el sistema de posicionamiento global (NAVSTAR -GPS).
- En la actualidad el IGN está migrando su cartografía digital a este Datum.

En el año 1960 dio inicio a la creación del Datum WGS, posterior a ello se fue revisando y modificando dando origen al WGS 1966, 1972 y finalmente al WGS 1984, sistema actualmente vigente y en uso. El elipsoide que utiliza es el WGS-84.

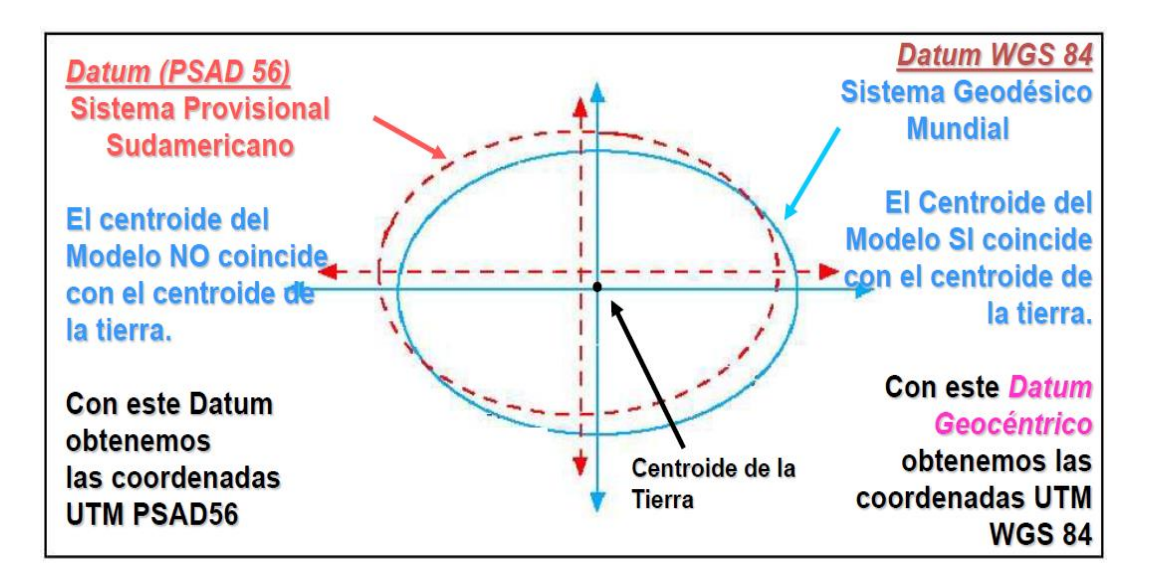

<span id="page-32-1"></span>*Figura 8* Datum PSAD 56 - WGS 84. Fuente: (Organismo de Formalización de la Propiedad Informal "COFOPRI", 2006)

#### <span id="page-32-0"></span>**2.3 SISTEMA DE REFERENCIA VERTICAL (ALTURAS EN**

#### **GEODESIA)**

La superficie topográfica es la superficie real de la Tierra, pero para poder representarla es necesario referirla a algún modelo matemático, de estos modelos se generan las cartas y mapas, desarrollados por la cartografía. Las alturas que usan en la

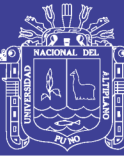

Geodesia se clasifican según su determinación, su aplicación y modelo físico matemático (Garafulic Caviedes, 2016).

#### <span id="page-33-0"></span>**2.3.1 Alturas geométricas (altura nivelada).**

Estas son obtenidas a través de nivelación geométrica, las diferencias de nivel ir varían según el campo de gravedad del recorrido de la nivelación. Debido a la forma elipsoidal de la tierra y su distribución irregular de las masas en su interior, las superficies equipotenciales en puntos diferentes no son iguales debido a la distribución de masas en el interior de la Tierra, lo que explica densidades diferentes, generando diferentes campos de gravedad (Garafulic Caviedes, 2016).

Las alturas geométricas "son las obtenidas por medio de métodos de nivelación clásicos y no tienen en cuenta la falta de paralelismo entre las superficies equipotenciales, originado por la irregular distribución de las masas internas de la Tierra" (Instituto Nacional Geográfico del Perú IGN, 2015).

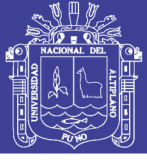

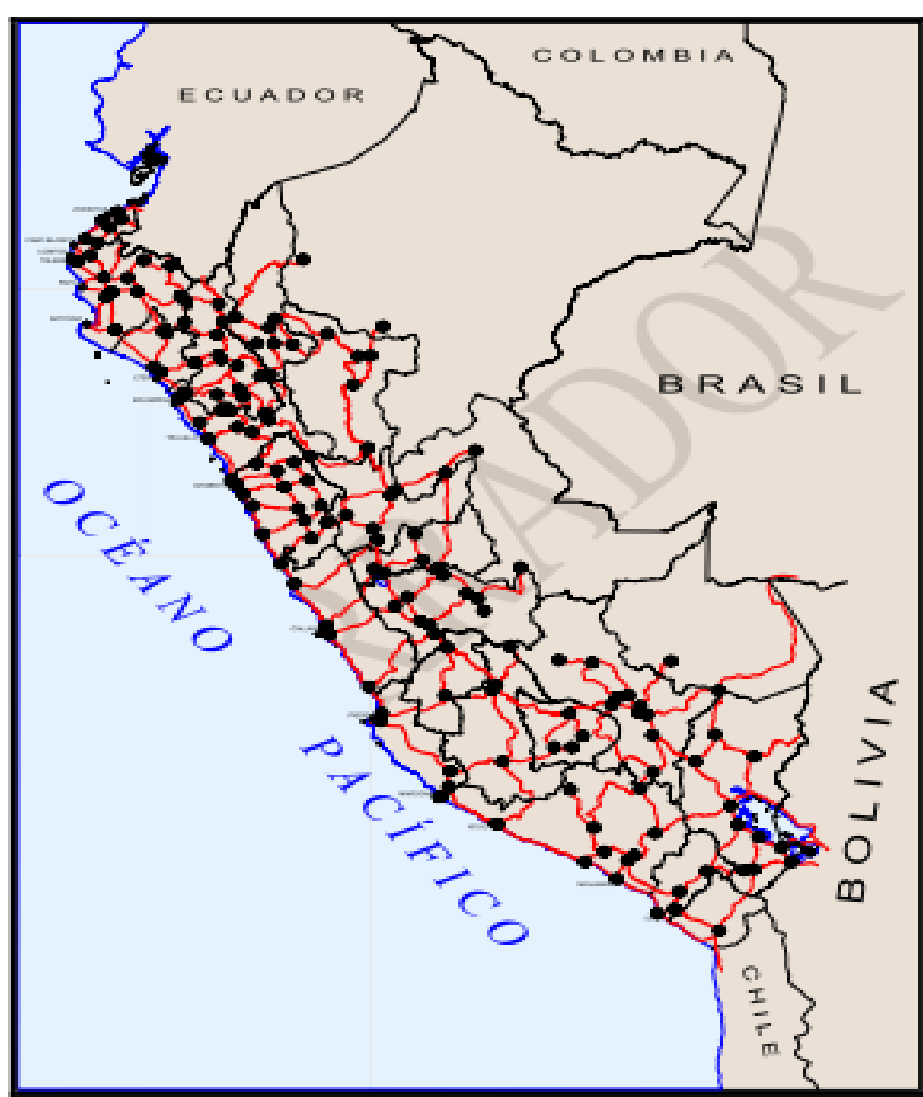

*Figura 9* Red Nacional de nivelación de alta precisión (NAP). Fuente: (Instituto Nacional Geográfico del Perú IGN, 2015)

#### <span id="page-34-1"></span><span id="page-34-0"></span>**2.3.2 Alturas elipsoidales.**

Las alturas elipsoidales (h) representan la separación entre la superficie topográfica terrestre y el elipsoide. Dicha separación se calcula sobre la línea perpendicular a este último. Las alturas elipsoidales son obtenidas a partir de las coordenadas geocéntricas cartesianas (X, Y, Z) definidas sobre un elipsoide de referencia (p. ej. el modelo Geodetic Reference System 1980, GRS80, o el World Geodetic System 1984, WGS84, los cuales, en la práctica, son iguales), y determinadas a partir del posicionamiento satelital de los puntos de interés (Instituto Nacional Geográfico del Perú IGN, 2015).

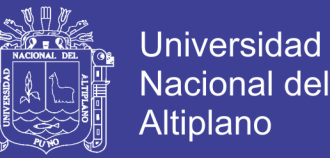

Representan la separación entre la superficie topográfica terrestre y la superficie del elipsoide, y se mide por la normal al elipsoide designándose con la letra h. Esta es calculada a partir de coordenadas geocéntricas cartesianas definidas sobre un elipsoide de referencia (Garafulic Caviedes, 2016).

#### <span id="page-35-0"></span>**2.3.3 Alturas ortométricas.**

Esta es la altura que existe entre la superficie topográfica y el geoide siendo perpendicular a este último se designa con la letra H. Las alturas ortométricas se pueden calcular a partir de las elipsoidales (Garafulic Caviedes, 2016).

Requieren una hipótesis sobre la gravedad verdadera entre el terreno y el geoide (dependiente de la densidad y distribución de todas las masas terrestres). Puntos de la misma superficie equipotencial fuera del geoide no tienen altura ortométrica igual. Puntos con altura ortométrica igual (diferente de cero) no forman una superficie equipotencial (el agua corre) (Ticona Kapquequi, 2012).

 $H = h - N$ 

#### <span id="page-35-1"></span>**2.3.4 Ondulación geoidal.**

La diferencia que existe entre el geoide y el elipsoide se conoce como ondulación del geoide N. Gracias a esta variante se puede describir el irregular comportamiento del geoide. Conociendo la ondulación geoidal se puede calcular la altura ortométrica o altura sobre el NMM nivel medio del mar de algún punto de observación en particular todo esto a partir del valor de la altura sobre el elipsoide referida por un equipo GNSS, esta situación se expresa mediante la siguiente fórmula (Garafulic Caviedes, 2016).

 $N = h - H$
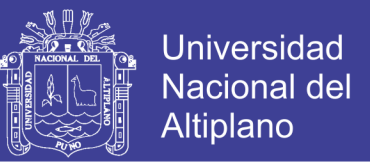

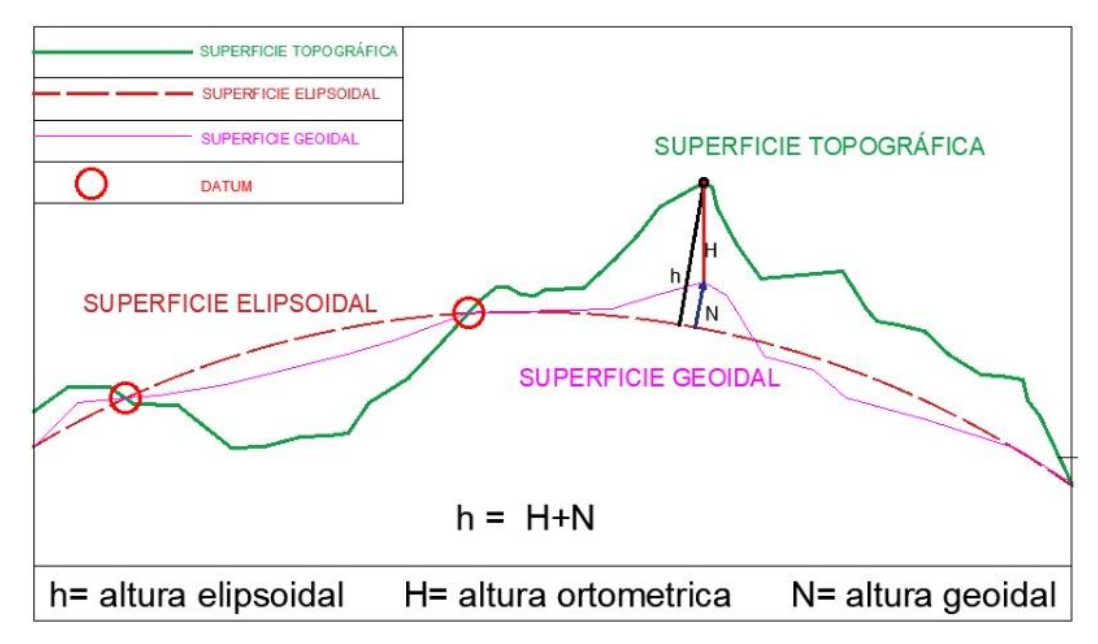

*Figura 10* Comparación de elipsoide y Geoide. Fuente: (Elaboración Propia, 2018)

#### *2.3.4.1 Interpolación de un modelo geoidal.*

El planteamiento del trabajo es el siguiente se conocen las ondulaciones geoidales de un sector y puntos tomados con GPS con sus coordenadas respectivas, y se desea interpolar distintas alturas para conocer en un determinado kilometraje la ondulación correspondiente, esto se logra a través de una función polinominal de mínimo tercer grado (Garafulic Caviedes, 2016).

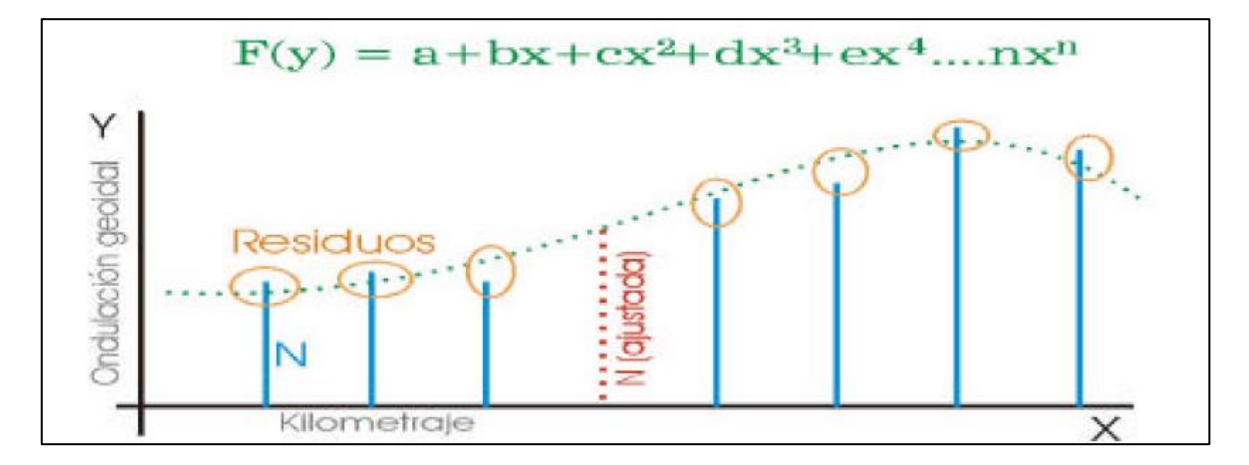

*Figura 11* Función matemática de las ondulaciones geoidales Fuente: (Garafulic Caviedes, 2016)

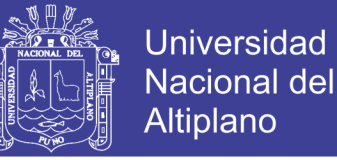

#### **2.4 MODELOS GEOIDALES**

Hasta el momento, los valores más precisos de ondulación geoidal "N", pueden obtenerse con el procedimiento geométrico mediante el cálculo de la diferencia entre la altura elipsoidal "h" y ortométrica "H" de un mismo punto a través de la sencilla ecuación (Ticona Kapquequi, 2012).

 $N = h - H$ 

Por supuesto esta afirmación sólo es válida si las dos magnitudes que intervienen en el cálculo (h y H) fueron determinadas con suficiente precisión. Además es necesario tener presente que si los datos que intervienen en los cálculos son alturas normales en lugar de alturas Ortométricas, se obtendrán valores de ondulaciones cuasigeóidicas o anomalías de altura. (Ticona Kapquequi, 2012).

#### **2.4.1 EGM 96.**

Es un modelo geopotencial de la superficie terrestre constituido de la suma de armónicos esféricos de hasta 360 en orden y grado desarrollado mediante la colaboración de distintos centros de investigación, fundamentalmente la NASA, (acrónimo de National Aeronautics and Space Administration) a través del Centro de vuelo espacial Goddard (GSFC), sumando esfuerzos con la Agencia Nacional de Mapeo e Imágenes (NIMA por sus siglas en inglés hoy llamado NGA National Geospatial Intelligence Agency), la Universidad del Estado de Ohio en Estados Unidos (OSU), y la Universidad de Texas at Austin. Para su elaboración se obtuvo datos de gravedad de diferentes partes del mundo continental y oceánica; y de datos de diferentes misiones satelitales (Tierra Criollo, 2009).

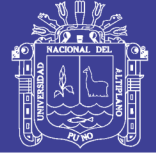

**Universidad Nacional del** Altiplano

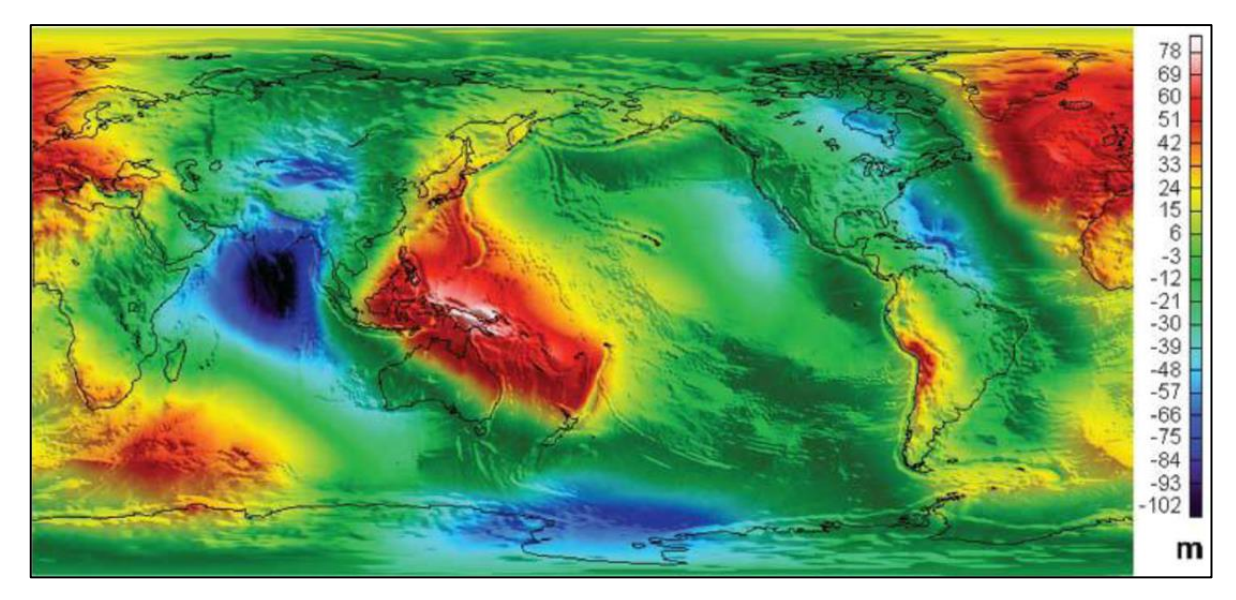

*Figura 12* Ondulaciones del geoide Modelo Geopotencial de la Tierra, EGM96. Fuente (NASA, 1998)

#### **2.4.2 EGM 2008.**

El modelo geoidal agrupa a las ondulaciones geoidales para tener un solo compendio de datos de distintos puntos, dentro de una misma zona, es así que el Earth Gravitational Model 2008 (EGM08) contiene esféricos armónicos al grado y orden 2159, además de contener también coeficientes adicionales extendidos al grado 2190 y orden 2159. El EGM08 incorpora también anomalías de la gravedad, obtenidas cada 5'x5' (9.26 x 9.26 km. aproximadamente), empleando algoritmos que calculan anomalías de gravedad por área media, esto minimiza efectos aleatorios durante el proceso de análisis armónico, haciendo también un énfasis especial en la calibración del error en cuanto a la estimación del modelo. Incluye también como modelo de referencia al Dynamic Ocean Topography (DOT), que toma en cuenta elevaciones y depresiones oceánicas (Tierra Criollo, 2009).

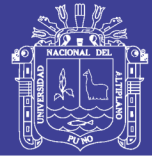

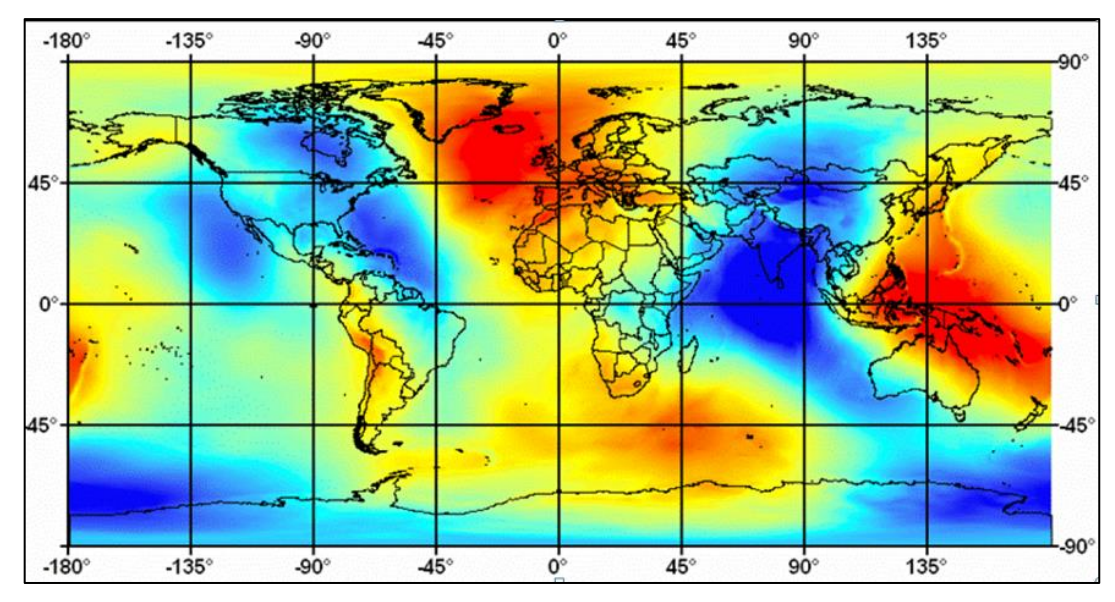

*Figura 13* Modelo mundial EGM2008. Fuente - (Nikolaos, 2007)

#### **2.5 SISTEMA DE COORDENADAS**

#### **2.5.1 Coordenadas geodésicas.**

La posición de un punto sobre el elipsoide terrestre queda determinada por la intersección de un meridiano y un paralelo, los cuales tiene como ejes de latitud y longitud en grados sexagesimales y altura elipsoidal en metros conocido como coordenadas geográficas y en sistema Universal Transversal Mercator UTM en metros con ejes Este y Norte y elevación (altura ortométrica) con factor escala de proyección y elevación, con su respectivo huso o zona UTM conocido como coordenadas planas de proyección.

#### *2.5.1.1 Latitud (φ).*

Angulo formado por la normal que pasa por el elipsoide y el plano del Ecuador, se mide de 0º a 90ºN para el hemisferio norte y de º0 a º90S para el hemisferio sur.

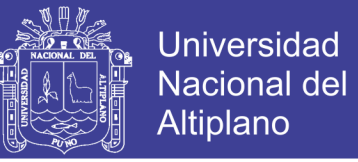

#### *2.5.1.2 Longitud (λ).*

Angulo diedro formado entre el plano del meridiano origen (Greenwich), y el plano del meridiano de un punto dado, las longitudes se miden 0º a 180º hacia el este u oeste del meridiano origen.

#### **2.5.2 Coordenadas topográficas locales.**

Son coordenadas cartesianas rectangulares en el cual el eje de las ordenadas representa el eje Norte-Sur (Y Y') y el eje de las abscisas representa el eje Este-Oeste (X X') en un sistema de coordenadas locales que es fijado como origen cualquier punto y/o valores de las coordenadas.

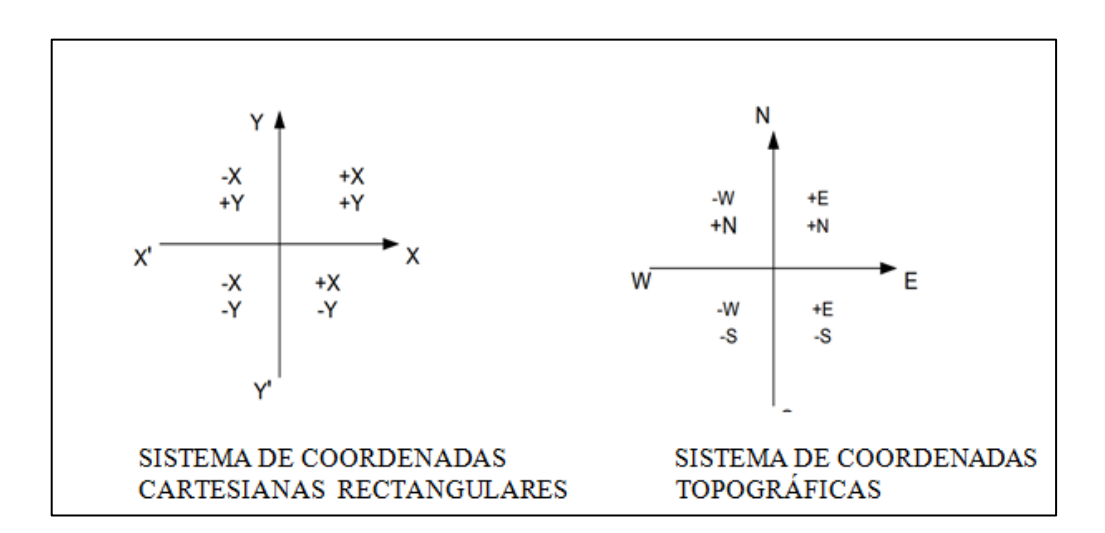

*Figura 14* Sistema de coordenadas cartesianas y topográficas. Fuente: (Elaboración Propia, 2018)

#### **2.5.3 Las coordenadas topográficas se clasifican en:**

#### *2.5.3.1 Coordenadas parciales.*

Se llaman coordenadas parciales a un sistema particular de ejes de Coordenadas cuyo origen coincide con el punto origen de la alineación del vector definido por la siguiente forma.

 $X=$  D Sen α.

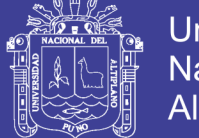

 $X= D$  Sen α.

Siendo:

 $D =$  Longitud horizontal del vector.

 $\alpha =$  Azimut del vector.

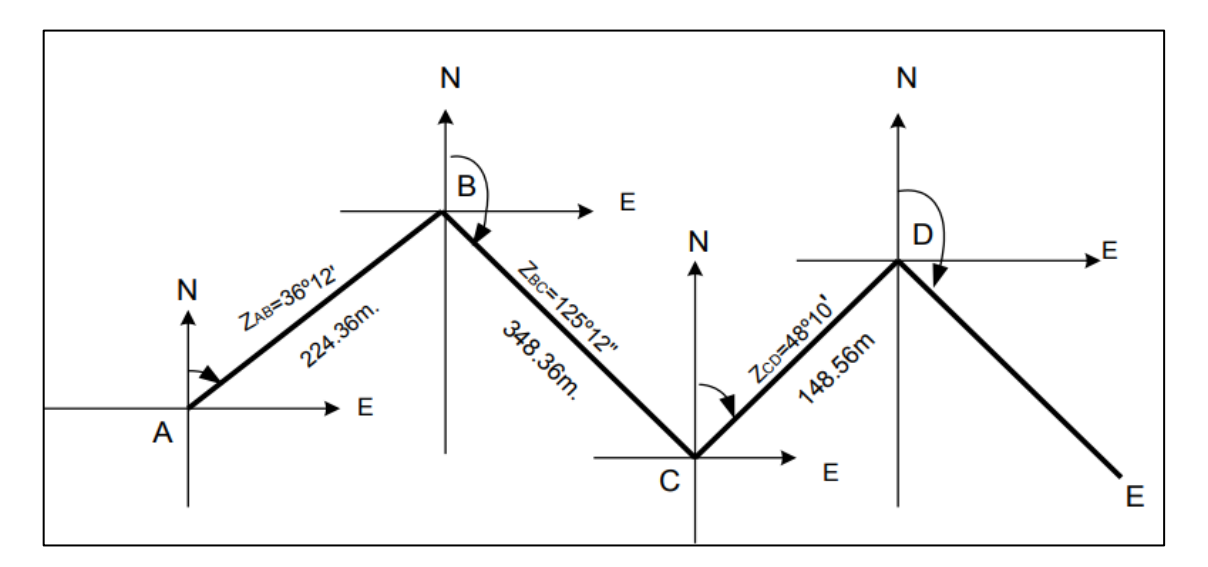

*Figura 15* Diagrama de cálculos de coordenadas. Fuente: (Elaboración Propia, 2018)

XB=224.36 Sen 36º12'

#### *2.5.3.2 Coordenadas Totales.*

Las coordenadas totales son aquellos que se calculan con respecto a un puntos el cual esta enlazado a un sistema de coordenadas cuyo origen coincide con el inicio del punto a dicho origen de asigna coordenadas totales  $x= 0$ ,  $y= 0$ . Las coordenadas totales se calculan en base a las coordenadas parciales

Para calcular las coordenadas totales del siguiente punto se suma las coordenadas parciales de cada vértice de cada punto sucesivamente hasta el último punto, así se obtendrá las coordenadas totales del sistema

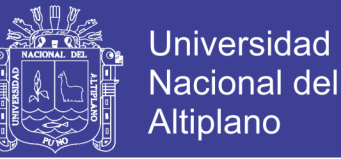

#### *2.5.3.3 Coordenadas absolutas.*

Se llaman coordenadas absolutas a los puntos de las coordenadas totales obtenidas el

cual será desplazada arbitrariamente a un sistema de coordenadas referenciado

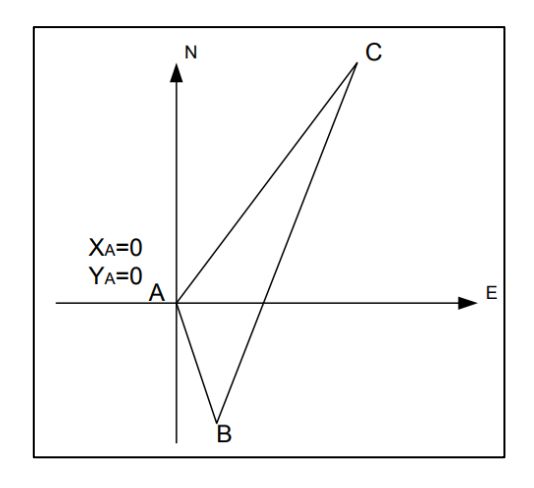

*Figura 16* Croquis de la poligonal considerando las coordenadas totales. Fuente: (Elaboración Propia, 2018)

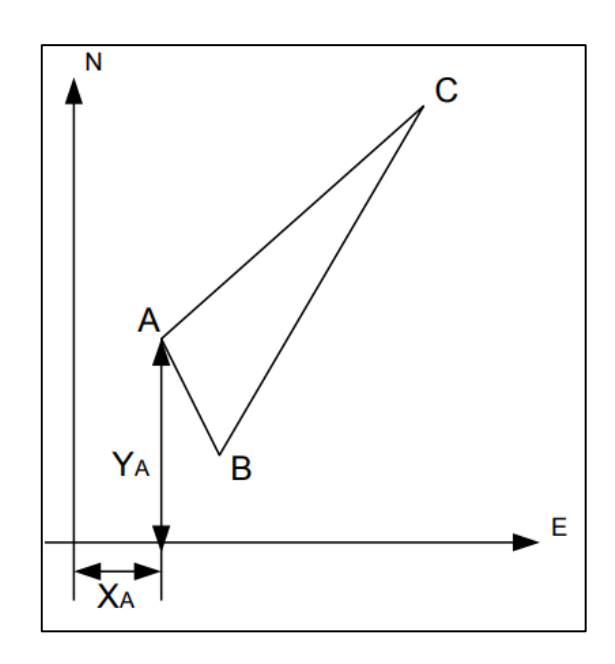

*Figura 17* Croquis de poligonal desplaza de las coordenadas absolutas. Fuente: (Elaboración Propia, 2018)

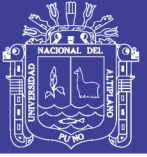

#### **2.6 SISTEMA DE POSICIONAMIENTO GNSS Y APLICACIONES**

#### **2.6.1 Posicionamiento satelital.**

#### *2.6.1.1 Sistema de navegación por satélite (GPS).*

La constelación de satélites GPS inicio sus operaciones en diciembre del 1993. Con una configuración de 24 satélites organizados en 6 planos orbitas y más 3 satélites de reserva, los cuales poseen una inclinación de 55° grados en una altitud de 22.200 Km, que ofrecen servicios en todo el mundo. Los satélites GPS transmiten información en dos frecuencias denominadas L1, a 1.575,42 Mhz, y L2, a 1.227,6 Mhz, también llamadas portadoras (Carriers) usando o protocolo de comunicación Code Division Multiple Access (CDMA). La información transmitida por los satélites es usada para calcular la posición de los receptores en el momento de la transición de señal (Seben & Monguilhott , 2010).

La constelación (NAVSTAR-GPS), está pensada para dar cobertura a cualquier hora del día y en cualquier parte del mundo. El segmento espacial proporciona cobertura con 4 a 8 satélites por encima de cualquier horizonte de cualquier lugar de la Tierra. Si la máscara de elevación en la observación se reduce a 10º, se pueden llegar a observar hasta 10 satélites. Si la máscara se reduce a 0º, se puede ver la mitad de la constelación, 12 satélites (Instituto Nacional Geográfico de España IGN, 2016).

- 6 órbitas casi circulares a 20180 km de altitud, nombradas A, B, C, D, E, F, con 55º de inclinación.
- 4 satélites por órbita, 24 en total.
- Periodo de 12 horas de tiempo sidereo.
- Visibilidad de cada satélite: 5 horas.
- La configuración se repite 4 minutos antes cada día solar.

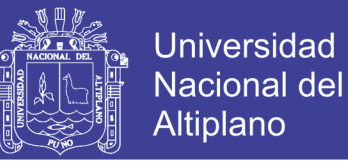

Existen hasta 4 satélites desactivados y disponibles como reserva "spares".

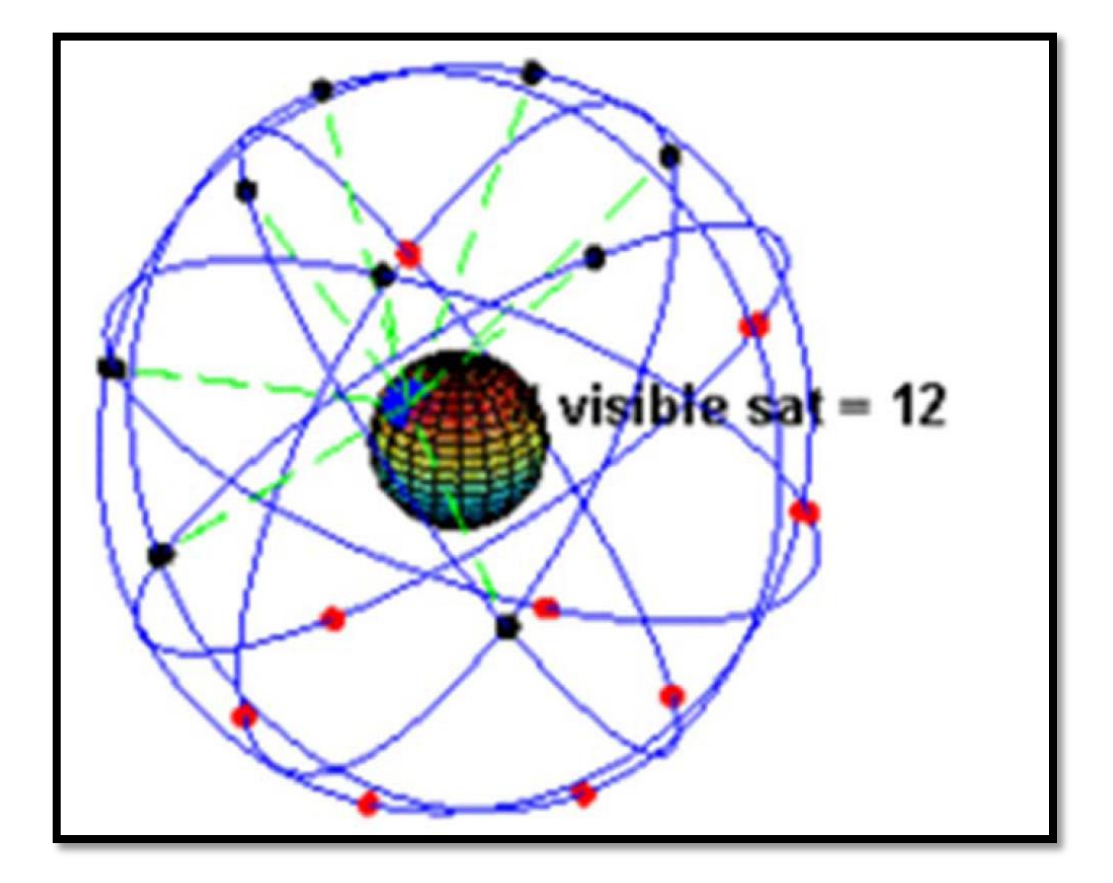

*Figura 18* Movimiento de la constelación de satélites GPS en y rotación de la tierra. Fuente: (Peter , 1994)

El GPS, pionero de todos los Sistemas de Navegación Global por Satélites (Global Navigation Satellite Systems – GNSS), es el único sistema que durante más de dos décadas se ha mantenido totalmente operativo para uso civil. En los últimos años la cantidad de aplicaciones civiles se ha aumentado de manera impresionante y su popularidad es indiscutible. Otros GNSS han enfrentado problemas (GLONASS al final de la década de los años 90 y en la década del 2000) o están incompletos (Galileo, BeiDou). Esto ayuda a explicar por qué un gran porcentaje de la población está familiarizado con el término "GPS", pero no con los otros GNSS como GLONASS, Galileo, BeiDou. No obstante, todo parece indicar que en pocos años estos otros

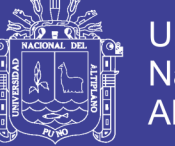

sistemas se pondrán al día y por eso el sistema GPS debe mantener su calidad y seguir siendo competitivo (Effigis Geo-Solutions Inc, 2013).

Desde los inicios del GPS, en cada nueva generación (denominada "bloque") de satélites GPS se han implementado en forma regular mejoras técnicas y de rendimiento. Sin embargo, debido al largo tiempo de vida de los satélites entre 8 y 20 años) y el hecho que los satélites son reemplazados progresivamente (en promedio uno o dos por año), los efectos de las mejoras en rendimiento son graduales y a menudo pasan inadvertidos. Durante las primeras generaciones del sistema GPS, la mayoría de las mejoras tenían que ver con los satélites y el equipo dentro de éstos (mejoras en el rendimiento del reloj, mejoras en la autonomía y diseño del satélite, etc.). No obstante, comenzando con el bloque IIR-M, cuyo primer satélite fue lanzado en el 2005, se han agregado nuevas señales de GPS. Estas nuevas señales tienen muchas mejoras, las cuales, desde la perspectiva del usuario, son interesantes porque permiten una mejor precisión y confiabilidad del posicionamiento. Antes de presentar estas nuevas señales, permítanme hacer un breve resumen de las señales de GPS que se usan en la actualidad (Effigis Geo-Solutions Inc, 2013).

Señales de primera generación: L1 C/A, L1P (Y) y L2P (Y).- Desde un inicio los satélites GPS han transmitido tres señales importantes: una señal civil (L1 C/A) y dos señales militares encriptadas (L1P (Y) y L2P (Y)). Como se puede constatar, sólo una señal está disponible para los usuarios civiles. Las señales militares se transmiten en dos bandas de frecuencias diferentes: L1 (1575.42 MHz) y L2 (1227.60 MHz) y están encriptadas. Tener acceso a dos bandas es altamente beneficioso para mejorar la precisión y el tiempo de convergencia, ya que se pueden reducir enormemente los efectos ionosféricos indeseados. Desde la década de los años 90 los diseñadores de

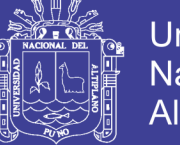

**Universidad** Altiplano

receptores de grado geodésico han conseguido acceder a la señal encriptada L2P (Y) a través de una técnica denominada "rastreo parcialmente sin código" (semi-codeless tracking), y así ofrecer todos los beneficios de tener dos frecuencias para usuarios civiles. Sin embargo, por un lado, los receptores de grado geodésico tienen un precio mucho mayor que los receptores de gama baja y, por otro lado, las técnicas que se usan para acceder a la señal L2P encriptado introducen una ligera degradación de señal (Effigis Geo-Solutions Inc, 2013).

#### *2.6.1.2 Sistema de navegación por satélite (GLONAS).*

El desarrollo de GLONASS comenzó en la Unión Soviética en 1976. A partir del 12 de octubre de 1982, numerosos lanzamientos de cohetes añaden los satélites en el sistema hasta que la constelación se completó en 1995. Después de una disminución de la capacidad durante la década de 1990, en el año 2001, bajo la presidencia de Vladimir Putin, la restauración del sistema se hizo una prioridad para el gobierno y la financiación se ha incrementado sustancialmente. GLONASS es el programa más caro de la Agencia Espacial Federal Rusa, el consumo de un tercio de su presupuesto en 2010 (Effigis Geo-Solutions Inc, 2013).

Para el año 2010, GLONASS había alcanzado una cobertura del 100% del territorio de Rusia y en octubre de 2011, fue restaurada la constelación orbital total de 24 satélites, lo que permite una cobertura global completa. Los diseños de satélites GLONASS 'han sido objeto de varias mejoras, siendo la versión más reciente GLONASS-K (Effigis Geo-Solutions Inc, 2013).

#### *2.6.1.3 Sistema de navegación por satélite (GALILEO).*

Galileo es el sistema de navegación global por satélite (GNSS), que está siendo creado por la Unión Europea (UE) y la Agencia Espacial Europea (ESA), con sede en

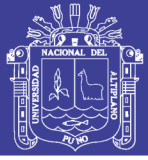

Praga en la República Checa, con dos centros de operaciones en tierra, Oberpfaffenhofen cerca de Munich en Alemania y en Italia Fucino. El proyecto de 5 mil millones €, lleva el nombre del astrónomo italiano Galileo Galilei. Uno de los objetivos de Galileo es proporcionar un sistema de alta precisión de posicionamiento sobre la cual las naciones europeas pueden confiar, independientemente del sistema ruso GLONASS y los sistemas GPS de Estados Unidos, en caso de que fueran desactivados por sus operadores (Effigis Geo-Solutions Inc, 2013).

El primer satélite de prueba Galileo, GIOVE- A, fue 28-diciembre de 2005, mientras que el primer satélite que sea parte del sistema operativo fue lanzado el 21 de octubre de 2011. A partir de mayo el año 2016 El sistema cuenta con 14 de 30 satélites en órbita. Galileo comenzará a ofrecer capacidad operativa temprana (EOC) de 2016, ir a la capacidad operacional inicial (IOC) en 2017- 18 y alcanzar la capacidad operativa plena (FOC) en 2019. [6] El sistema Galileo completa de 30 satélites (24 operativos y 6 de repuesto activo) se espera que para el año 2020 (Effigis Geo-Solutions Inc, 2013)

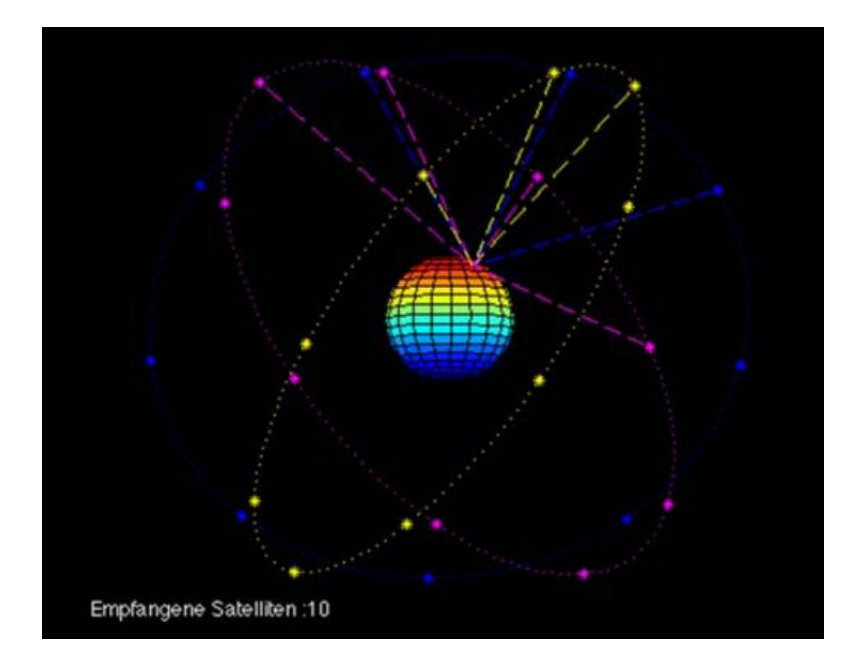

*Figura 19* Constelación de Satélites de GALILEO, sobre la Tierra. Fuente: (Lukas , 2009)

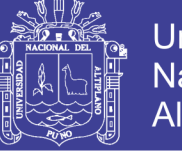

#### Universidad Nacional del Altiplano

#### *2.6.1.4 Sistema de navegación por satélite (COMPAS).*

China también está desarrollando su propio sistema global de satélites de navegación, denominado (BEIDOU-2) anteriormente conocido como (COMPASS), tuvo su primer satélite enviado al espacio en abril de 2007 y el 15 de abril de 2009 se lanzó el segundo vehículo. Para que el sistema de este en pleno funcionamiento requiere de 30 satélites, se espera que se establezcan para mediados del 2018 (Seben & Monguilhott , 2010).

#### **2.6.2 Observaciones GNSS.**

#### *2.6.2.1 Posicionamiento absoluto.*

Decimos que un posicionamiento es absoluto, cuando se calcula la posición del punto utilizando las medidas de seudodistancia ya sea procedentes del código C/A, o código P. Dependiendo del código que utilicemos y de la disponibilidad selectiva obtendremos una precisión que variará de 3 a 5 m. tiempo real. Este tipo de posicionamiento es utilizado por los equipos llamados navegadores (Peñafiel & Zayas , 2001).

#### *2.6.2.2 Posicionamiento diferencial.*

#### *2.6.2.2.1 Observación método estático.*

Este método se utiliza para distancias largas (por lo general mayores de 20 Km.) y la más alta precisión. Es la medición clásica de líneas bases. Consiste en estacionar dos receptores o más receptores en los puntos los cuales queremos conocer sus coordenadas, almacenar datos y calcular las coordenadas en tiempo diferido (Peñafiel & Zayas , 2001).

**Estático.-** En este tipo de posicionamiento se obtienen soluciones tan redundantes como deseemos, tan solo deberemos prolongar la observación. Es la medición clásica de líneas bases.

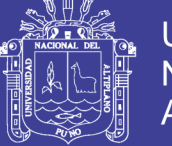

Consiste en estacionar dos receptores o más receptores en los puntos los cuales queremos conocer sus coordenadas, almacenar datos y calcular las coordenadas en tiempo diferido. En este tipo de posicionamiento se obtienen soluciones tan redundantes como deseemos, tan solo deberemos prolongar la observación.

**Estático Rápido.-** Las distancias máximas que pueden existir entre el referencia y el móvil es de 20 Km. La máscara de elevación que se introduce es, como se ha comentado anteriormente, de 15º de elevación y las épocas de 15 segundos (intervalo de registro de datos, varia de 1 segundo hasta 60 segundos (Peñafiel & Zayas , 2001).

Los tiempos breves de observación posibilitan una precisión de 5 a 10mm.  $\pm$  1 ppm, los tiempos de observación son de 5 a 10 minutos para distancias inferiores a 5 Km ( (Peñafiel & Zayas , 2001).

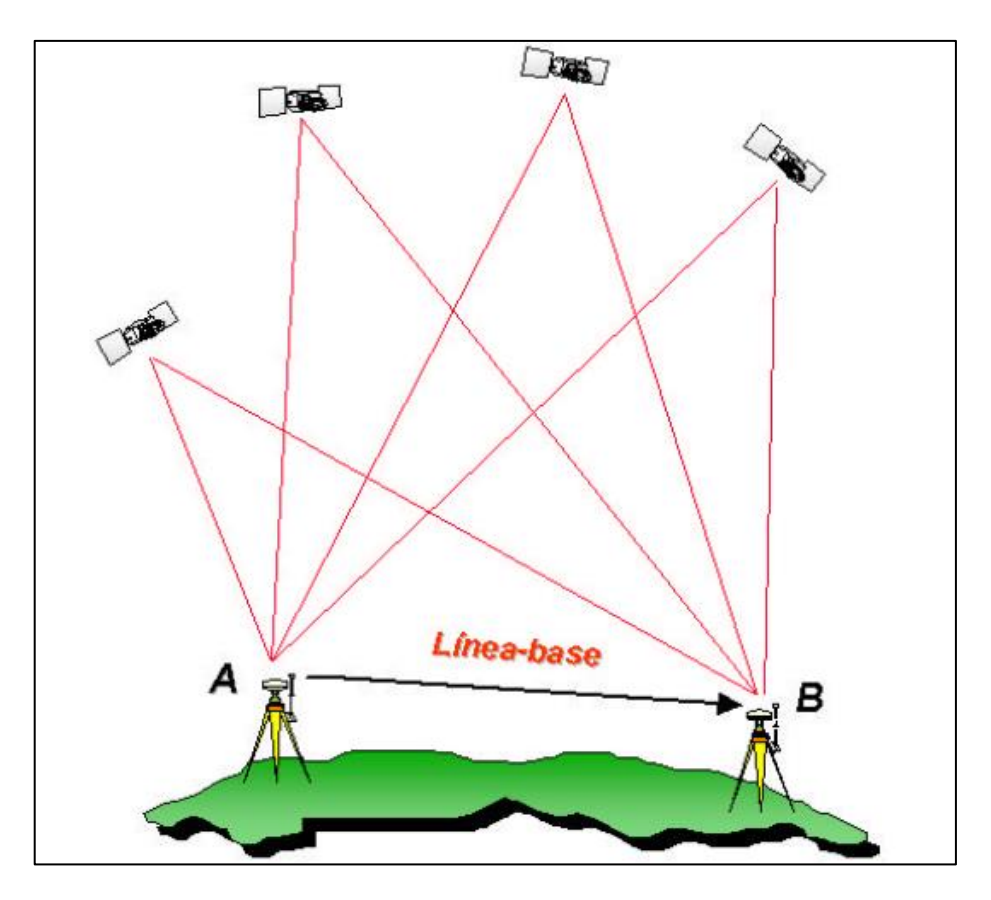

*Figura 20* Posicionamiento de receptores GNSS. Fuente: (Peñafiel & Zayas , 2001)

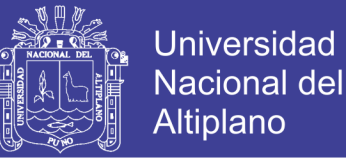

#### *2.6.2.2.2 Observación método cinemático.*

**Cinemático Post Procesado (PPK).-** El método cinemático mide la posición relativa de dos puntos levantados en un intervalo de tiempo predefinido por el usuario. Para un posterior procesamiento (Ayala Ramírez & Hasbun Bardales, 2012).

**Cinemático en Tiempo Real (RTK).-** "Esta es la última innovación en las técnicas de medida GPS. Consiste en obtener coordenadas en tiempo real en el sistema de referencia adoptado previamente" (Ayala Ramírez & Hasbun Bardales, 2012).

En la actualidad, la topografía con métodos de medición GPS está cada vez más arraigada y comienza a sustituir a los métodos clásicos de medición, como por ejemplo redes locales, triangulaciones apoyos fotogramétricos, bases de replanteo, etc. Todo esto ha sido gracias al desarrollo de técnicas introducidas en los últimos cinco años y explicadas anteriormente, Estático Rápido, Stop & Go, PPk, etc. Debido a que la constelación se ha completado con 24 satélites es posible llevar a cabo posicionamientos en los que las condiciones de cobertura son más estrictas, de esta manera tenemos una cobertura de 24 horas al día en cualquier parte del mundo (Ayala Ramírez & Hasbun Bardales, 2012).

Todos los avances tecnológicos efectuados en las técnicas de medición GPS se dirigen hacia estar el menor tiempo posible en la toma del punto y tener el resultado en el propio campo. Hasta ahora este tipo de trabajo quedaba reservado a los métodos clásicos (Estaciones Totales). Sin embargo mediante el Tiempo Real en el GPS, podremos utilizar éste de manera similar a una Estación Total, obtención de coordenadas al instante. Esto quiere decir que podremos utilizar nuestro equipo GPS para métodos de levantamiento y replanteo (Ayala Ramírez & Hasbun Bardales, 2012).

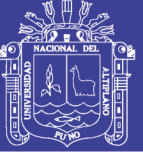

#### **2.7 AJUSTE DE OBSERVACIONES**

#### **2.7.1 Modelo lineal.**

Características.

- En las ecuaciones de condición no aparecen parámetros, sino que aparecen directamente residuos.
- El número de grados de libertad del problema (redundancia), coincide con el número de ecuaciones independientes, es decir, si:

n: número de ecuaciones de condición.

u: número de parámetros.

v: grado de libertad; " $v = n - u$ ". En el caso general, se tendrá " $v = n$ " ecuaciones de condición y "n" observaciones, siendo "n" mayor que "u", es decir, hay más observaciones que parámetros.

#### **2.7.2 Ecuación matemática del modelo lineal.**

En este modelo matemático corresponde a las observaciones ajustadas, f(xa) es la función relativa de los parámetros y xa son los ajustados. Por otra parte observaciones ajustadas (la) pueden definirse como.

 $a_{11}x_1 + a_{12}x_2 + \cdots + a_{1n}x_n = L_1$  $a_{21}x_1 + a_{22}x_2 + \cdots + a_{2n}x_n = L_2$ ... ... ... ... ... ... ... ... ... ... ... ... ... ... ...  $a_{11}x_1 + a_{12}x_2 + \cdots + a_{1n}x_n = L_a$  $f(X_a) =$ 

V: vector de residuos.

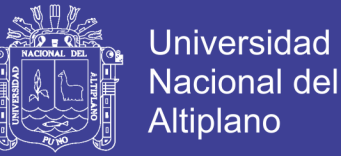

La: Vector de observaciones

La expresión de la corrección de parámetros esta expresada por:

 $X_a = X_0 + X$ . . . . . . . . . . . . 3

Siendo X el vector corrección de parámetro y  $X_0$  vector observado  $X_a$  vector

corregido de parámetro

Teniendo la forma matricial.

 $AX = L$ . . . . . . . . . 4

L no es una combinación lineal de la matriz A por tanto

 $AX \neq L$ . . . . . . . . . . 5

Entonces debemos sumar a L un vector V, vector corrección tal que L+V pertenezca

a la matriz A, quedando de la forma siguiente.

 $AX = L + V$  .........6

Denotamos en forma matricial las ecuaciones lineales

$$
\begin{bmatrix}\n\frac{\partial f_1}{\partial x_{a1}} & \frac{\partial f_1}{\partial x_{a2}} & \frac{\partial f_1}{\partial x_{a3}} & \cdots & \frac{\partial f_1}{\partial x_{a u}} \\
\frac{\partial f_2}{\partial x_{a1}} & \frac{\partial f_2}{\partial x_{a2}} & \frac{\partial f_2}{\partial x_{a3}} & \cdots & \frac{\partial f_2}{\partial x_{a u}} \\
\frac{\partial f_3}{\partial x_{a1}} & \frac{\partial f_3}{\partial x_{a2}} & \frac{\partial f_3}{\partial x_{a3}} & \cdots & \frac{\partial f_n}{\partial x_{a u}} \\
\frac{\partial f_3}{\partial x_{a1}} & \frac{\partial f_3}{\partial x_{a2}} & \frac{\partial f_3}{\partial x_{a3}} & \cdots & \frac{\partial f_3}{\partial x_{a u}} \\
\vdots & \vdots & \vdots & \ddots & \vdots \\
\frac{\partial f_n}{\partial x_{a1}} & \frac{\partial f_n}{\partial x_{a2}} & \frac{\partial f_n}{\partial x_{a3}} & \cdots & \frac{\partial f_n}{\partial x_{a u}}\n\end{bmatrix}\n\begin{bmatrix}\nx_1 \\
x_2 \\
x_3 \\
\vdots \\
x_u\n\end{bmatrix}\n=\n\begin{bmatrix}\n\nu_1 - \nu_0 \\
\nu_2 - \nu_0 \\
\nu_3 \\
\vdots \\
\nu_v\n\end{bmatrix} +\n\begin{bmatrix}\nv_1 \\
v_2 \\
v_3 \\
\vdots \\
v_i\n\end{bmatrix} \qquad \cdots \qquad \cdots \qquad \cdots \qquad \qquad \vdots
$$

Siendo la ecuación 1 la matriz A aplicando la derivada parcial a cada valor quedando entre valores -1 y 1 de los vectores que contiene la ecuación, el cual hace que sea una función lineal.

. . . . . . . . . . 8  $AX = L + V$ 

Despejando el residuo de las observaciones queda de la siguiente manera

. . . . . . . . . . . 9  $V = AX - L$ 

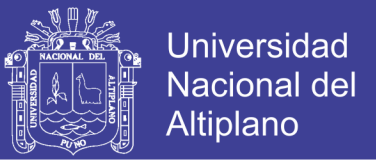

Para resolver el sistema de ecuaciones de las observaciones lineales del modelo para ajustar recurrimos al principio de mínimo (MÍNIMOS CUADRADOS) si las observaciones son de distintas precisiones de acuerdo a la varianza priori.

$$
\sum_{i=1}^n P_i V_i^2 \qquad \qquad \ldots \ldots \ldots \ldots 10
$$

Para expresar vectorialmente denotamos matricialmente:

 [ ] [ ] [ ] ∑ 

Caso 1:  $\hat{\sigma}_{h}^{2}$  = Error estándar o precición de una m

$$
\hat{\sigma}_h^2 = \hat{\sigma}_{h_2}^2 = \hat{\sigma}_{h_3}^2 = \hat{\sigma}_{h_4}^2 = \hat{\sigma}_{h_5}^2.
$$
\n
$$
P = \begin{bmatrix} \frac{1}{\hat{\sigma}_h^2} & & \cdots & \cdots & \cdots & 12\\ & \ddots & & \vdots\\ & & \frac{1}{\hat{\sigma}_h^2} \end{bmatrix} = \begin{bmatrix} P_1 & & & \cdots & \cdots & \cdots & 13\\ & \ddots & & \vdots\\ & & & P_n \end{bmatrix}
$$

Caso 2: distancia el peso será

$$
P = \begin{bmatrix} \frac{1}{d} & & \\ & \ddots & \\ & & \frac{1}{d_n} \end{bmatrix} = \begin{bmatrix} P_1 & & \\ & \ddots & \\ & & P_n \end{bmatrix} \qquad \dots \dots \dots \dots \dots 14
$$

Caso 3: Si las observaciones son de una misma condición de observación entonces la matriz de pesos será la identidad y si son de distintas condiciones (una observación puede ser observada más de una vez y otras menos se le considera el número de observaciones.

$$
P = \begin{bmatrix} P_1 & & & \\ & \ddots & & \\ & & P_n \end{bmatrix} \qquad \qquad \ldots \ldots \ldots \ldots \qquad 15
$$

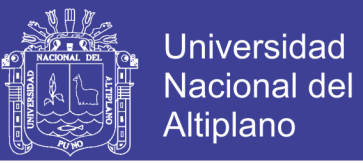

Caso 4: Nivelación " $\widehat{\sigma}_h$  y L"  $\widehat{\sigma}_h = \frac{Xmm}{\sqrt{1km}} \sqrt{L(km)}$ , el peso queda de la siguiente

manera.

 ( ̂ ) 

Nota: el peso se considera de acuerdo al tipo de observación que se realiza "tener en cuenta según el trabajo".

Reemplazando el modelo funcional (9) en (11) de la denotación vectorial del mínimo en:

. . . . . . . . . . 17  $V = (AX - L)$  en  $V<sup>T</sup>$ 

 $(AX - L)^{T} P(AX - L) =$ 

 $(AX - L)^{T} (PAX - PL) =$ 

 $(X^T A^T - L^T)(PAX - PL) =$ 

Multiplicando.

 $X^T A^T P A X - X^T A^T P L - L^T P A X + L^T$ 

El 2º y 3º término son iguales por propiedad de matrices.

 $f(x) = X^T A^T P A X - 2X^T A^T P L + L^T$ . . . . . . . . . . 20

La condición de mínimo es la derivada parcial  $F'(x)=0$ 

$$
\frac{\partial f(x)}{\partial x} = X^T A^T P A X - 2X^T A^T P L + L^T P L = 0
$$

$$
2A^T PAX - 2A^T PL = 0
$$

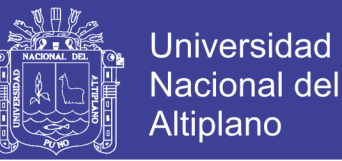

. . . . . . . . . . 21  $A^T P A X = A^T$ 

Finalmente en vector corrección de los parámetros está determinado por la siguiente fórmula matemática para n ecuaciones de condición.

. . . . . . . . . . 22  $X = (A^T P A)^{-1} A^T$ 

La matriz normal es

 $N = A^T$ . . . . . . . . . . 23

#### **2.7.3 Matriz varianza covarianza.**

Si la varianza de referencia a priori  $\hat{\sigma}_0^2$  es desconocida se debe estimar a partir de magnitudes observables (Rodríguez Jordana, 2002).

 $V = AX - L$  $\hat{\sigma}_0^2 = \frac{V^T}{r}$  $\boldsymbol{n}$ .

$$
\hat{\sigma}_0 = \sqrt{\frac{V^T P V}{n - u}} \qquad \qquad \dots \dots \dots \dots \dots \dots 25
$$

 $\hat{\sigma}_0^2$  Varianza a posteriori.

 $\hat{\sigma}_0$  Desviación estándar.

L: longitudes de observaciones.

 $V<sup>T</sup>PV$ : Forma cuadrática fundamental. Mínimos Cuadrados.

n: número de observaciones.

u: número de parámetros.

v= (n-u): grado de libertad del modelo.

V= Residuos o desviación de cada medición.

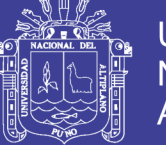

#### **2.7.4 Teoría de probabilidades.**

"Son entes matemáticos que sirven para aproximar una cantidad a un rango permisible (de los errores accidentales); en esta teoría se supone que" (Mendoza Dueñas, 2012).

- Los errores pequeños son más frecuentes que los grandes.
- No se cometen errores muy grandes.
- Los errores pueden ser positivos y negativos.
- El verdadero valor de una cantidad es la media de un número infinito de observaciones análogas.

#### *2.7.4.1 Observación de igual precisión.*

"Se considera que las observaciones son tomadas en idénticas condiciones, vale decir con los mismos instrumentos, la misma brigada, las mismas condiciones climatológicas, etc" (Mendoza Dueñas, 2012).

#### *2.7.4.1.1 Media.*

"Es el valor que tiene a situarse en el centro del conjunto de datos ordenados según magnitud" (Mendoza Dueñas, 2012).

$$
\bar{X} = \frac{X_1 + X_2 + X_3 + \dots + X_n}{n}
$$

*2.7.4.1.2 Desviación* 

Se le llama también error aparente de una medición, es la diferencia entre la media y el valor correspondiente a una medición.

En realidad la desviación es el error aproximado para cada medición, dado que no se conoce el valor verdadero (Mendoza Dueñas, 2012).

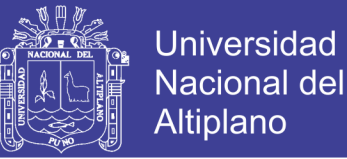

### $V_n = X_n - \bar{X}$

#### *2.7.4.1.3 Error medio cuadrático o desviación estándar.*

"Corresponde al valor del error del punto de inflexión de la curva típica de probabilidad. El área achurada indica que entre los limites  $-\sigma$  y  $+\sigma$  se puede esperar que estos errores ocurran el 68.27% de veces" (Mendoza Dueñas, 2012)

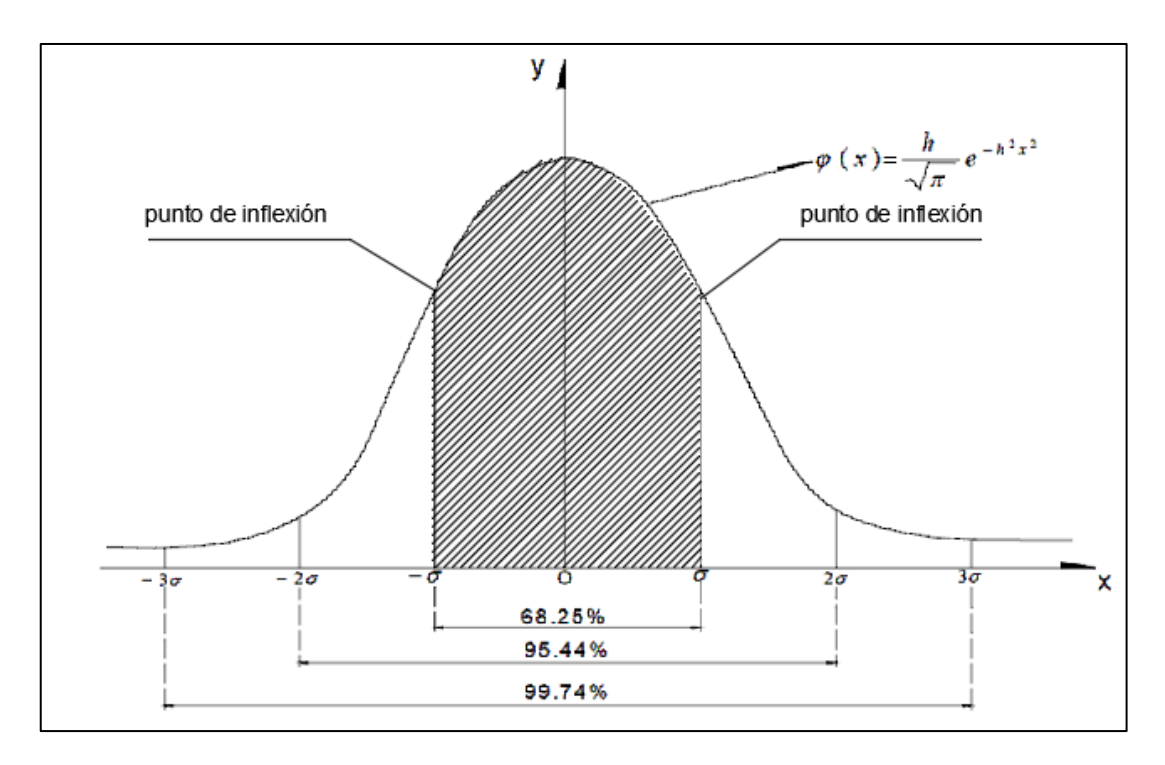

Matemáticamente se expresa.

*Figura 21* Campana de GAUSS Desviación Estándar. Fuente: (Elaboración Propia, 2018)

$$
\hat{\sigma}_0 = \sqrt{\frac{V^T P V}{n - 1}}
$$

$$
\hat{\sigma}_0 = \sqrt{\frac{\sum_{i=1}^{n} V_n^2}{n - 1}}
$$

 $\boldsymbol{n}$ 

 $\hat{\sigma}_0$ : Desviación estándar o desviación típica.

n: número de observaciones.

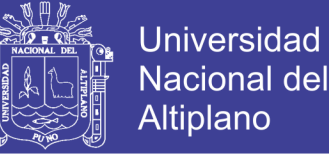

V= Residuos o desviación de cada medición.

n: número de observaciones.

V= Residuos o desviación de cada medición.

#### *2.7.4.1.4 Ecuación general del índice de precisión.*

Es la probabilidad de un error de cualquier porcentaje de probabilidad se determina por las siguiente expresión.

 $E_p = K \hat{\sigma}_0$ 

 $E_p$ : Porcentaje de error

K: Factor numérico que corresponde al porcentaje de error

 $\hat{\sigma}_0$ : Desviación estándar o típica

Las expresiones comúnmente usadas en topografía son

 $E_{90} = 1.6449 \hat{\sigma}_{0}$ ;  $E_{95} = 1.95599 \hat{\sigma}_{0}$ ;  $E_{99.73} = 3 \hat{\sigma}_{0}$ 

"Estos valores significan que de las 100 mediciones tomadas es probable que 95 de ellas queden dentro de los límites de error  $\pm E_p$ ". (Mendoza Dueñas, 2012).

Por otro lado es preciso anotar que la curva de probabilidad en el eje X es una asíntota, luego no se puede evaluar error de 100%. Razón por el cual debe considerarse que estas tres expresiones  $E_{90}$ ;  $E_{95}$ ;  $E_{99.73}$ nos dan los valores máximos que se presentan en la práctica. Errores mayores de  $\pm 3\hat{\sigma}_0$  ya no se consideran errores accidentales si no equivocaciones. (Mendoza Dueñas, 2012).

Por el cual se debe hacer una depuración de datos para encontrar en valor de la media de la medición.

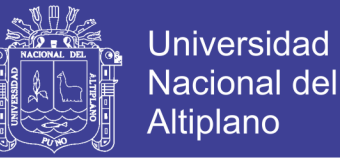

#### *2.7.4.1.5 Error de la media.*

"está visto que la media, está sujeto a error. Error de media a cualquier porcentaje de probabilidad es aquel intervalo $-E_m$ ;  $-E_m$  dentro de cuyo limites puede caer en el verdadero error accidental de la media con una probabilidad de p%" (Mendoza Dueñas, 2012).

$$
E_m = \frac{E_p}{\sqrt{n}}
$$

#### *2.7.4.1.6 Valor Más Probable (V.M.P.).*

Es aquel valor que más se aproxima al valor verdadero, se considera la media o promedio de varias mediciones u observaciones que estará entre los rangos de  $E_m$  con un  $E_p$  con una probabilidad de p %.

$$
V.M.P. = \overline{X} \pm E_m
$$

#### **2.8 ECUACIÓN DE REGRESIÓN**

#### **2.8.1 Regresión simple.**

Consideremos una variable independiente y una variable dependiente "Y i X" respectivamente.

Representamos una muestra aleatoria de tamaño "n" de (X, Y) por el conjunto de datos {(Xi, Yi)/i=1, 2, 3, n}. La relación entre variables es aquel que se considera únicamente dos variables dependiente o variable de respuesta y X la variable independiente. El modelo de regresión lineal consiste en especificar la forma de relación lineal. (Ibañez Quispe, 2008)

$$
Y_i = \beta_0 + \beta_1 X_i + \varepsilon_i
$$
  $i = 1, 2, 3, ..., n$ 

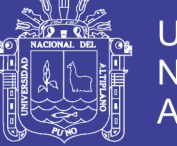

 $Y_i$  = variable dependiente.

 $X_i$  = Variable independiente.

 $\beta_0$  = Parámetro desconocido que indica la ordenada donde la línea de regresión lo interseca.

 $\beta_1$  = parámetro desconocido que indica la pendiente de la línea de mejor ajuste, llamada también coeficiente de regresión poblacional.

 $\varepsilon$ <sub>i</sub> = parámetro desconocido que indica la pendiente de la línea de mejor ajuste, llamada también coeficiente de regresión poblacional.

#### *2.8.1.1 Propiedades del Modelo.*

a) Toda perturbación tiene de medida (cero).

E  $(\epsilon_i)=0$ , i=1, 2, ..., n.

b) Todas las perturbaciones aleatorias tienen la misma varianza.

V  $(\epsilon_i) = \sigma_i^2$  i=1, 2,..., n.

c) Las perturbaciones son independientes entre sí.

cov  $(\varepsilon_i, \varepsilon_j) = 0$ , i≠j

#### *2.8.1.2 Estimación de la Ecuación de Regresión.*

Para estimar los parámetros desconocidos de β0 y β1 se utiliza el método más conocido y aplicado para los ajustes MÍNIMOS CUADRADOS. De manera la suma de cuadrados de todo los residuos (suma de cuadrados de los errores) alrededor de una línea de regresión mínima. Se tiene la ecuación.

$$
Y_i = \beta_0 + \beta_1 X_i + \varepsilon_i
$$

$$
\frac{\partial \sum_{i=1}^{n} \varepsilon_i^2}{\partial \beta_0} = 0. \dots \dots \dots \dots \dots
$$

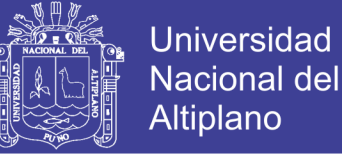

$$
\frac{\partial \sum_{i=1}^{n} \epsilon_i^2}{\partial \beta_1} = 0. \quad \ldots \quad \ldots \quad \ldots \quad b
$$

De a y b se tiene las ecuaciones normales:

$$
n\hat{\beta}_0 + \hat{\beta}_1 \sum_{i=1}^n X_i = \sum_{i=1}^n Y_i
$$
  

$$
\hat{\beta}_0 \sum_{i=1}^n X_i + \hat{\beta}_1 \sum_{i=1}^n X_i^2 = \sum_{i=1}^n X_i Y_i
$$

Despajando los parámetros β0 y β1

$$
\hat{\beta}_0 = \bar{Y} - \hat{\beta}_1 \bar{X}
$$

$$
\widehat{\beta}_1 \; \frac{\sum_{i=1}^n (X_i - \bar{X})(Y_i - \bar{Y})}{\sum_{i=1}^n (X_i - \bar{X})^2} = \frac{\sum_{i=1}^n X_i Y_i - n \overline{XY}}{\sum_{i=1}^n X_i^2 - n \bar{X}^2}
$$

la recta de regresion estimada es  $\widehat{Y}_i = \widehat{\beta}_0 + \widehat{\beta}_1$ 

Donde  $\hat{Y}_i$  es el estimador para la media de la observación  $Y_i$ , la cual corresponde al valor  $X_i$  de la variable de predicción.

$$
\widehat{Y}_i = (\overline{Y} - \widehat{\beta}_1 \overline{X}) + \overline{\beta}_1 X_i = \overline{Y} + \widehat{\beta}_1 \overline{X} = \overline{Y} + \widehat{\beta}_1 (X_i - \overline{X})
$$

$$
\widehat{Y}_i - \overline{Y} = \widehat{\beta}_1 (X_i - \overline{X})
$$

Esta de expresar la recta de regresión β1 es la pendiente de la recta. Observar que la recta de regresión contiene al punto  $(\overline{X}, \overline{Y})$  son medias de de X, Y.

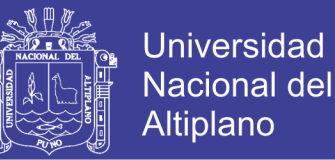

#### **2.8.2 Regresión múltiple.**

Los problemas de regresión involucran más de una variable independiente o regresora a la cual se le denomina regresión múltiple, es una técnica estadística más ampliamente utilizada, los parámetros son estimados con MÉTODO MÍNIMOS CUADRADOS además se estima los intervalos de confianza y la verificación de suficiencia del modelo para la regresión múltiple.

 $Y = \beta_0 + \beta_1 X_1 + \beta_2 X_2 + \varepsilon$ 

 $Y = \text{Variable}$  dependiente.

 $X_1$  y  $X_2$  = Variable independiente.

Β0, β1, β<sup>2</sup> = Parámetros que será estimado.

 $\epsilon$  = Error residual o perturbación.

En general puede la variable dependiente puede relacionarse con k-variables independientes. El modelo de ajuste es:

 $Y_i = \beta_0 + \beta_1 X_{i1} + \beta_2 X_{i2} + \cdots + \beta_k X_{ik} + \varepsilon_i$ 

Se denomina modelo de regresión múltiple con k-variables independientes. Los parámetros  $\beta_j$ , j = 0, 1, 2, ..., n son coeficientes de regresión.

#### *2.8.2.1 Estimación de parámetros.*

Modelo escrito en términos de las observaciones.

$$
Y_i = \beta_0 + \beta_1 X_{i1} + \beta_2 X_{i2} + \dots + \beta_k X_{ik} + \varepsilon_i
$$
  

$$
Y_i = \beta_0 + \sum_{j=1}^k \beta_j X_{ij} + \varepsilon_i \qquad i = 1, 2, ..., N
$$

Para la solución más simple denotaremos en forma matricial las ecuaciones normales la cual es escrita de la forma.

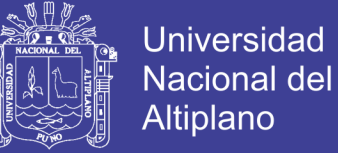

 $Y = X\beta + \varepsilon$ 

Si asignamos a  $X_{i0} = 1$  para k-variables X se tiene.

$$
Y = \begin{bmatrix} Y_1 \\ Y_2 \\ \vdots \\ Y_N \end{bmatrix}_{Nx1}
$$
  
\n
$$
X = \begin{bmatrix} X_{10} & X_{11} & X_{12} & \cdots & X_{1k} \\ X_{20} & X_{21} & X_{22} & \cdots & X_{2k} \\ \vdots & \vdots & \vdots & & \vdots \\ X_{N0} & X_{N1} & X_{N2} & \cdots & X_{Nk} \end{bmatrix} = \begin{bmatrix} 1 & X_{11} & X_{12} & \cdots & X_{1k} \\ 1 & X_{21} & X_{22} & \cdots & X_{2k} \\ \vdots & \vdots & \vdots & & \vdots \\ 1 & X_{N1} & X_{N2} & \cdots & X_{Nk} \end{bmatrix}_{N(k+1)}
$$
  
\n
$$
\beta = \begin{bmatrix} \beta_1 \\ \beta_2 \\ \vdots \\ \beta_k \end{bmatrix}_{(k+1)x1} y \varepsilon = \begin{bmatrix} \varepsilon_1 \\ \varepsilon_2 \\ \vdots \\ \varepsilon_N \end{bmatrix}_{Nx1}
$$

Propiedades:

$$
E(\varepsilon) = 0, E(Y) = X\beta, Y = E(Y) + \varepsilon \to \varepsilon = Y - E(Y)
$$
  
Var(\varepsilon) = E[\varepsilon - E(\varepsilon)][\varepsilon - E(\varepsilon)]' = E(\varepsilon \varepsilon') = \sigma^2 I\_N  
Cov(e\_i, e\_j) = 0, \forall i \neq j

Estimar parámetros utilizaremos el método de MÍNIMOS CUADRADOS minimizar

el error.

$$
\sum_{i=1}^{N} \varepsilon_i^2 = \varepsilon' \varepsilon = [Y - E(Y)]'[Y - E(Y)]
$$
  
=  $(Y - X\beta)'(Y - X\beta)$   
=  $(Y' - X'\beta')(Y - X\beta)$   
=  $Y'Y - Y'X\beta - \underbrace{\beta'X'Y}_{(Y'X\beta)' = \beta'X'Y} + \beta'X'X\beta$   
=  $Y'Y - Y'X\beta - \beta'X'Y + \beta'X'X\beta$   
=  $Y'Y - 2\beta'X'Y + \beta'X'X\beta$ 

Por propiedad de saber que:

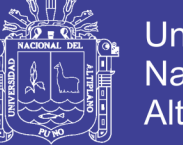

$$
\frac{\partial (a'X)}{\partial X} = a \Rightarrow \frac{\partial (X'Y)'\beta}{\partial \beta} = X'Y
$$

$$
\frac{\partial (X'AX)}{\partial X} = a \Rightarrow \frac{\partial (B'X'X\beta)}{\partial X} = a'
$$

$$
\frac{\partial (X'AX)}{\partial X} = 2AX \Rightarrow \frac{\partial (\beta'X'X\beta)}{\partial \beta} = 2X'X\beta
$$

"Simplificando se tiene que  $X'X\hat{B} = X'Y$  para resolver las ecuaciones normales multiplicamos ambos miembros  $X'X\hat{B} = X'Y$  por la inversa de X'X de tal modo el estimados de mínimos cuadrados de β es" (Ibañez Quispe, 2008).

$$
(X'X)^{-1}X'X\beta = (X'X)^{-1}X'Y \Rightarrow \hat{\beta} = (X'X)^{-1}X'Y
$$

Se puede agregar las cantidades de observaciones para cada Xi PESOS la cual quedaría de siguiente forma.

 $\Rightarrow \hat{\beta} = (X'PX)^{-1}$ 

Con la expresión obtenida podemos establecer ecuaciones logarítmicas cuadráticas, etc. Estableciendo modelos matemáticos con los coeficientes determinados.

#### *2.8.2.2 Estadística y análisis de varianza.*

#### Tabla 2 *Cuadro de análisis de varianza*

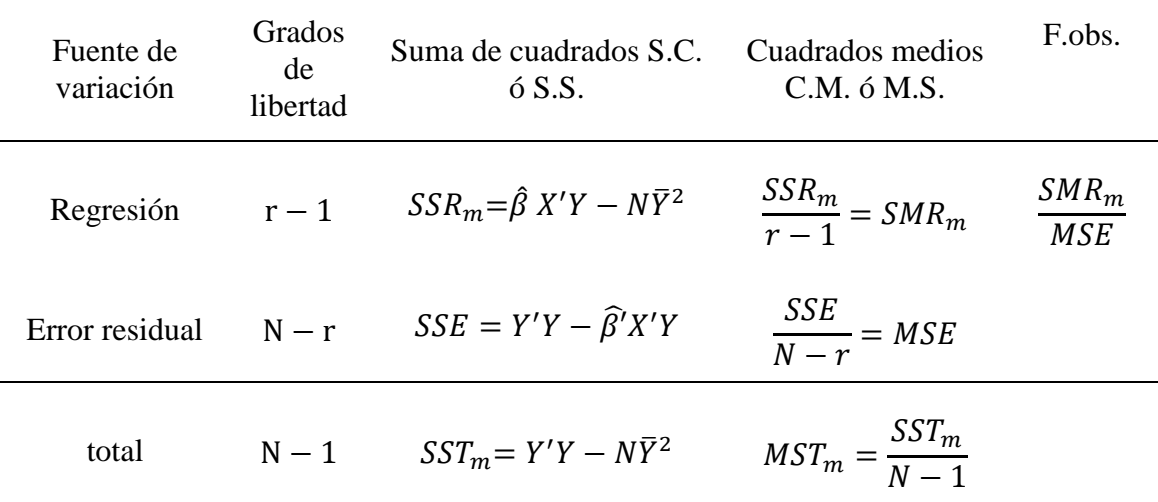

Fuente: (Ibañez Quispe, 2008)

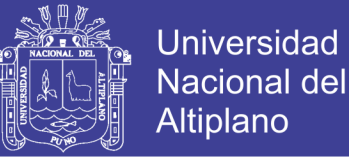

$$
\hat{\sigma}_0 = \sqrt{\frac{V^T P V}{n - u}}
$$

 $\hat{\sigma}_0$ : Desviación estándar

V: Error residual,  $V^T P V$ : Forma cuadrática fundamental. Mínimos Cuadrados n-u: grado de libertad del modelo.

#### *2.8.2.3 Correlación.*

*2.8.2.3.1 Coeficiente de correlación de Pearson.*

La correlación viene del latín cum: con y relatus: relacionado, la correlación lineal permite medir si hay asociación entre dos variables o medir la intensidad de dicha asociación. Para ello es importante que la muestra bivariado sea tomada al azar, tanto para la variable X como para la variable Y. (Ibañez Quispe, 2008).

El coeficiente de correlación de Pearson, se ajusta al tipo de información cuantitativa, esto con la finalidad de detectar y medir la asociación entre variable o de razón. Lo valores del coeficiente de correlación oscilan entre  $-1$  y  $+1$ , y se explica de la siguiente manera. (Ibañez Quispe, 2008).

- a) El valor r=+1, indica una correlación positiva perfecta ó correlación directa, cuando al aumentar ó disminuir el valor de la variable independiente aumenta o disminuye también el valor de la variable dependiente (pendiente positiva).
- b) El valor de r=-1, expresa una correlación inversa o relación negativa perfecta cuando al aumentar o disminuir el valor de la variable independiente disminuye o aumenta el valor de la variable dependiente (pendiente negativa).
- c) El valor de  $r = 0$ , indica la ausencia absoluta de correlación, es decir las dos variables no están correlacionadas o relacionadas

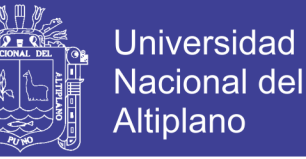

Los rangos en la que se pueden interpretar el coeficiente de correlación.

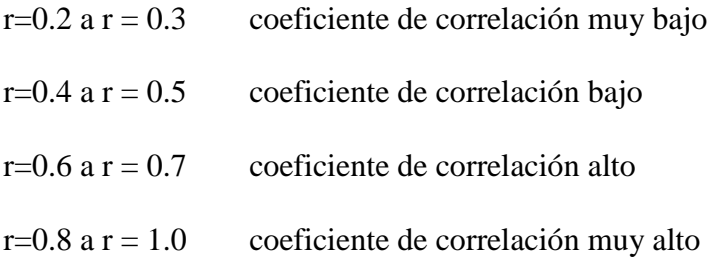

#### *2.8.2.3.2 Coeficiente de determinación.*

El coeficiente de determinación  $R^2$  es el valor cuadrado del coeficiente r de Pearson, y representa la proporción de la varianza explicada por una variable respecto a la varianza total. Se conoce con el nombre de determinación porque se suele considerar como medida de grado de influencia de una variable frente a otra variable. El coeficiente de determinación mide la proporción de la variación que se aplica por la variable independiente del modelo de regresión y está definido por (Ibañez Quispe, 2008).

$$
R^{2} = r^{2} = \frac{varianza \; explicada}{varianza \; total} * 100 = \frac{SSR_{m}}{SST_{m}} * 100
$$

#### *2.8.2.4 Intervalo de confidencialidad y predicción de la regresión múltiple.*

*2.8.2.4.1 Intervalo de confidencialidad para parámetros.*

 $IC = \beta_i \pm t * \hat{\sigma}_0 * \sqrt{Q_{ii}}$ 

 $\hat{\sigma}_0^2$  Varianza a posteriori.

 $\hat{\sigma}_0$  Desviación estándar

 $\hat{\sigma}_0 * \sqrt{Q_{ii}}$  Desviación estándar de cada parámetro

 $Q_{ii}$  = Matriz cofactor.

 $t = t$ -student.

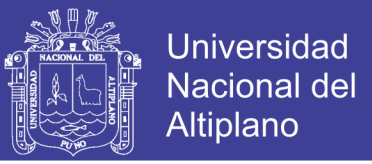

*2.8.2.4.2 Estimación del intervalo para respuesta media.*

Sean os valores de  $X_1, X_2, ..., X_{(p-1)}$  DENOTADO POR  $X_{h1}, X_{h2}, ..., X_{h(p-1)}$ la rspuesta media de esta esta denotado por  $E(Y_{\rm h})$ . Para estimar esta respuesta media, se define como vector  $X_h$  como sigue (Ibañez Quispe, 2008).

$$
X_{\rm h} = [1 + X_{\rm h1} + X_{\rm h2} + \dots + X_{\rm h(p-1)}]
$$

La respuesta media estimada correspondiente a  $X_{\rm h}$  es denotado por  $\widehat{X}_{\rm h}.$ 

Respuesta media estimada

$$
\widehat{X}_{\rm h} = X_{\rm h} \widehat{\beta}
$$

$$
\hat{\beta} = (X'PX)^{-1}X'PY
$$

 $\hat{X}_{h} = X_{h}(X'PX)^{-}$ 

- La varianza estimada será

$$
S^2 \hat{Y}_{\rm h} = \hat{\sigma}_{0}^2 * [X_{\rm h}(X'PX)^{-1}X'_{\rm h}]
$$

Intervalo de confidencialidad

$$
IC = \hat{X}_{\rm h} \pm t \cdot \hat{\sigma}_0 \cdot \sqrt{S^2 \hat{Y}_{\rm hii}}
$$

 $S^2 \hat{Y}_{h_{ii}}$  Matriz diagonal de la resultante del producto.

 $\hat{\sigma}_0^2$  Varianza a posteriori.

 $\hat{\sigma}_0$  Desviación estándar

*2.8.2.4.3 Predicción de nuevas observaciones u observaciones futuras.*

- Respuesta estima de nueva observación

$$
\hat{X}_{\rm h}=X_{\rm h}\hat{\beta}
$$

$$
\hat{\beta} = (X'PX)^{-1}X'PY
$$

$$
\hat{X}_{\rm h} = X_{\rm h} (X'PX)^{-1}X'PY
$$

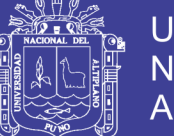

**Universidad** Nacional del Altiplano

Varianza estimada será.

$$
S^2 \hat{Y}_{h(new)} = \hat{\sigma}_0^2 * [1 + X_h(X'PX)^{-1}X'_h]
$$

- Intervalo de confidencialidad

$$
IC = \hat{Y}_{h(new)} \pm t * \hat{\sigma}_0 * \sqrt{S^2 \hat{Y}_{h(new)}}_{ii}
$$

 $S^2 \hat{Y}_{h(new)}$  Matriz diagonal de la resultante del producto.

- $\hat{\sigma}_0^2$  Varianza a posteriori.
- $\hat{\sigma}_0$  Desviación estándar

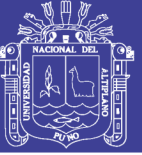

#### **III. MATERIALES Y MÉTODOS**

#### **3.1 MATERIALES Y EQUIPOS**

#### **3.1.1 Materiales.**

- Hormigón.
- Pintura thiner.
- Pincel
- **Brocha**
- Cemento.
- Clavo 4".
- Balde.
- Agua.

#### **3.1.2 Herramientas.**

- Pico.
- Pala
- Badilejo.
- Martillo.
- Cinta métrica.

#### **3.1.3 Equipos.**

- 02 Receptores GNSS de doble frecuencia.
- 01 Radio para Real Time Kinematic (rtk).
- 01 Nivel De Ingeniero.
- 03 Trípodes.
- Cámara Fotográfica.
- 01 impresora láser.
- 01 computadora portátil.

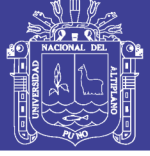

- 01 computadora de escritorio.

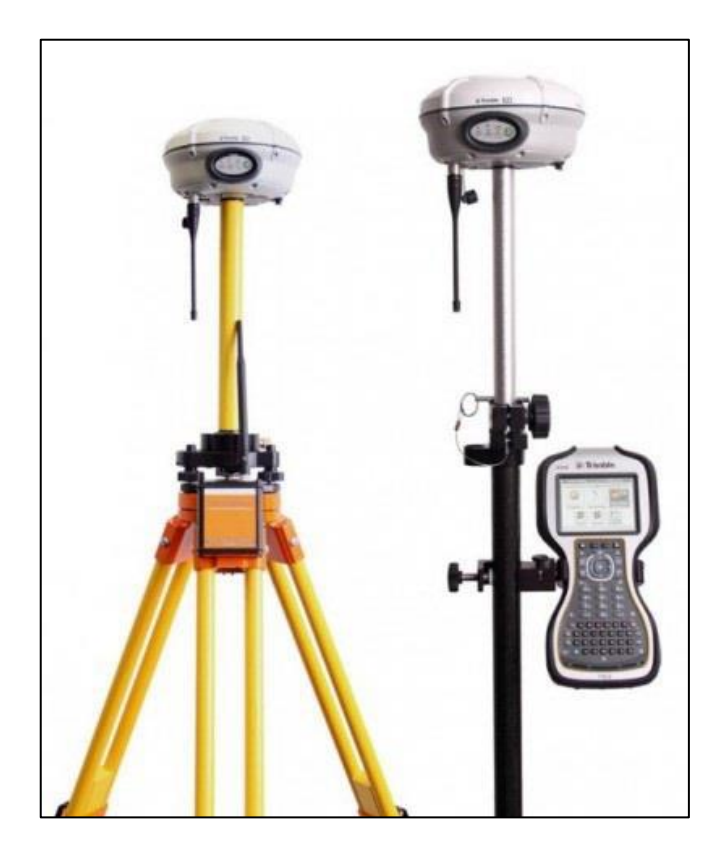

*Figura 22* Receptor GNSS R8-3 Master y Rover. FUENTE: manual de usuario TRIMBLE

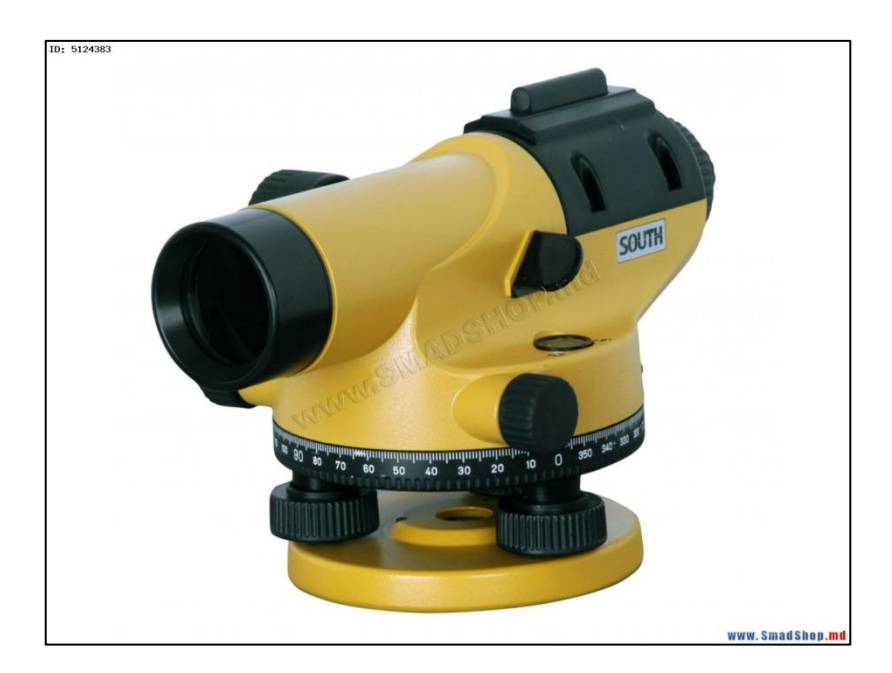

*Figura 23* Nivel de ingeniero Automático NL-32. Fuente: manual de usuario South

No olvide citar esta tesis

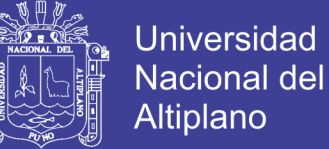

#### **3.1.4 Programas informáticos para post proceso.**

- Trimble Business Center.
- Autocal Civil 3D.
- Golden Surfer.
- Microsoft Excel.
- Microsoft Word.

# **3.2 METODOLOGIA DE RECOLECCIÓN Y PROCESAMIENTO DE DATOS**

#### **3.2.1 Selección del área de estudio.**

Ubicado al noreste de la ciudad de PUNO, en la zona sur del PERÚ propiamente dicha en la ciudad universitaria UNIVERSIDAD NACIONAL DEL ALTIPLANO – PUNO.

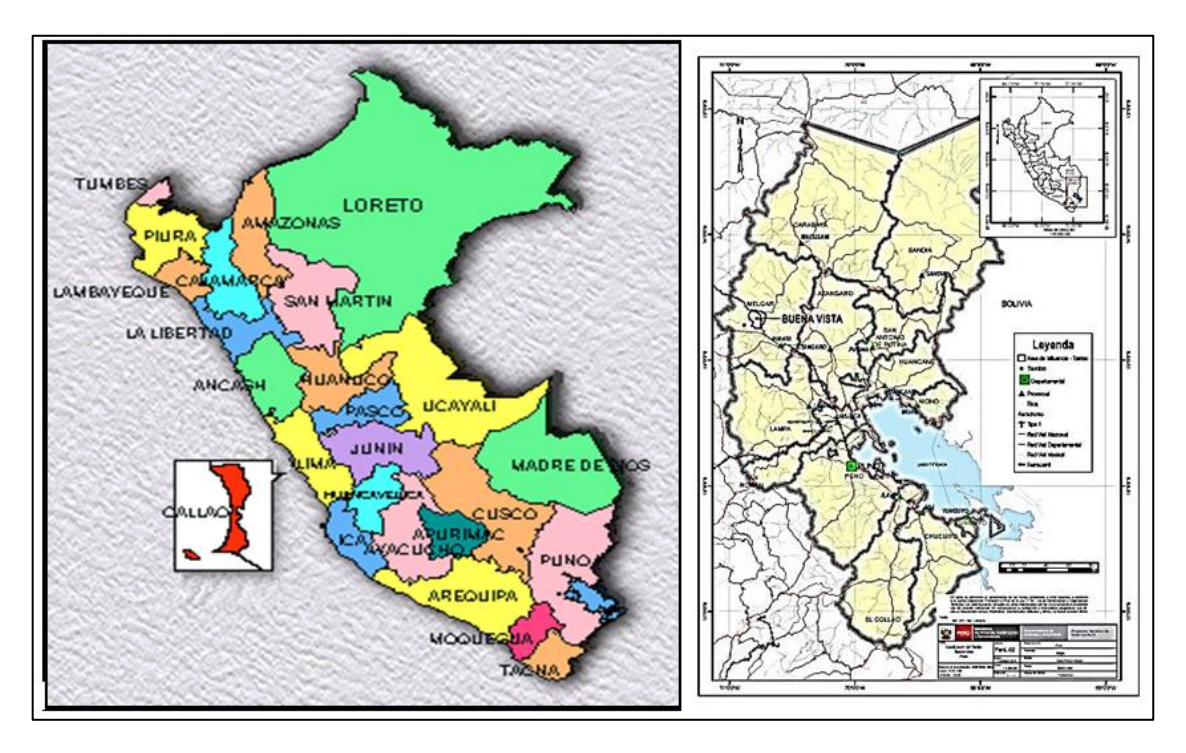

*Figura 24* Ubicación del proyecto de investigación. Fuente: Instituto Nacional de Estadística e Informática – INEI

No olvide citar esta tesis
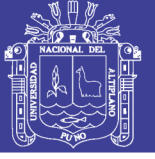

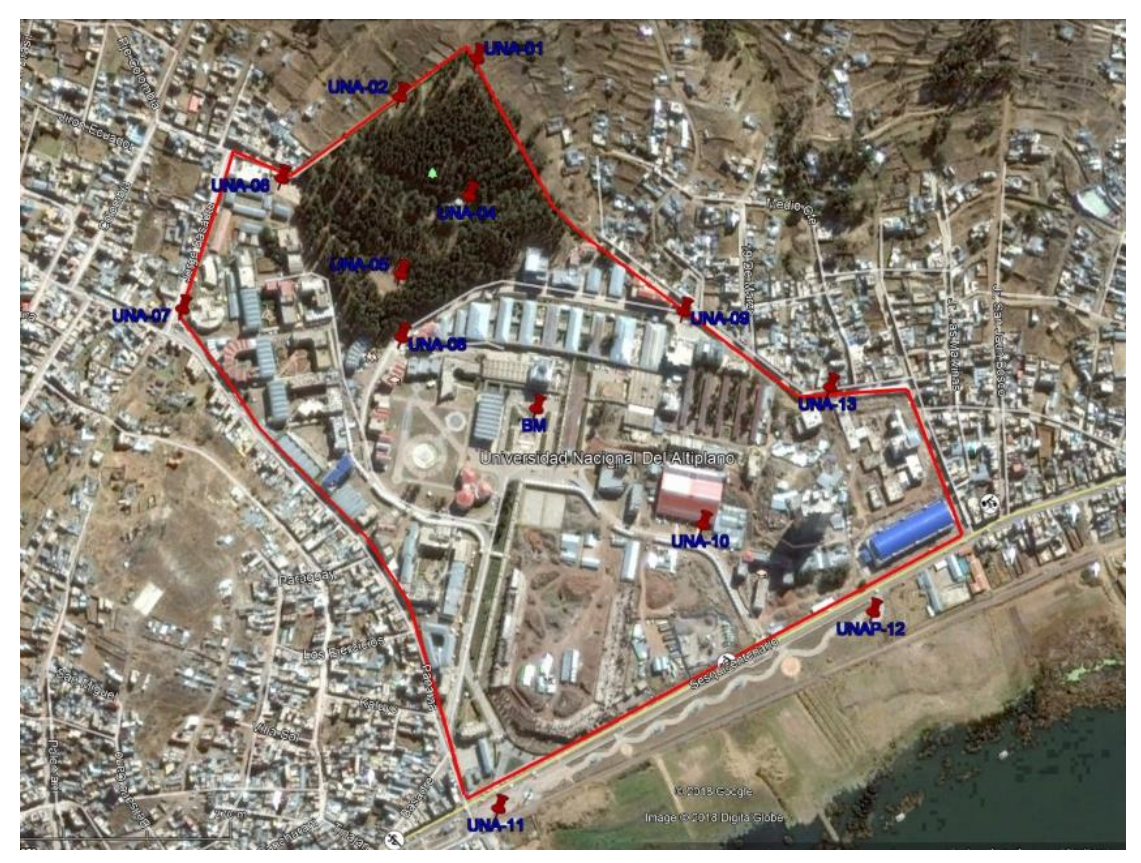

*Figura 25* Ubicación del proyecto de investigación. Fuente: Google Earth

### **3.2.2 Metodología para objetivo 1.**

### *3.2.2.1 Método de radiación GNSS en puntos de control.*

#### *3.2.2.1.1 Modo estático.*

Se utilizó 02 receptores GNSS TRIMBLE R8 Modelo 3 de doble frecuencia para el establecimiento del punto geodésico de apoyo el cual será como base, el traslado se coordenadas des de punto SAT-002 de orden "C" con certificación de instituto geográfico nacional "ver en anexos el certificado" ubicado en alto puno es tomado como base y trasladado a punto denominado BM en el patio central de la Universidad Nacional del Altiplano Puno.

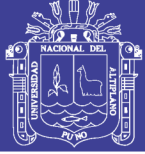

**Universidad** Nacional del Altiplano

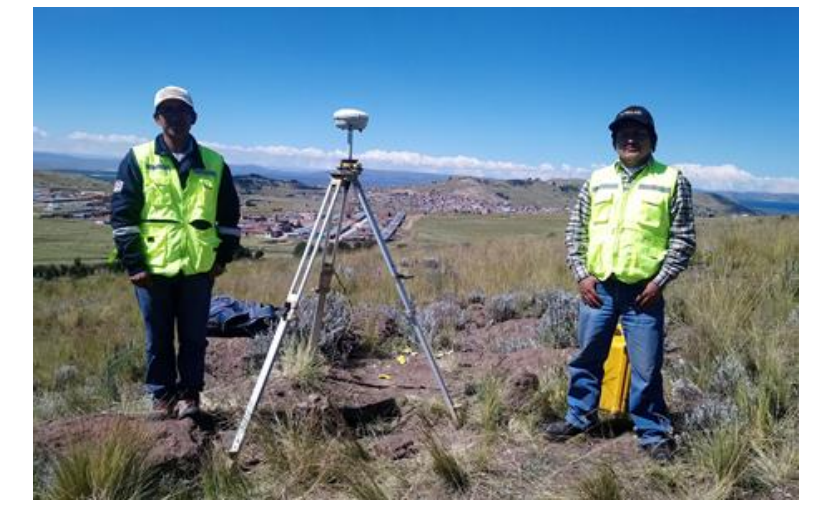

*Figura 26* Instalación de base en punto de orden C. Fuente: (Elaboración Propia, 2018)

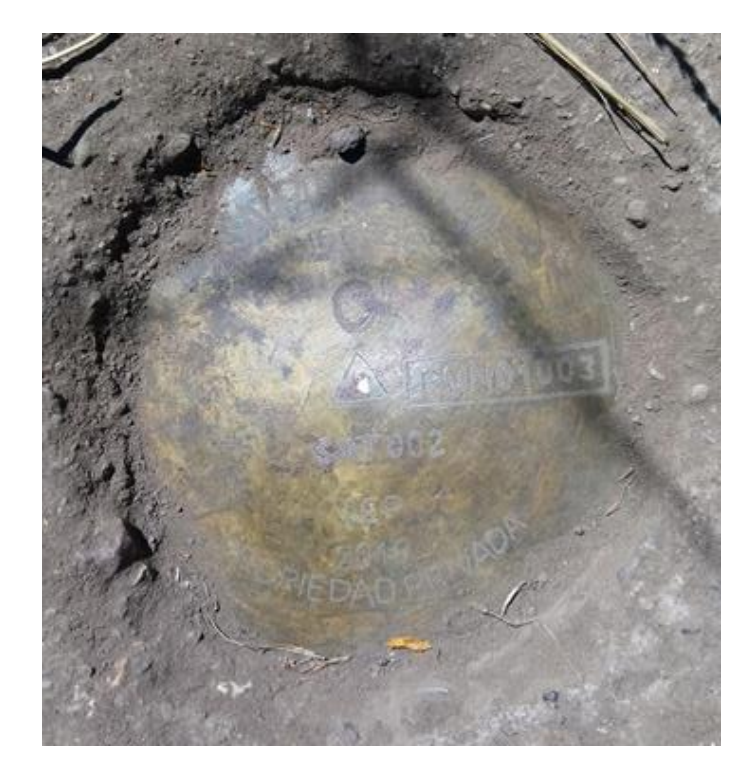

*Figura 27* Placa certificada por IGN de orden C. Fuente: (Elaboración Propia, 2018)

#### *3.2.2.1.2 Post Proceso estático.*

Se descargó los archivos crudos de los receptores GNSS para luego realizar el Post Proceso del traslado de coordenadas del punto base SAT-002 al punto BM como se muestra en la siguiente figura

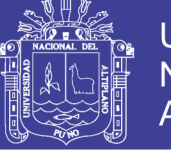

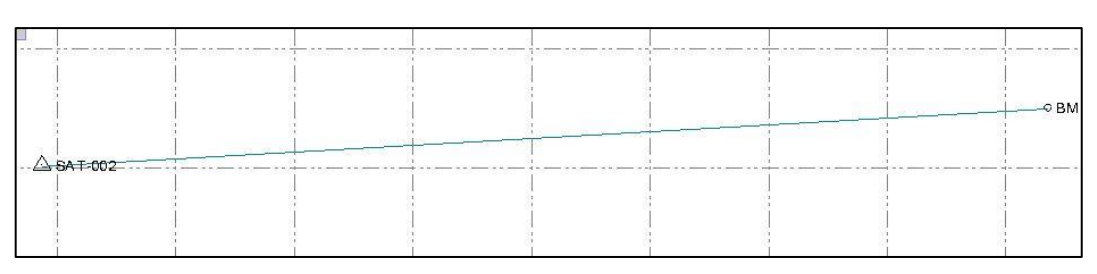

*Figura 28* Línea base Trimble Business Center.

Fuente: (Elaboración Propia, 2018)

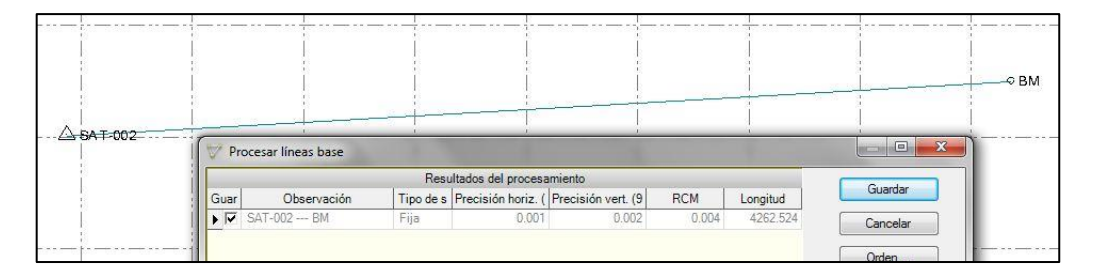

*Figura 29* Procesamiento Línea Base Trimble Business Center.

Fuente: (Elaboración Propia, 2018)

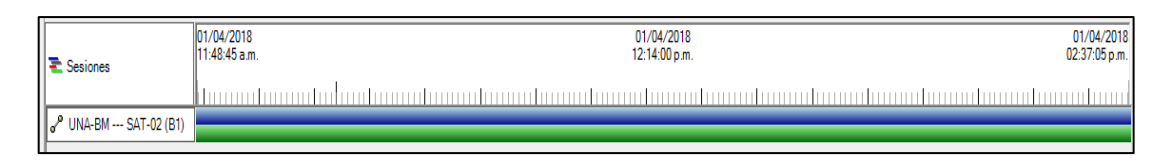

*Figura 30* Vista cronológica Trimble Business Center.

Fuente: (Elaboración Propia, 2018)

A continuación se muestra las siguientes tablas de resúmenes

#### Tabla 3

*Resumen de precisiones de la Línea de Procesamiento*

| SAT-<br><b>BM</b><br>Fija<br>$0.002$ 87°00'43" 4250.062 -288.501<br>0.001 | De  | A |  | Tipo de Prec. H. Prec. V.<br>solución (Metro) (Metro) Aci. geod. | Dist. Elip $\Delta$ altura<br>(Metro) (Metro) |  |
|---------------------------------------------------------------------------|-----|---|--|------------------------------------------------------------------|-----------------------------------------------|--|
|                                                                           | 002 |   |  |                                                                  |                                               |  |

Fuente: (Elaboración Propia, 2018)

### Tabla 4

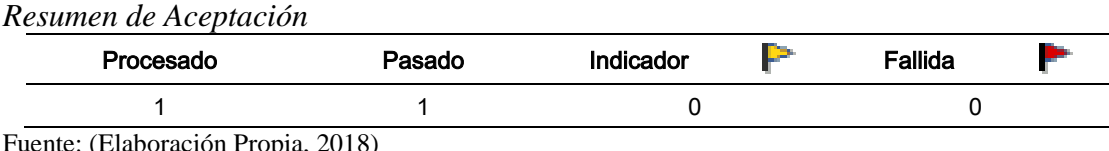

Fuente: (Elaboración Propia, 2018)

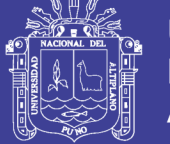

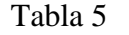

*Resumen de Propiedades de Procesamiento*

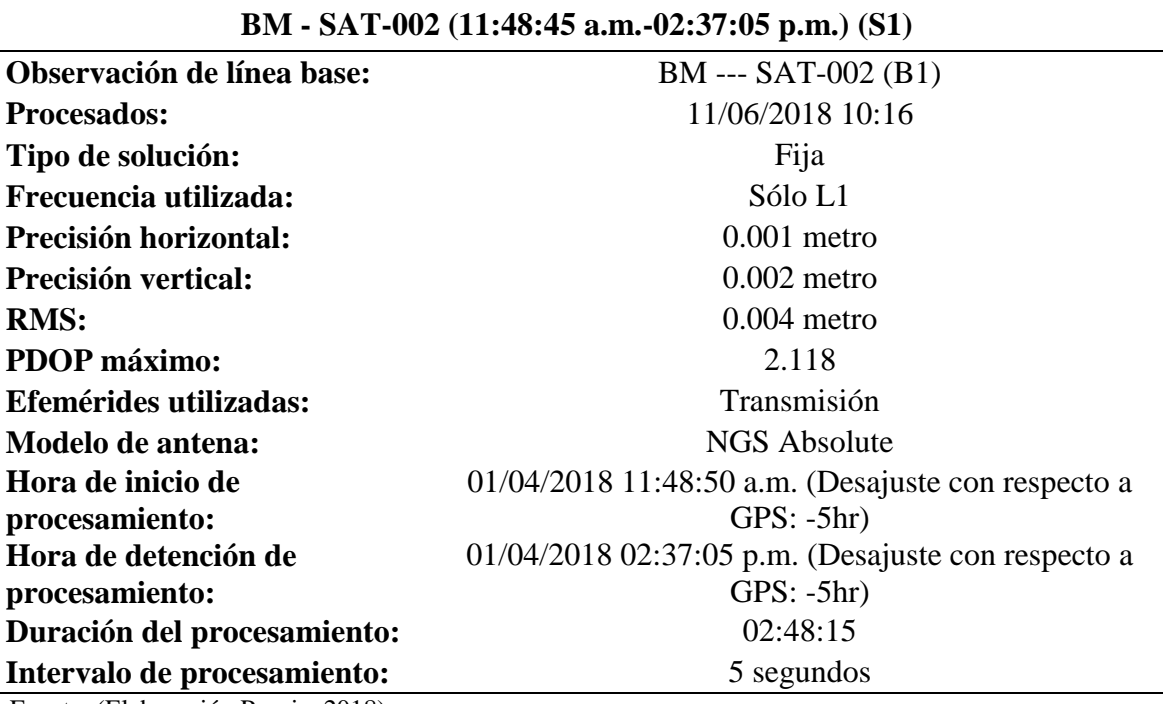

**PROPIEDADES DE PROCESAMIENTO DE DATOS**

Fuente: (Elaboración Propia, 2018)

#### Tabla 6

*Resumen de Coordenadas Geográficas*

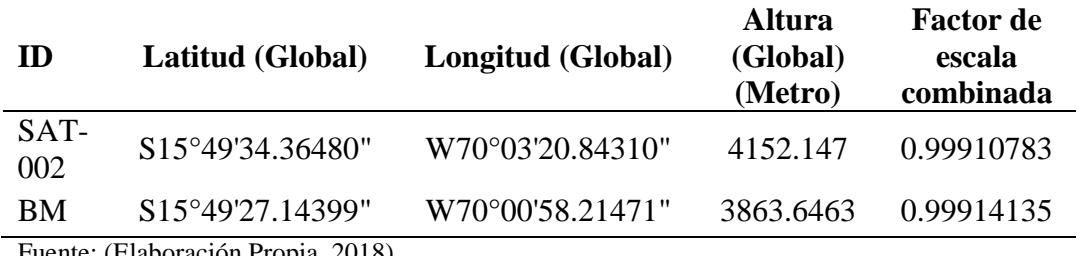

Fuente: (Elaboración Propia, 2018)

#### Tabla 7

*Resumen de Coordenadas Universal Transversal Mercator UTM*

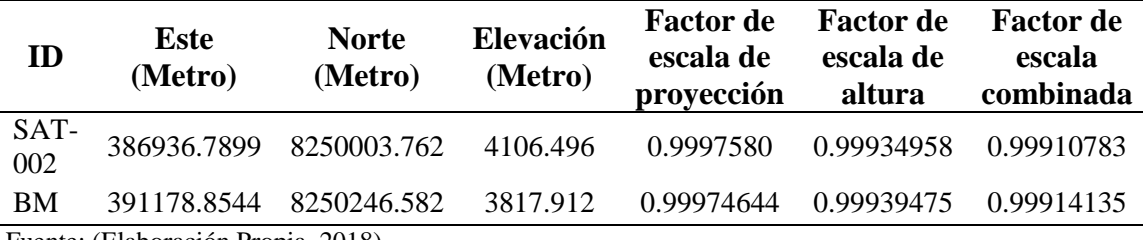

Fuente: (Elaboración Propia, 2018)

#### *3.2.2.1.3 Modo cinemático.*

Desde el punto denominada BM ubicado en patio central de la universidad nacional

del altiplano se realizó la densificación de puntos en modo cinemático o RTK.

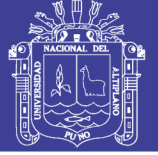

Universidad Nacional del Altiplano

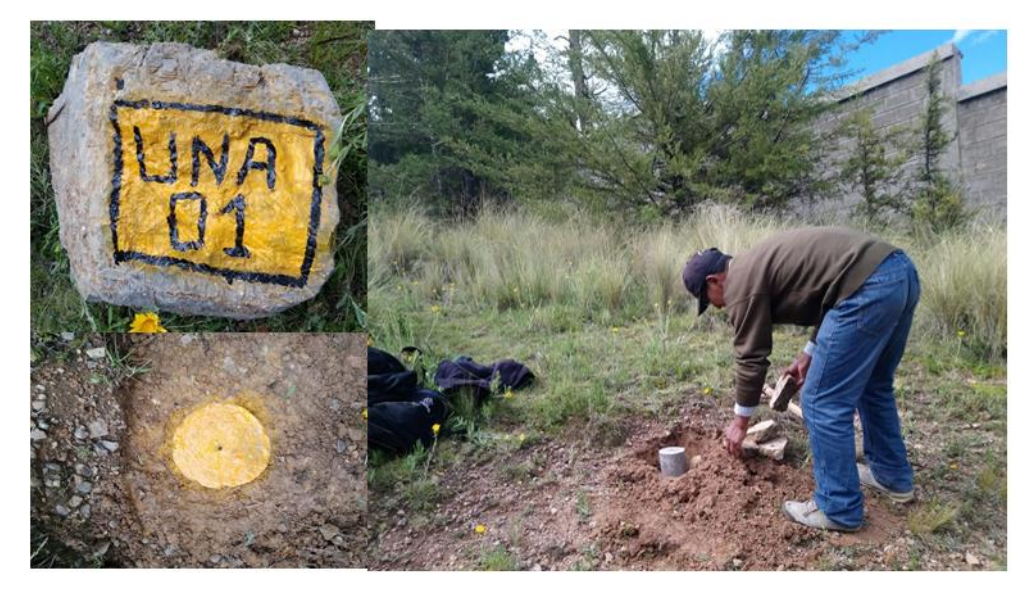

*Figura 31* Monumentación de puntos de control para establecer modo RTK. Fuente: (Elaboración Propia, 2018)

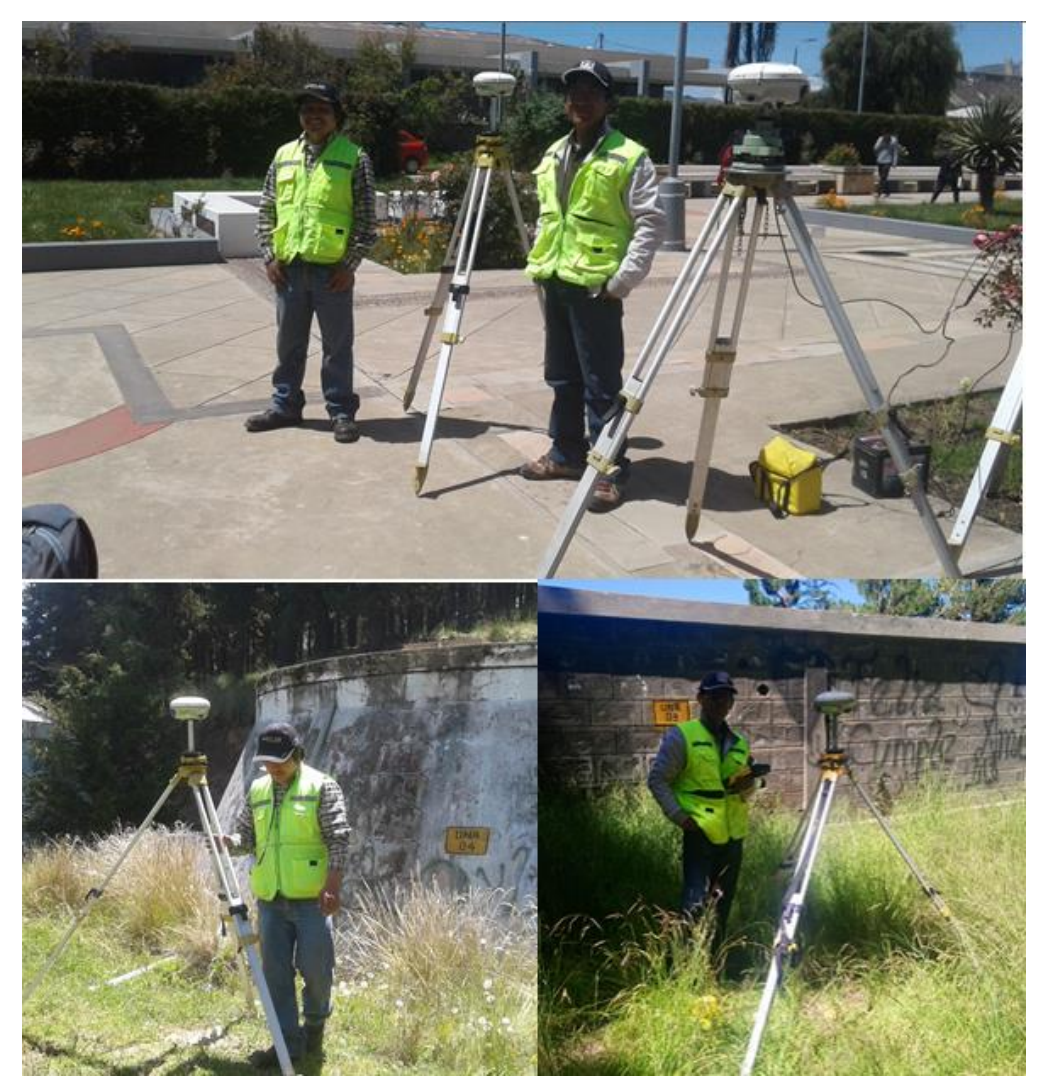

*Figura 32* Obtención de puntos en modo RTK. Fuente: (Elaboración Propia, 2018)

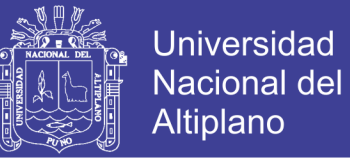

#### *3.2.2.1.4 Post proceso cinemático RTK.*

Los datos del post proceso se tomaron en consideraciones para el tratamiento estadístico solamente a las Alturas elipsoidales.

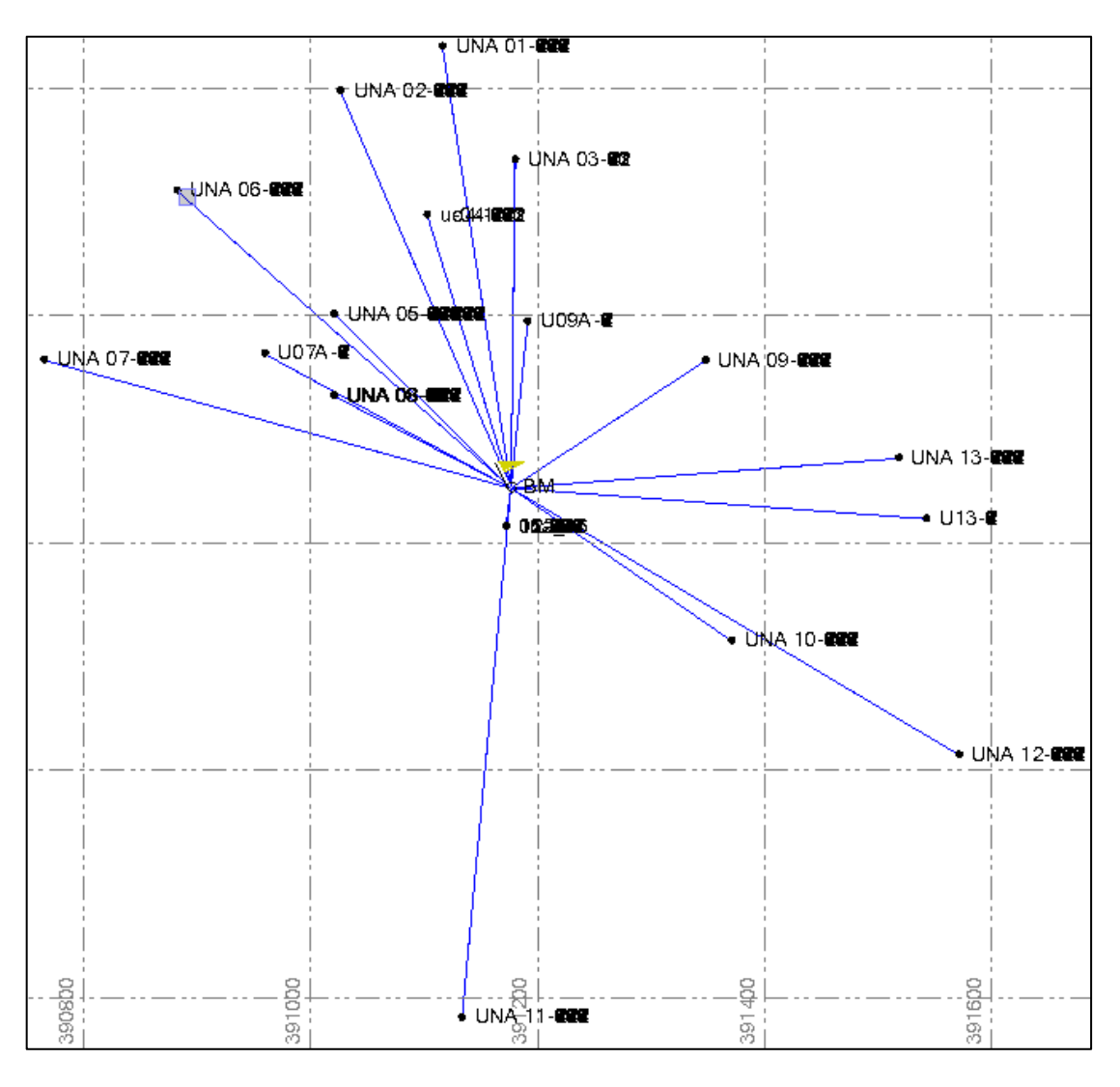

*Figura 33* Línea de Densificación de Modo RTK. Fuente: (Elaboración Propia, 2018)

Aplicando la teoría de probabilidades observaciones de igual precisión calculando la media  $\bar{X}$ , residuos o desviaciones  $V_n = X_n - \bar{X}$ , error medio cuadrático  $\hat{\sigma}_0 = \sqrt{\frac{V_n}{\bar{X}}}$  $\frac{n-r}{n-1}$  y errores que limiten a  $\pm 3\hat{\sigma}_0$ .

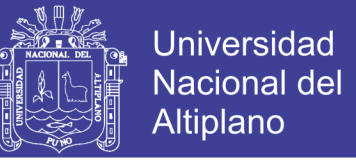

Para límites inferior y superior se aplica la siguiente forma  $\bar{X} \pm 3\hat{\sigma}_0$  siendo Z=3 bajo la curva típica de probabilidad campana de GAUSS.

 $E_{99.73} = 3\hat{\sigma}_0$ 

Para Z sea bajo la curva típica de probabilidad 0.9973/2 =0.49865, buscamos el valor de Z en la tabla de curva normal tipificada o aplicar la siguiente relación matemática para calcular Z y descartar los valores que estén fuera de 0.9973de área o 99.73% de los datos se aceptan.

 $Z = \frac{\bar{X} \pm 3\hat{\sigma}_0 - \bar{X}}{2}$  $\hat{\sigma}_0$ = 3 del lado derecho (se aplica a derecha e izquierda)

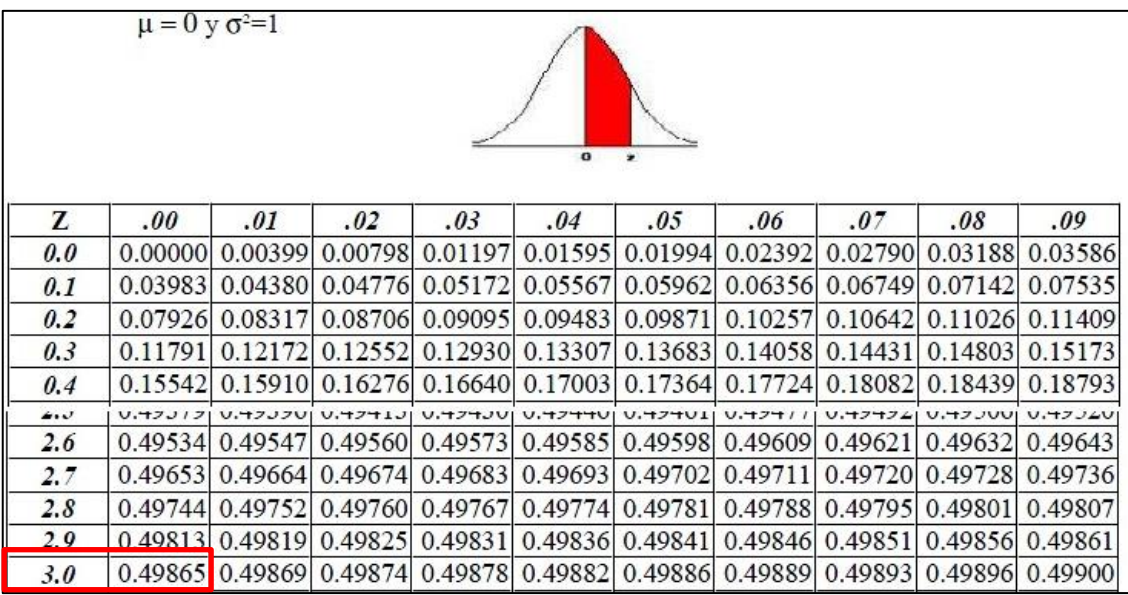

*Figura 34* Tabla de distribución normal.

Fuente:(Zea Flores & Ibañez Quispe, 2003)

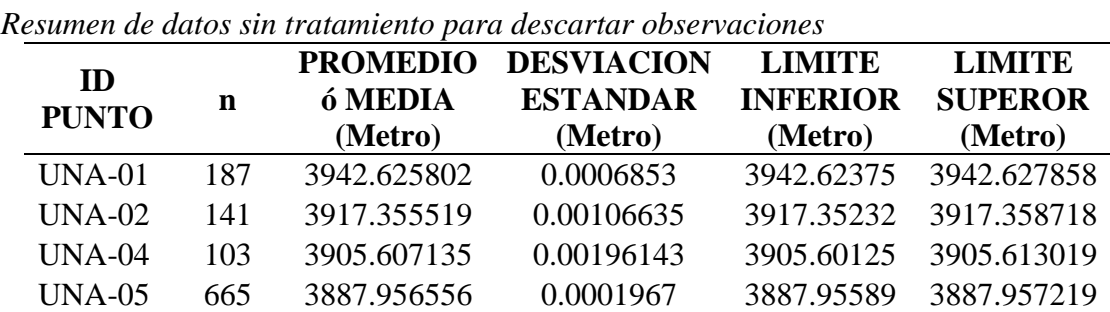

### Repositorio Institucional UNA-PUNO

Tabla 8

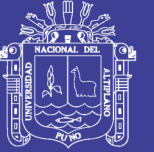

**Universidad Nacional del** Altiplano

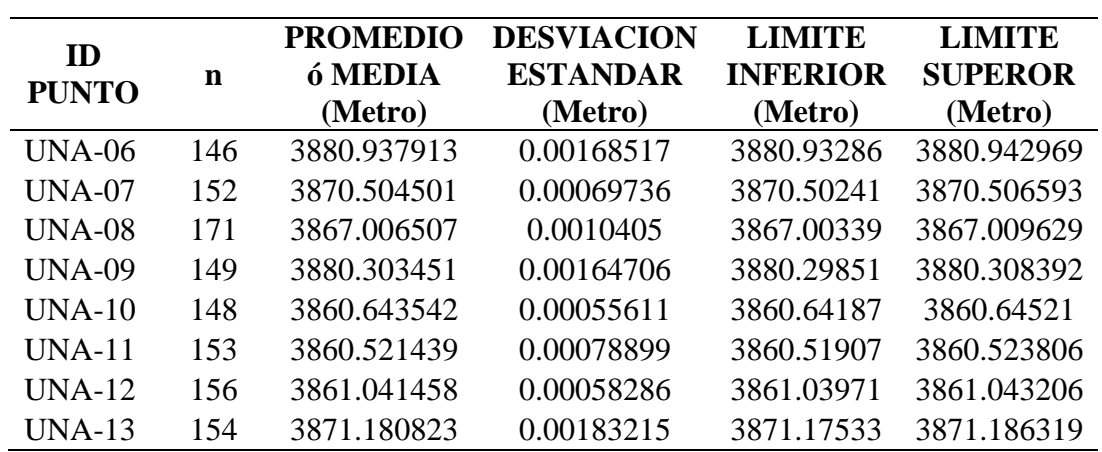

Fuente: (Elaboración Propia, 2018).

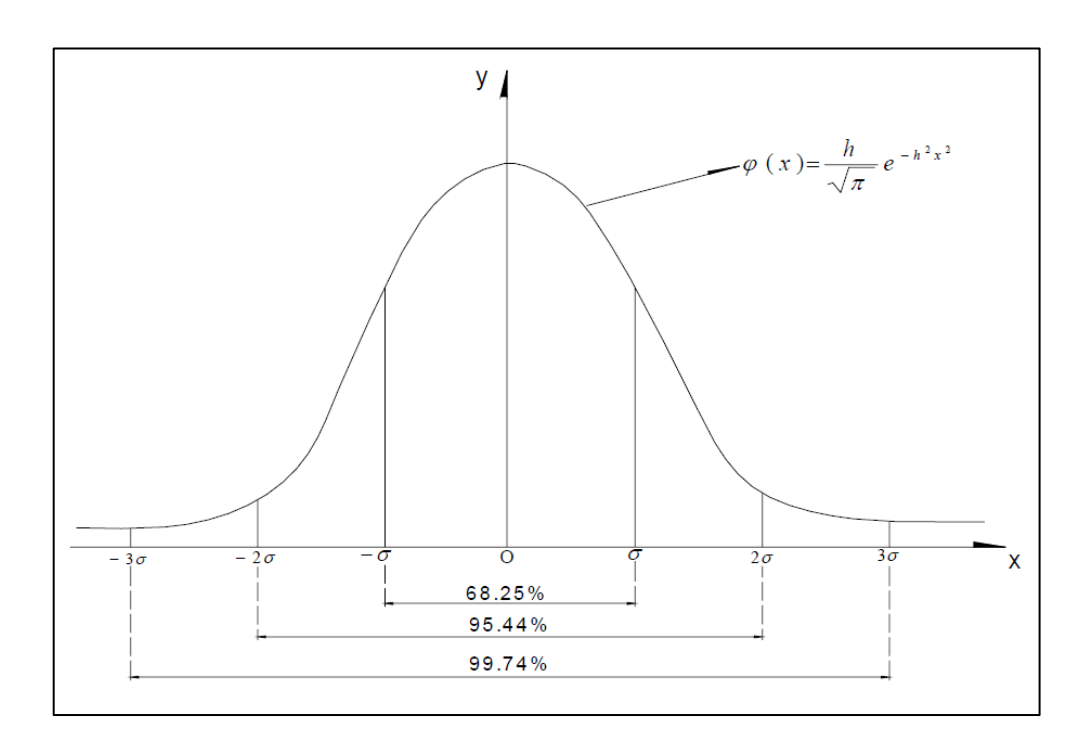

*Figura 35* Área bajo la curva normal tipificada. Fuente: (Elaboración Propia, 2018)

Una vez realizado el descarte de los valores que se encuentran fuera de rango  $\bar{X} \pm 3\hat{\sigma}_0$  procedemos a calcular con los valores seleccionados calculando de la misma forma de la tabla anterior y estableciendo límites superiores e inferiores a una probabilidad de 95 % de acuerdo (Mendoza Dueñas, 2012).

 $E_{95\%} = K\hat{\sigma}_0$ 

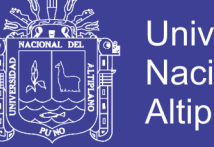

**Universidad** Nacional del Altiplano

Donde K es igual a Z

Calculamos Z ; 0.95/2=0.475

En la tabla de distribución normal tipificada buscamos el valor de 0.475

| $\mu = 0$ y $\sigma^2 = 1$<br>$\mathbf{o}$ |         |         |                 |                 |                         |                     |              |                                 |                   |                |
|--------------------------------------------|---------|---------|-----------------|-----------------|-------------------------|---------------------|--------------|---------------------------------|-------------------|----------------|
| z                                          | .00.    | .01     | .02             | .03             | .04                     | .05                 | .06          | .07                             | .08               | .09            |
| 0.0                                        | 0.00000 | 0.00399 | 0.00798         | 0.01197         | 0.01595                 | 0.01994             | 0.02392      | 0.02790                         | 0.03188           | 0.03586        |
| 0.1                                        | 0.03983 | 0.04380 | 0.04776         | 0.05172         | 0.05567                 | 0.05962             | 0.06356      | 0.06749                         | 0.07142           | 0.07535        |
| 0.2                                        | 0.07926 | 0.08317 | 0.08706         | 0.09095         | 0.09483                 | 0.09871             | 0.10257      | 0.10642                         | 0.11026           | 0.11409        |
| 0.3                                        | 0.11791 | 0.12172 | 0.12552         | 0.12930         | 0.13307                 | 0.13683             | 0.14<br> 058 | 0.14431                         | 0.14803           | 0.15173        |
| 1.0                                        |         |         |                 | <b>V.J+0+71</b> |                         | V. J J J I H V. J J |              | $J + J + V$<br>JIVZ             | U, J J J J J      | $U.UU\perp I+$ |
| 1.1                                        | 0.36433 |         | 0.36650 0.36864 |                 | 0.37076 0.37286 0.37493 |                     |              | 0.37698 0.37900 0.38100         |                   | 0.38298        |
| 1.2                                        | 0.38493 | 0.38686 | 0.38877         | 0.39065         |                         | 0.39251 0.39435     |              | 0.39 617 0.39796 0.39973        |                   | 0.40147        |
| 1.3                                        | 0.40320 | 0.40490 | 0.40658         | 0.40824         |                         | 0.40988 0.41149     |              | 0.41308 0.41466 0.41621         |                   | 0.41774        |
| 1.4                                        | 0.41924 | 0.42073 | 0.42220         | 0.42364         | 0.42507                 | 0.42647             |              | 0.42785 0.42922                 | 0.43056           | 0.43189        |
| 1.5                                        | 0.43319 | 0.43448 | 0.43574         | 0.43699         |                         | 0.43822 0.43943     |              | 0.44 062 0.44179                | 0.44295           | 0.44408        |
| 1.6                                        | 0.44520 | 0.44630 | 0.44738         | 0.44845         | 0.44950                 | 0.45053             |              | $0.45$ 154 0.45254              | 0.45352           | 0.45449        |
| 1.7                                        | 0.45543 | 0.45637 | 0.45728         | 0.45818         | 0.45907                 | 0.45994             | 0.4(080)     |                                 | 0.46164 0.46246   | 0.46327        |
| 1.8                                        | 0.46407 | 0.46485 | 0.46562         | 0.46638         | 0.46712                 |                     |              | 0.46784 0.46856 0.46926 0.46995 |                   | 0.47062        |
| 1.9                                        |         |         |                 |                 |                         | V.77701V.7771       | 0.47500      |                                 | $0.47558$ 0.47615 | 0.47670        |
| 2.0                                        | 0.47725 | 0.47778 | 0.47831         | 0.47882         | 0.47932                 |                     |              | 0.47982 0.48030 0.48077         | 0.48124           | 0.48169        |
| 2.1                                        | 0.48214 | 0.48257 | 0.48300         | 0.48341         | 0.48382                 | 0.48422             | 0.48461      | 0.48500                         | 0.48537           | 0.48574        |

*Figura 36* Tabla de distribución Normal.

Fuente: (Zea Flores & Ibañez Quispe, 2003)

El valor de Z será 1.96, el límite superior inferior será limitado por  $\bar{X} \pm 1.96\hat{\sigma}_0$  tal como se muestra en la siguiente tabla

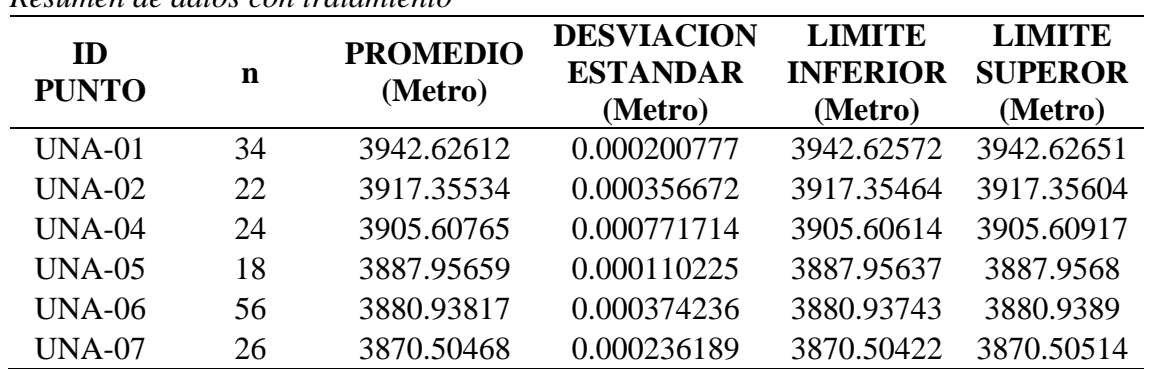

Tabla 9 *Resumen de datos con tratamiento*

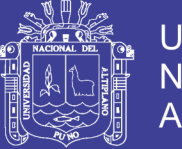

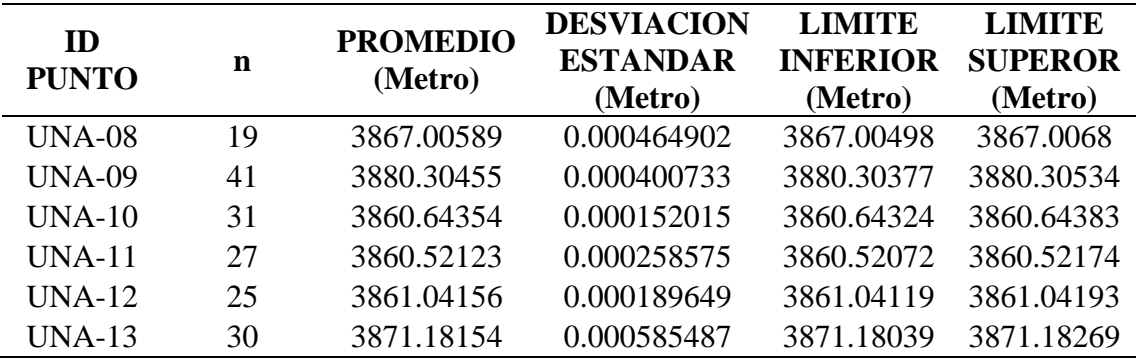

Fuente: (Elaboración Propia, 2018)

Para los tratamiento de datos de utilizó los límites de aprobación errores mayores 3σ ya no se consideran errores accidentales si no equivocaciones (Mendoza Dueñas, 2012).

Utilizando la campana de gauss aplicando la tabla de distribución normal Z=3

| ID            | <b>ESTE</b><br>(Metro) | <b>NORTE</b><br>(Metro) | altura elipsoidal<br>(h)<br>(Metro) |
|---------------|------------------------|-------------------------|-------------------------------------|
| <b>BM</b>     | 391178.85440           | 8250246.58180           | 3863.64630                          |
| $UNA-01$      | 391118.58125           | 8250634.82654           | 3942.62612                          |
| $UNA-02$      | 391028.71688           | 8250595.83920           | 3917.35534                          |
| $UNA-04$      | 391105.19080           | 8250486.86964           | 3905.60765                          |
| <b>UNA-05</b> | 391023.27769           | 8250399.75722           | 3887.95659                          |
| <b>UNA-06</b> | 390885.08701           | 8250508.22429           | 3880.93817                          |
| <b>UNA-07</b> | 390767.62344           | 8250359.26542           | 3870.50468                          |
| <b>UNA-08</b> | 391022.92314           | 8250327.86525           | 3867.00589                          |
| <b>UNA-09</b> | 391350.32399           | 8250358.99447           | 3880.30455                          |
| $UNA-10$      | 391373.15369           | 8250112.11335           | 3860.64354                          |
| $UNA-11$      | 391135.76227           | 8249780.58974           | 3860.52123                          |
| <b>UNA-12</b> | 391573.51002           | 8250011.71454           | 3861.04156                          |
| <b>UNA-13</b> | 391520.53701           | 8250272.82294           | 3871.18154                          |

Tabla 10 *Resumen de coordenadas 3D del modo Cinemático RTK*

Fuente: (Elaboración Propia, 2018).

#### *3.2.2.2 Nivelación geométrica.*

Se planifico una red de nivelación con 13 vértices o incógnitas, 01 punto de control,

17 tramos de nivelación cerrada y 04 circuitos.

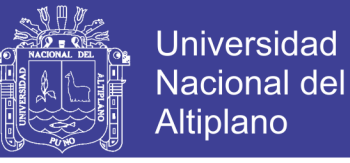

La nivelación geométrica consiste en medir la diferencia de desniveles entre los vértices, tomando lecturas en un estadal graduado con precisión milimétrica nivelada a la línea de plomada (vertical).

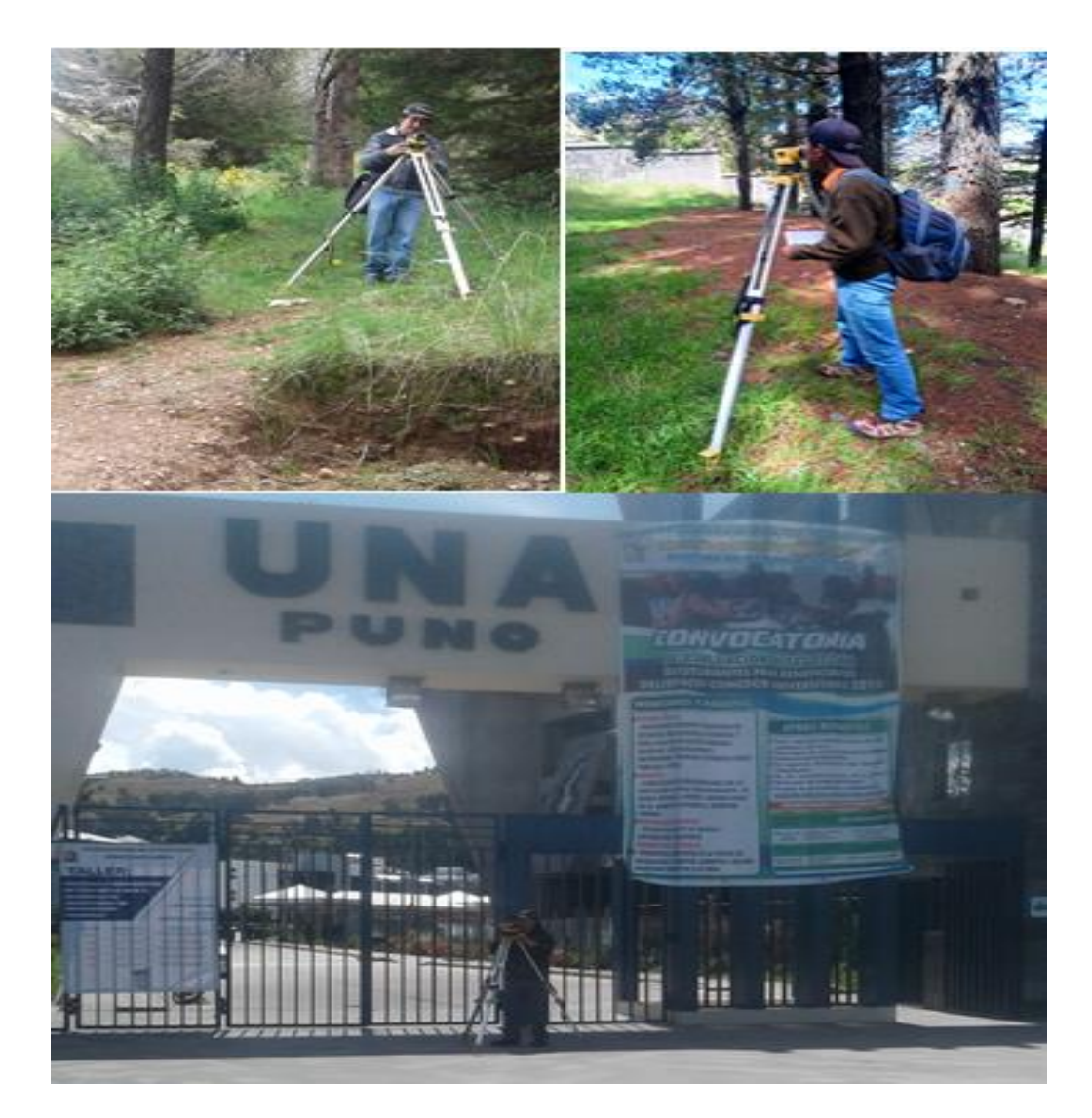

*Figura 37* Nivelación de los puntos de control. Fuente: (Elaboración Propia, 2018).

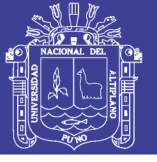

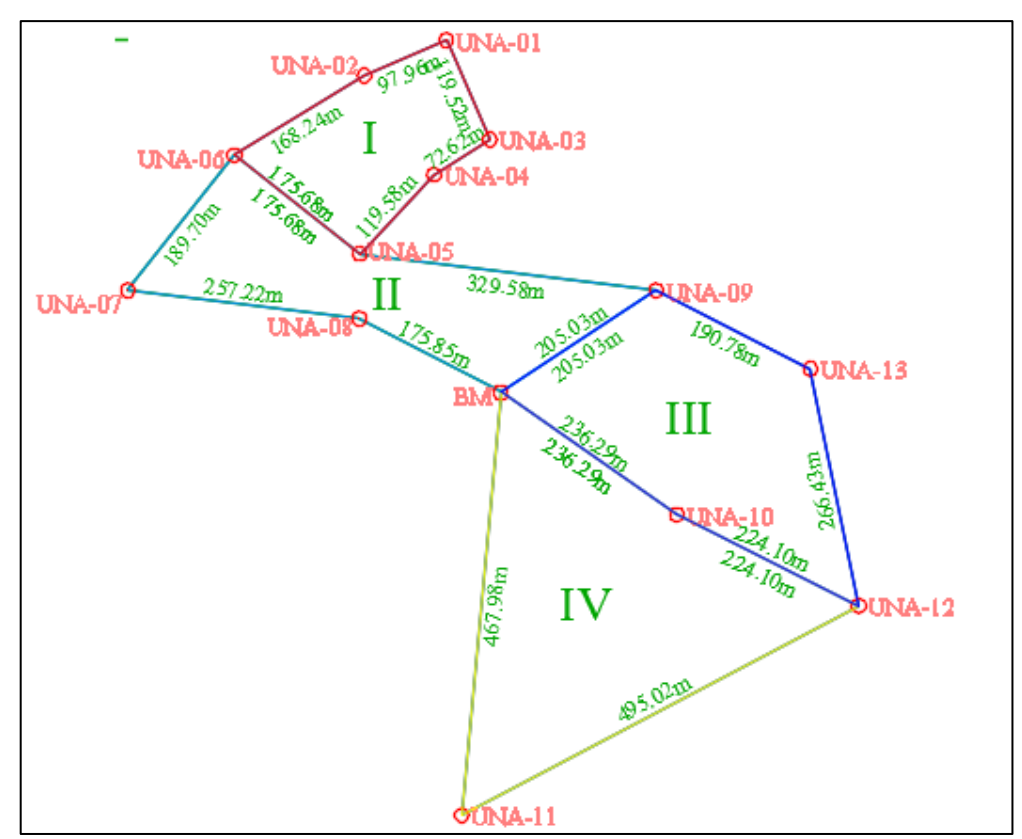

*Figura 38* Red de Nivelación Geométrica. Fuente: (Elaboración Propia, 2018).

### *3.2.2.3 Corrección de la red de nivelación.*

Unas vez recolectado los datos de campo se procede a calcular los errores de cierre

de cada tramo y finalmente obteniendo los desniveles de la red de nivelación

| Desniveles y distancias de los Tramos |  |                                               |                             |        |  |  |  |  |
|---------------------------------------|--|-----------------------------------------------|-----------------------------|--------|--|--|--|--|
| <b>TRAMO</b>                          |  | <b>DESNIVEL</b><br><b>MATRIZ L</b><br>(Metro) | <b>DISTANCIA</b><br>(Metro) |        |  |  |  |  |
| 6                                     |  | 5                                             | $-7.026$                    | 175.68 |  |  |  |  |
| 4                                     |  | 5                                             | 17.642                      | 119.58 |  |  |  |  |
| 1                                     |  | 3                                             | 32.3685                     | 119.52 |  |  |  |  |
| 3                                     |  | 4                                             | 4.708                       | 72.62  |  |  |  |  |
| 2                                     |  | 6                                             | 36.4435                     | 168.24 |  |  |  |  |
|                                       |  | $\overline{2}$                                | 25.299                      | 97.96  |  |  |  |  |
| 12                                    |  | 11                                            | 0.5365                      | 495.02 |  |  |  |  |
| 12                                    |  | 13                                            | $-10.1055$                  | 266.43 |  |  |  |  |
| 7                                     |  | 8                                             | 3.508                       | 257.22 |  |  |  |  |
| 6                                     |  |                                               | 10.418                      | 189.70 |  |  |  |  |

Tabla 11

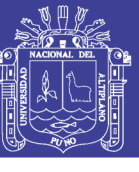

Universidad Nacional del Altiplano

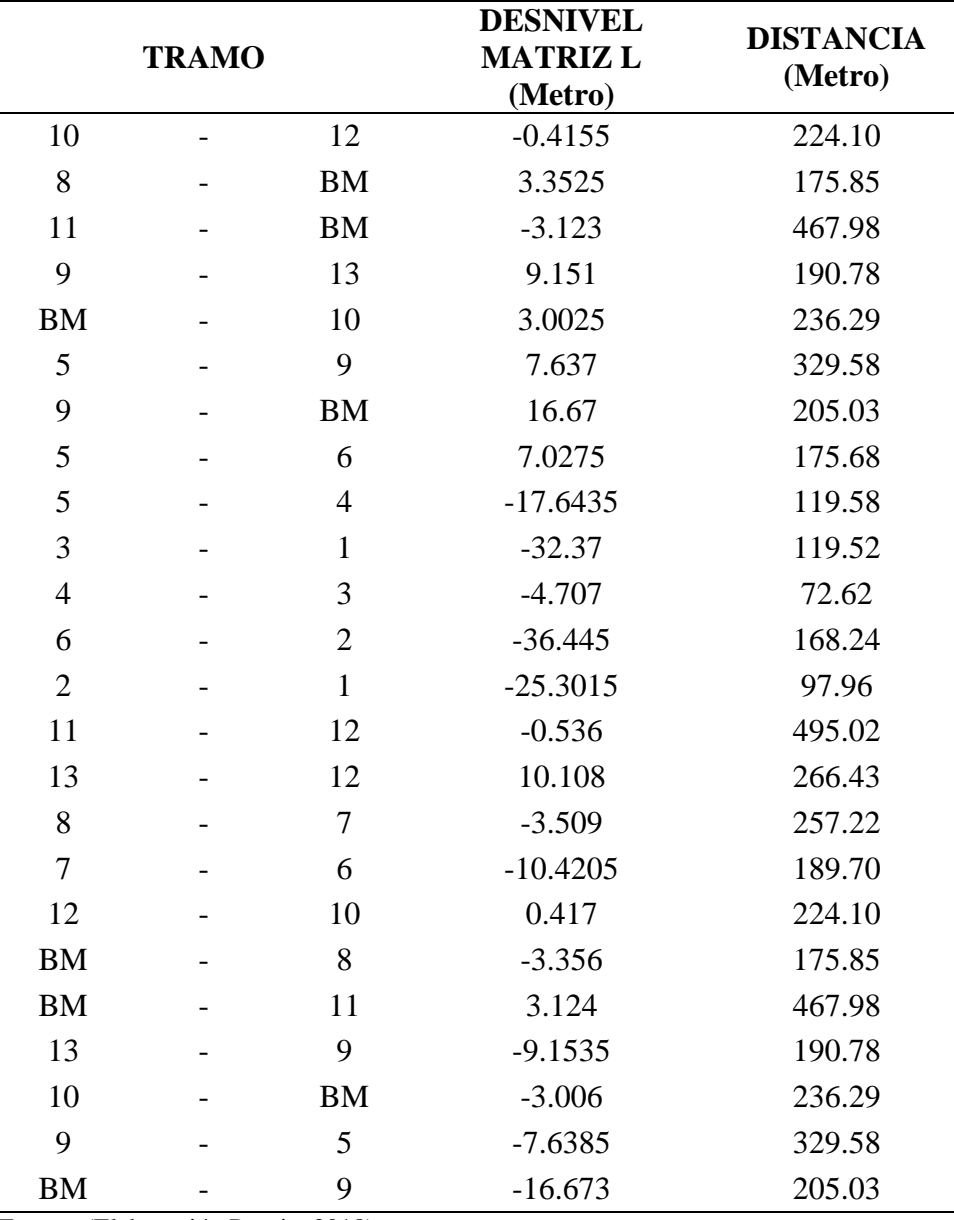

Fuente: (Elaboración Propia, 2018).

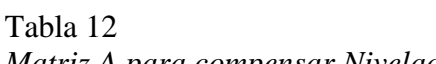

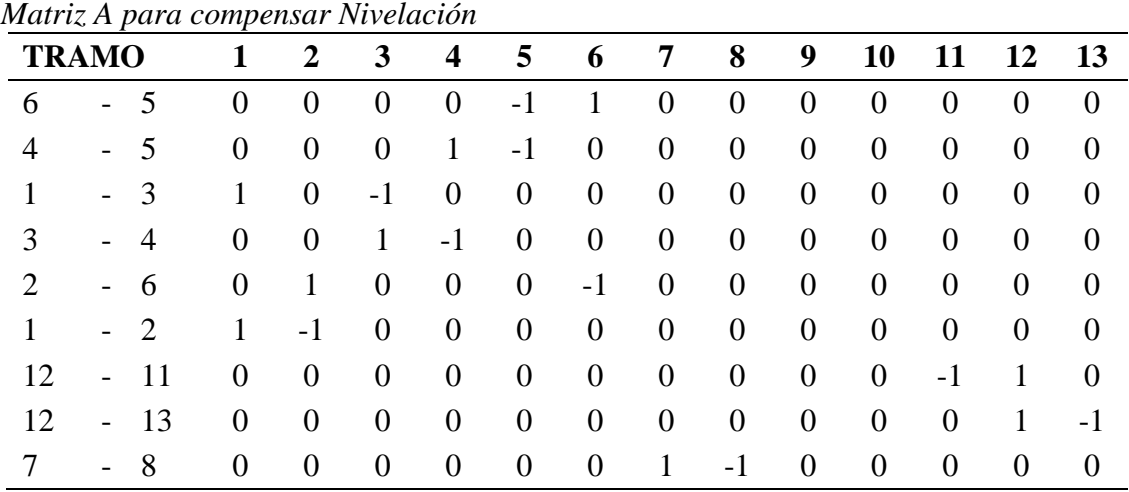

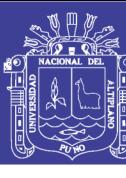

Universidad Nacional del Altiplano

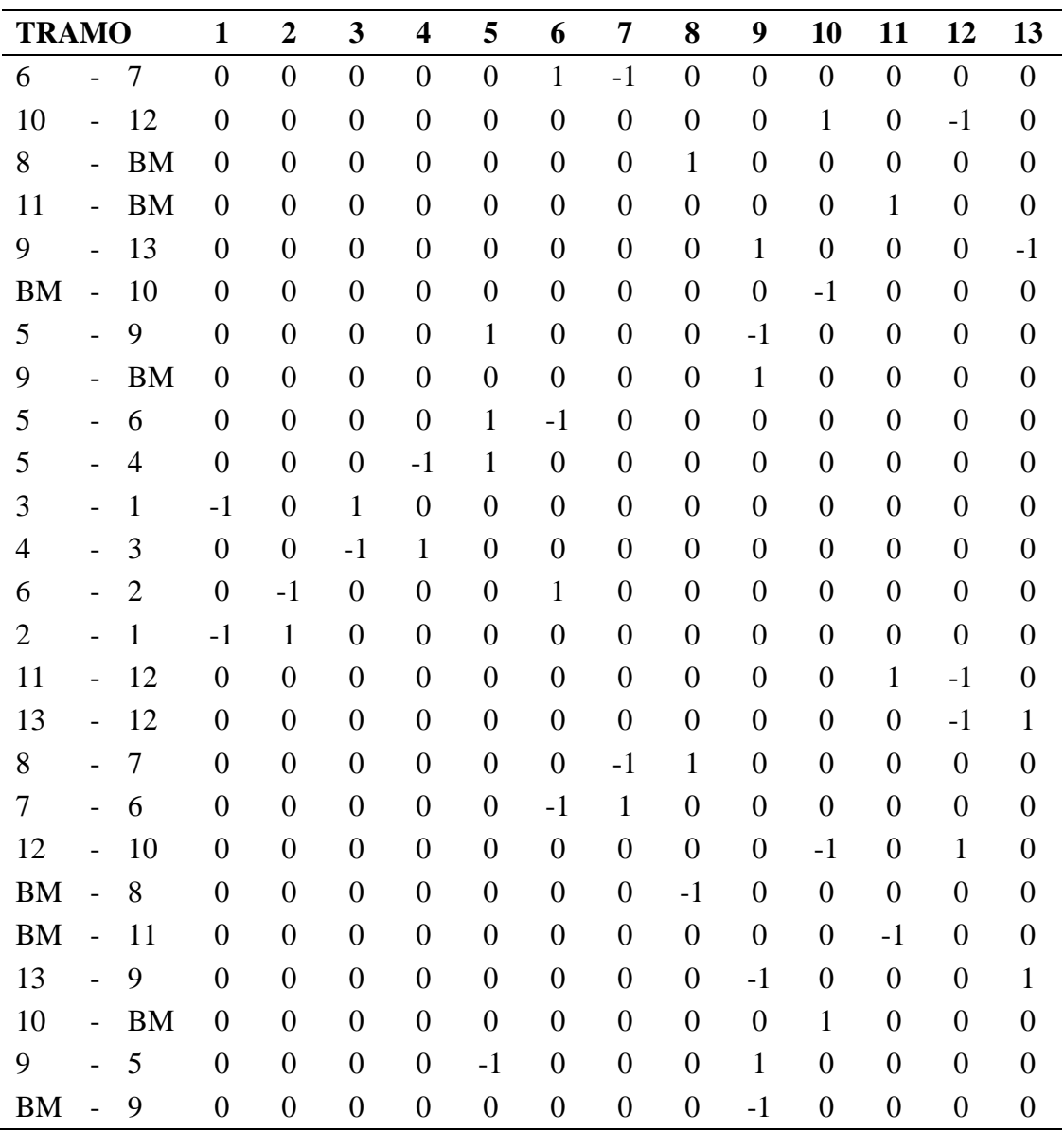

Fuente: (Elaboración Propia, 2018)

Los resultados de la tabla se orientan en base a la figura 37 red de nivelación

geométrica

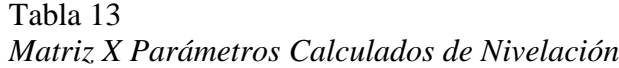

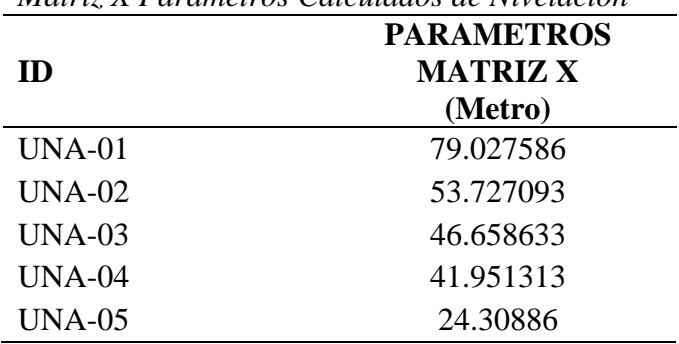

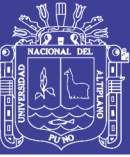

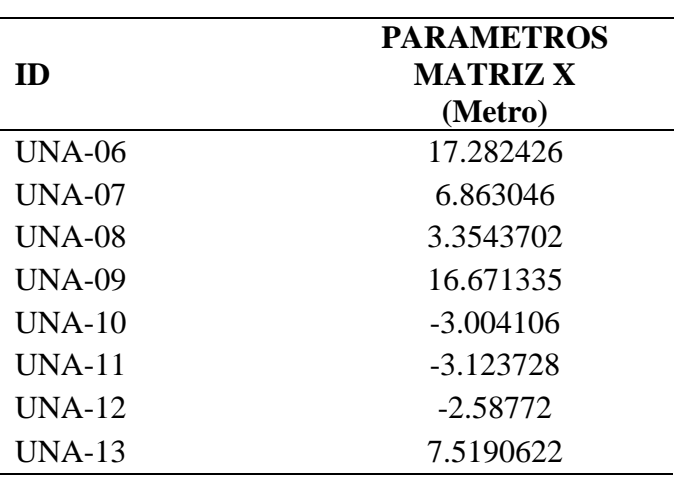

Fuente: (Elaboración Propia, 2018)

### Tabla 14

*Resumen de Corrección de Desniveles*

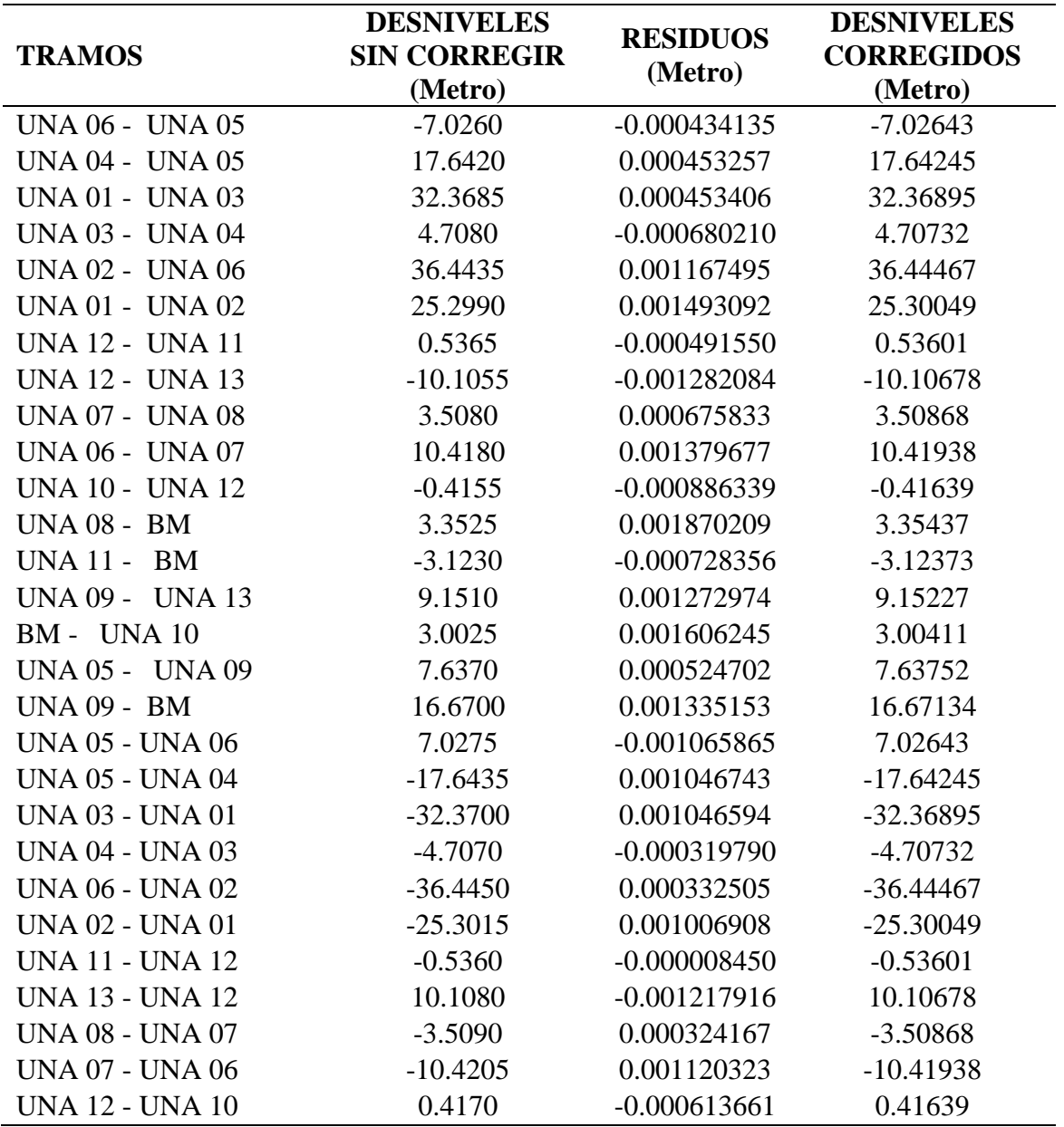

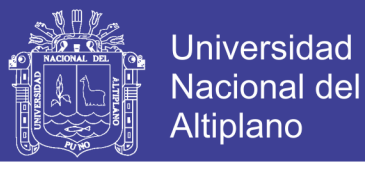

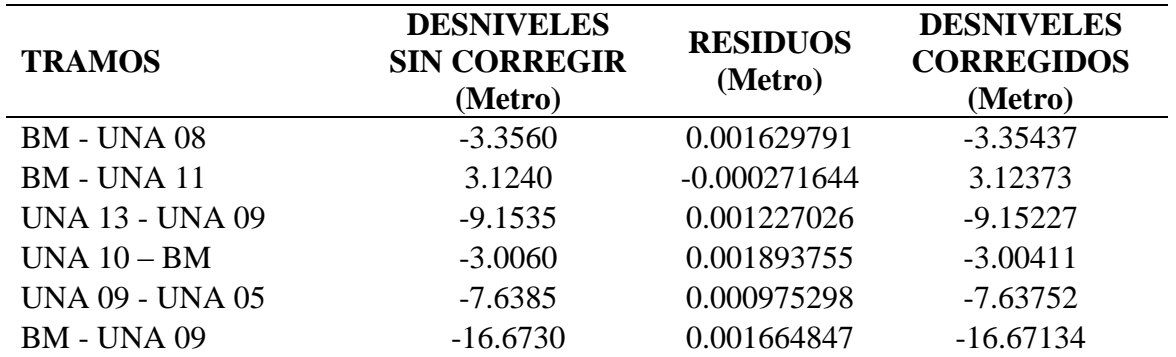

Fuente: (Elaboración Propia, 2018)

 $n =$ Ecuaciones.

 $u = Inc$ ógnitas.

 $(n - u)$ = grado de libertad.

 $n = 34$ 

 $u = 13$ 

(34 – 13) =21 grados de libertad

 $σ0 = 0.00010233$  Metro

Tabla 15

*Resumen de Cota corregida*

|                                    | <b>COTA CORREGIDA</b> |  |  |  |  |
|------------------------------------|-----------------------|--|--|--|--|
| ID                                 | (Metro)               |  |  |  |  |
| ΒM                                 | 3817.91280            |  |  |  |  |
| UNA-01                             | 3896.94039            |  |  |  |  |
| $UNA-02$                           | 3871.63989            |  |  |  |  |
| $IINA-03$                          | 3864.57143            |  |  |  |  |
| UNA-04                             | 3859.86411            |  |  |  |  |
| UNA-05                             | 3842.22166            |  |  |  |  |
| UNA-06                             | 3835.19523            |  |  |  |  |
| UNA-07                             | 3824.77585            |  |  |  |  |
| UNA-08                             | 3821.26717            |  |  |  |  |
| <b>UNA-09</b>                      | 3834.58414            |  |  |  |  |
| $UNA-10$                           | 3814.90869            |  |  |  |  |
| $UNA-11$                           | 3814.78907            |  |  |  |  |
| UNA-12                             | 3815.32508            |  |  |  |  |
| $UNA-13$                           | 3825.43186            |  |  |  |  |
| Fuente: (Elaboración Propia, 2018) |                       |  |  |  |  |

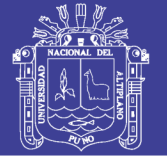

#### **3.2.3 Metodología para objetivo 2**

#### *3.2.3.1 Método de estimación de variables dependientes.*

Con los datos calculados del modo cinemático y nivelación geométrica construimos una tabla de datos regresores los cuales intervendrán en la ecuación de regresión múltiple para lo cual se requiere calcular la ondulación geoidal como variable dependiente del método GNSS/ nivelación donde N es la ondulación Geoidal, h es altura elipsoidal y H altura ortométrica.

 $N = h - H$ 

#### Tabla 16

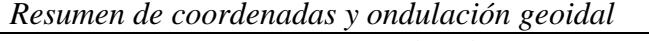

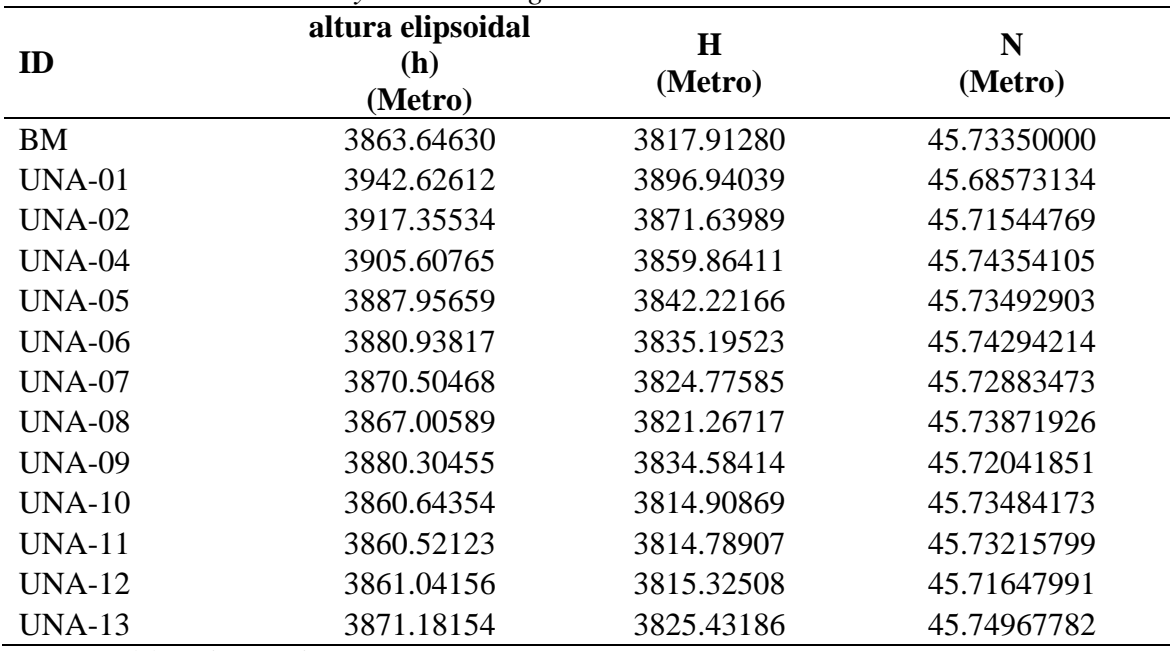

Fuente: (Elaboración Propia, 2018)

#### *3.2.3.2 Método de estimación de variables independientes.*

Para calcular valores de X, Y se considera el siguiente criterio

Tabla 17 *Promedio de coordenadas*  $\overline{x}$ **(Metro)**  $\overline{\mathbf{y}}$ **(Metro)** 391160.272430 8250315.035723

Fuente: (Elaboración Propia, 2018)

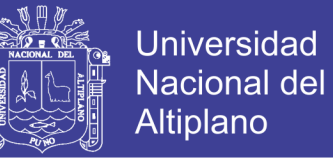

 $\bar{x}, \bar{y}$  es la media de los datos de cada punto de control este y norte que se muestra en la tabla 16 de los datos reducidos con la depuración de las alturas elipsoidales utilizando la campana de GAUSS.

X,Y son coordenadas equivales a las reales de los puntos de control, se establecen con la siguiente formula.

$$
X = \frac{\bar{x} - x}{100}; Y = \frac{\bar{y} - y}{100}
$$

Tabla 18 *Valores de los Parámetros X Y*

| ID            | $\mathbf X$ | y          | $\mathbf X$   | Y             |
|---------------|-------------|------------|---------------|---------------|
|               | (Metro)     | (Metro)    | (Metro)       | (Metro)       |
| <b>BM</b>     | 391178.854  | 8250246.58 | $-0.1858197$  | 0.68453923    |
| $UNA-01$      | 391118.581  | 8250634.83 | 0.4169118     | $-3.19790812$ |
| <b>UNA-02</b> | 391028.717  | 8250595.84 | 1.31555552    | $-2.80803472$ |
| $UNA-04$      | 391105.191  | 8250486.87 | 0.55081634    | -1.71833914   |
| <b>UNA-05</b> | 391023.278  | 8250399.76 | 1.36994735    | $-0.84721493$ |
| <b>UNA-06</b> | 390885.087  | 8250508.22 | 2.75185422    | -1.93188566   |
| <b>UNA-07</b> | 390767.623  | 8250359.27 | 3.92648987    | $-0.442297$   |
| <b>UNA-08</b> | 391022.923  | 8250327.87 | 1.37349293    | $-0.12829529$ |
| <b>UNA-09</b> | 391350.324  | 8250358.99 | $-1.90051563$ | $-0.43958747$ |
| $UNA-10$      | 391373.154  | 8250112.11 | $-2.12881258$ | 2.02922369    |
| $UNA-11$      | 391135.762  | 8249780.59 | 0.24510155    | 5.34445979    |
| $UNA-12$      | 391573.51   | 8250011.71 | -4.1323759    | 3.03321179    |
| <b>UNA-13</b> | 391520.537  | 8250272.82 | $-3.60264577$ | 0.42212783    |

Fuente: (Elaboración Propia, 2018)

Para elaborar los datos de la siguiente tabla se estableció una ecuación polinomial al azar, los valores obtenidos por la regresión múltiple deben aproximarse a la ondulación geoidal teniendo unos residuos mínimos así como también la desviación estándar debajo de los errores establecidos por el IGN y  $R^2$ (coeficiente de determinación aproximado a 1 que se considera muy bueno en la estadística) ,y asi se establece la función metamatemática que se adapte a las ondulaciones geoidales, para ello se hizo una distribución de los valores de X Y tal como se muestra en la siguiente tabla.

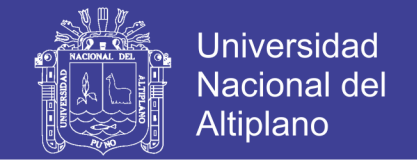

Tabla 19

*Valores para cada parámetro variable independiente unidades de medida en metros*

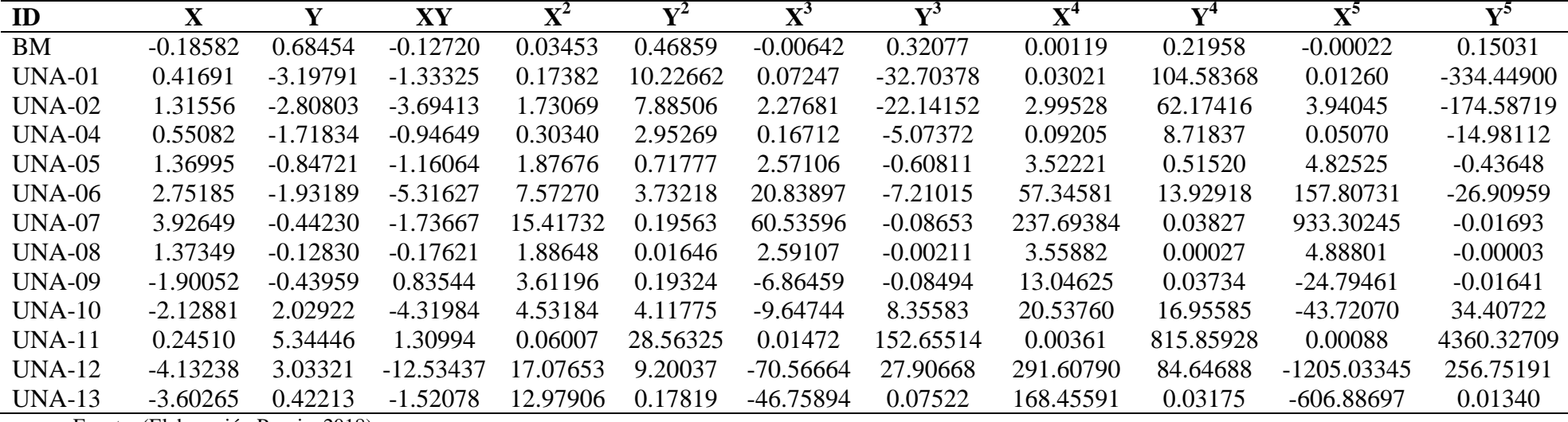

Fuente: (Elaboración Propia, 2018)

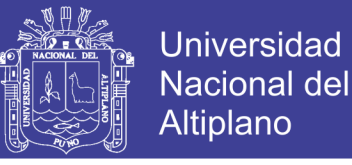

### *3.2.3.3 Método de la estimación de la ecuación de regresión múltiple.*

La estimación de parámetros para la ecuación de regresión es estimada por el método

de mínimos cuadrados con las variables dependientes e independientes.

$$
N = \beta_0 + \beta_1 X + \beta_2 Y + \beta_3 XY + \beta_4 X^2 + \beta_5 Y^2 + \beta_6 X^3 + \beta_7 Y^3 + \beta_1 X^n + \beta_{i+1} Y^n
$$
  
+  $\varepsilon$ 

Siendo  $n = 5$ , i=10 polinomio de grado 5 o quinto grado

Tabla 20 *Parámetros calculados de la regresión múltiple del Polinomio*

| ID                   | <b>PARAMETROS ESTIMADOS</b> |
|----------------------|-----------------------------|
|                      | (Metro)                     |
| $\beta_0$            | 45.7172176                  |
| $\beta_1$            | 0.01273505                  |
| $\beta_2$            | 0.01568796                  |
| $\beta_3$            | 0.01384015                  |
| $\beta_4$            | 0.00603161                  |
| $\beta_5$            | 0.02156452                  |
| $\beta_6$            | 0.00017395                  |
| $\beta_7$            | $-0.00251322$               |
| $\beta_8$            | $-0.0001755$                |
| β9                   | $-0.00178383$               |
| $\beta_{10}$         | $-7.8621E-05$               |
| $\beta_{11}$         | 0.00025973                  |
| $\sim$ $\sim$ $\sim$ | $\cdot$ $\sim$<br>$\cdot$   |

Fuente: (Elaboración Propia, 2018)

Tabla 21

*Ondulaciones Geoidales Estimados y Residuos*

| ID            | N<br><b>ESTIMADO</b><br>(Metro) | N<br><b>GNSS/NIVELACIÓN</b><br>(Metro) | <b>RESIDUO</b><br>(Metro) |
|---------------|---------------------------------|----------------------------------------|---------------------------|
| <b>BM</b>     | 45.73298288                     | 45.73350000                            | $-0.00051712$             |
| $UNA-01$      | 45.68425869                     | 45.68573134                            | $-0.00147265$             |
| $UNA-02$      | 45.71822148                     | 45.71544769                            | 0.00277378                |
| $UNA-04$      | 45.74299598                     | 45.74354105                            | $-0.00054507$             |
| <b>UNA-05</b> | 45.73205339                     | 45.73492903                            | $-0.00287564$             |
| <b>UNA-06</b> | 45.74197365                     | 45.74294214                            | $-0.00096849$             |
| <b>UNA-07</b> | 45.72904000                     | 45.72883473                            | 0.00020527                |
| <b>UNA-08</b> | 45.74143775                     | 45.73871926                            | 0.00271849                |

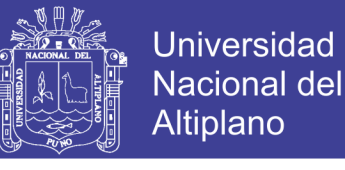

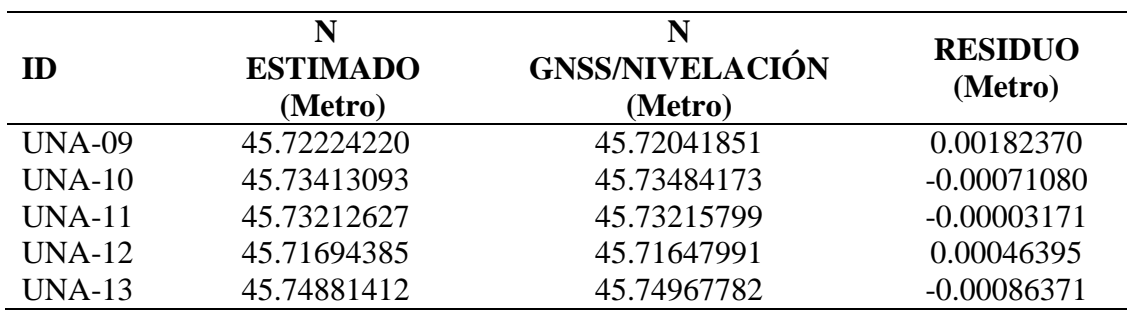

Fuente: (Elaboración Propia, 2018)

#### **3.2.4 Metodología Para objetivo 3.**

Para cumplir esta metodología se utilizó el programa computacional de Trimble Business Center TBC para obtener las alturas ortométrica del modelo geoidal EGM 2008,el cual se compara con las alturas niveladas para el modelo geoidal local.

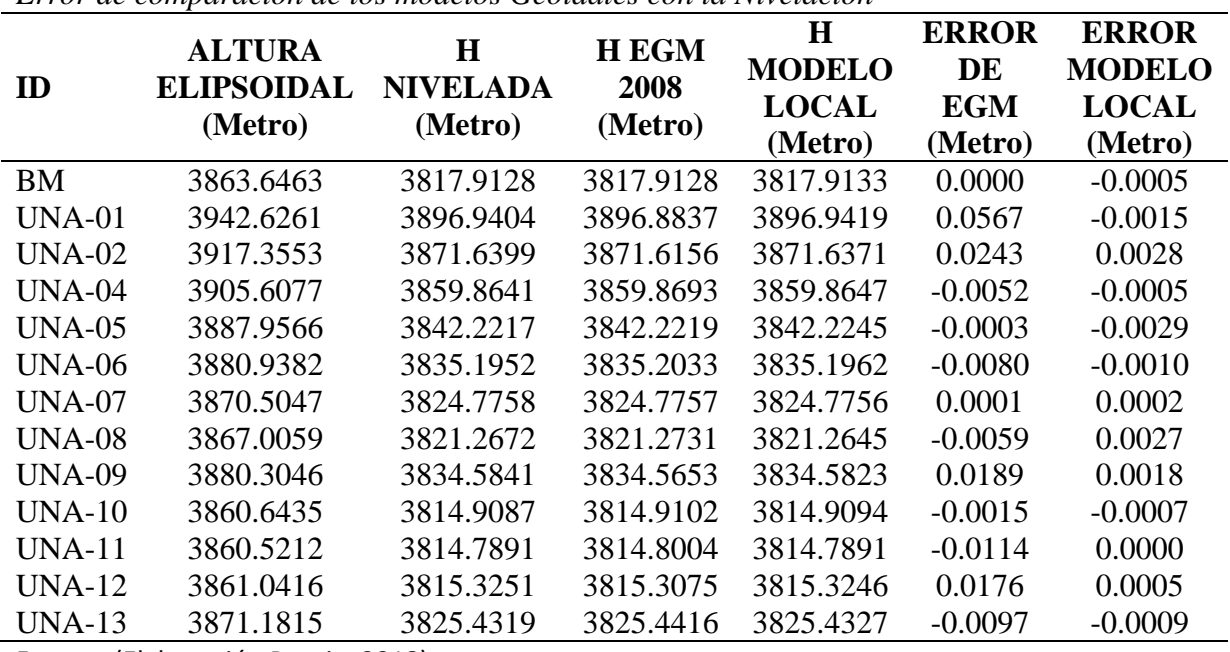

Tabla 22 *Error de comparación de los modelos Geoidales con la Nivelación*

Fuente: (Elaboración Propia, 2018)

Se muestra las ondulaciones Geoidales del modelo geoidal local y modelo geoidal

global EGM 2008.

Tabla 23

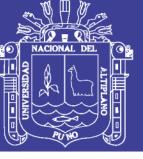

**Universidad Nacional del Altiplano** 

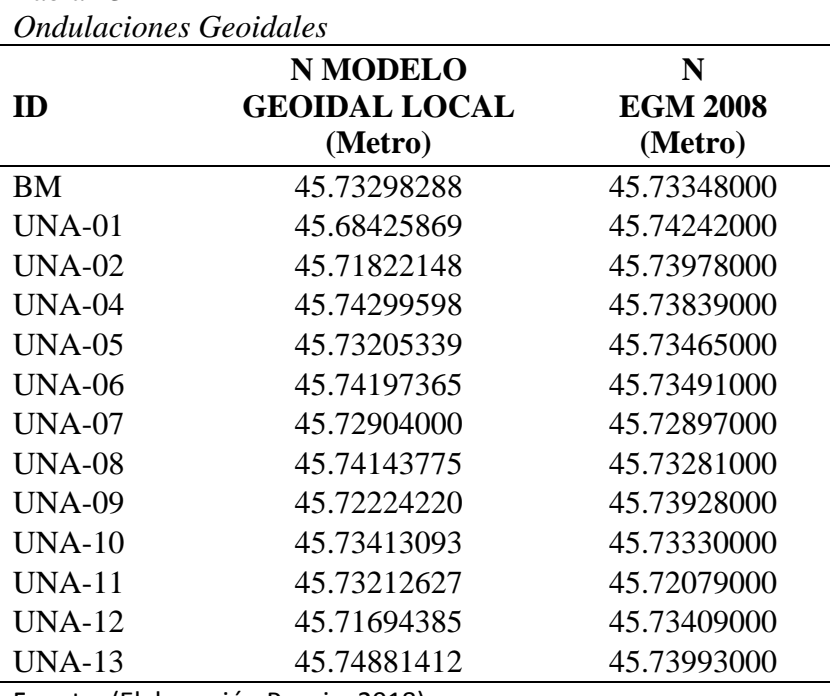

Fuente: (Elaboración Propia, 2018)

### **3.3 METODOLOGÍA DE INVESTIGACIÓN ESTADÍSTICA**

#### **3.3.1 Tipo de investigación.**

Aplicativo puesto que tiene como objetivo establecer un modelo Geoidal Local y ver su comportamiento.

#### **3.3.2 Nivel de investigación.**

La investigación es de tipo Correlacional – transversal, puesto que tiene como propósito de relacionar el comportamiento de las ondulaciones Geoidales con respecto a las coordenadas horizontales.

#### **3.3.3 Método de investigación.**

Es enfocado a la cuantificación de datos (determinación de Alturas Geoidales a través de alturas elipsoidales y alturas ortométrica). Puesto que la hipótesis se basa en las mediciones numéricas y en análisis estadístico.

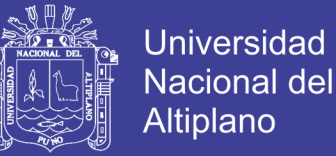

#### **3.3.4 Población y muestra.**

La población de la presente investigación son las alturas geoidales que conforman el Modelo Geoidal de la ciudad universitaria de la UNA-Puno.

La muestra ha sido recogida por dos métodos, de nivelación geométrica y el con el receptor GNSS en modo sistemático en tiempo real (RTK).

El primer método consiste en realizar nivelaciones geométricas compuestas con nivel de ingenieros para determinan las alturas ortométrica en los puntos control establecidos.

El segundo método consiste en obtener las alturas elipsoidales con apoyo del receptor GNSS en modo (RTK) en los puntos control establecidos.

#### **3.3.5 Prueba estadística para ecuación de regresión múltiple.**

Para realizar el Modelo Geoidal Local de la ciudad universitaria UNAP. Se realizaron las pruebas estadísticas de depuración de datos con campana de gauss que se aplicó para estimar las alturas elipsoidales óptimas en los puntos de control establecidos en modo RTK para el modelo. Otro método estadístico utilizado para el estudio es método de regresión múltiple de polinomios para obtener la ecuación general para el modelo geoidal local, y aplicando la t student para analizar los intervalos de confianza al 95%.

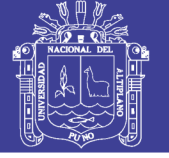

#### *3.3.5.1 Análisis de varianza.*

#### Tabla 24

*Análisis de Varianza ANOVA*

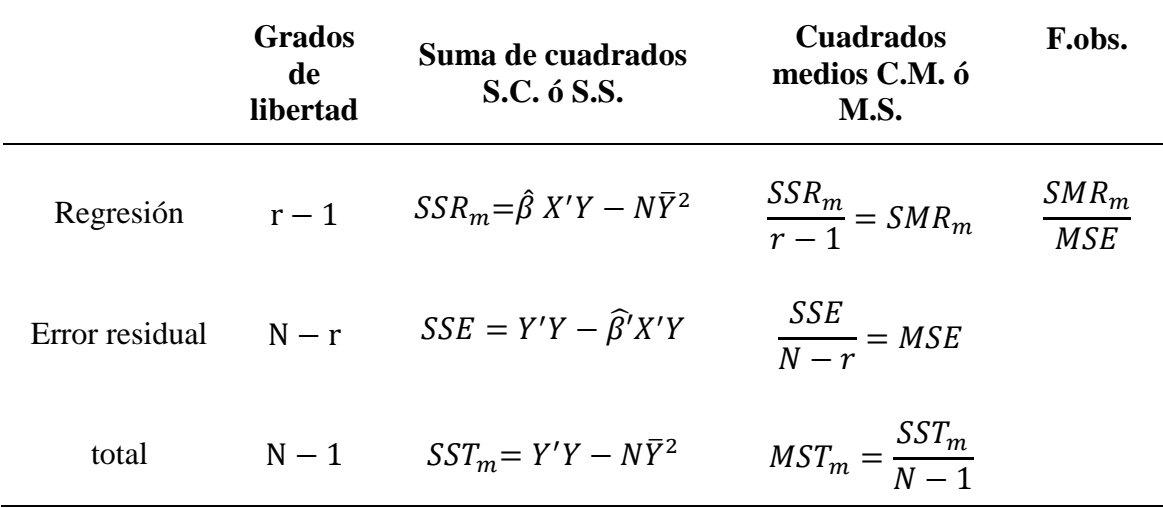

Fuente: (Ibañez Quispe, 2008)

#### Tabla 25

*Análisis de varianza*

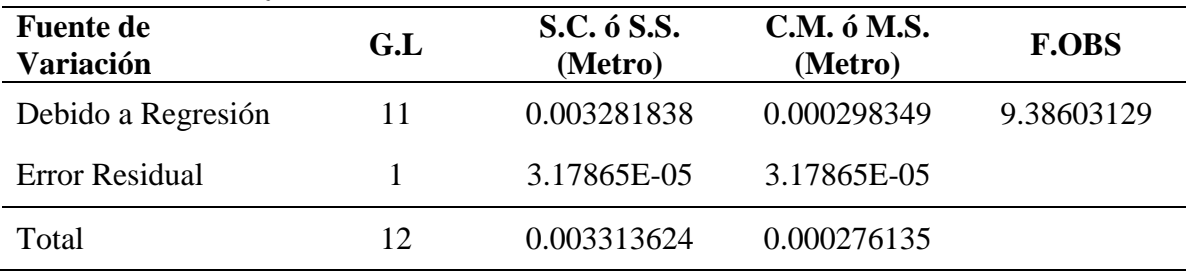

Fuente: (Elaboración Propia, 2018)

*3.3.5.1.1 Correlación.*

Coeficiente de Pearson.

#### r=0.9951921106

Coeficiente de determinación.

$$
R^2 = r^2 = \frac{varianza \; explicada}{varianza \; total} * 100 = \frac{SSR_m}{SST_m} * 100
$$

 $R^2$ 

Coeficiente de correlación ajustado.

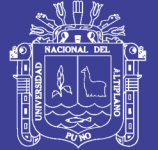

 $R^2$  – ajuatad

### *3.3.5.2 Prueba de hipótesis.*

- *3.3.5.2.1 Prueba F-Snedecor.*
	- Hipótesis:

 $H_0$ :  $\beta = 0$ 

 $H_a: \beta \neq 0$ 

- Nivela de significancia:

 $\alpha = 0.05$ 

- Estadígrafo de contraste: F-Snedecor.
- Región de Aceptación o Rechazo:

 $F_c \leq F_{al.Frror}^{gl.Numerador}$ , entonces se acepta la  $H_0$ :

 $F_c > F_{al. Error}^{gl. Numerador}$ , entonces se rechaza la  $H_0$ : y se acepta la

- Estadística de decisión.

Para  $F_c = 9.39$  tabla ANOVA.

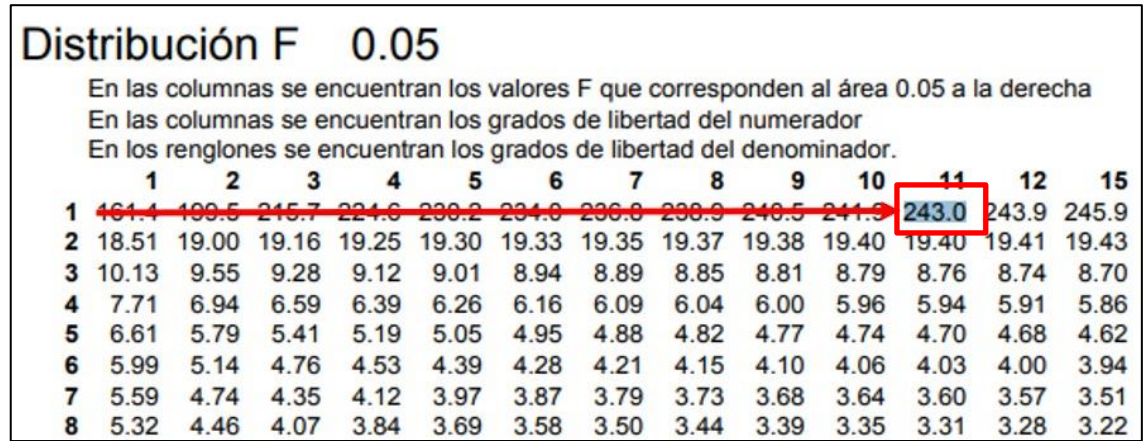

*Figura 39* Tabla de distribución F-Snedecor.

Fuente: (Zea Flores & Ibañez Quispe, 2003)

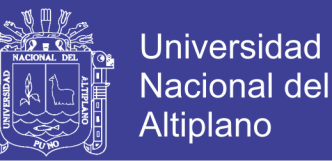

Para  $F_1^{11} = 242.98 \approx 243$  Tabla estadística de F-Snedecor.

 $F_c = 9.39 \le F_1^{11} = 243$ , entonces cae en la región de aceptación y se rechaza la

*3.3.5.2.2 Prueba t-Student parámetros de regresión múltiple.*

Hipótesis:

 $H_0$ :  $\beta = 0$ 

 $H_a: \beta \neq 0$ 

Donde  $\beta$  son los paramentos de la regresión múltiple.

- Nivela de significancia y grado de libertad:

 $\alpha = 0.05; gl = 1$ 

- Estadígrafo de contraste: t-Student.
- Región de Aceptación o Rechazo:

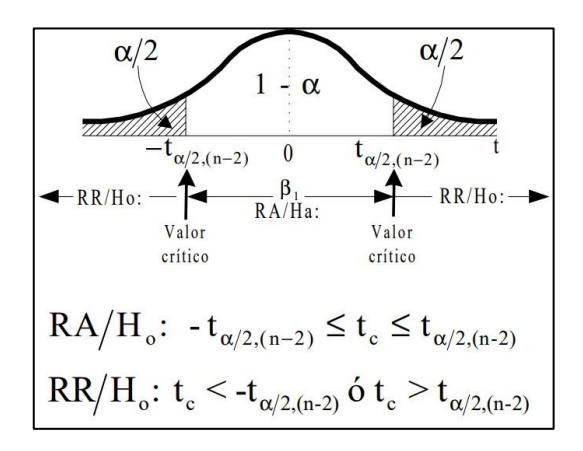

*Figura 40* Región de Aceptación y Rechazo.

Fuente: (Ibañez Quispe, 2008)

 $RA/H_0$ :  $-t \leq t_c \leq +t$ 

$$
RA/H_0: |t_c| < t \land |t_c| > t
$$

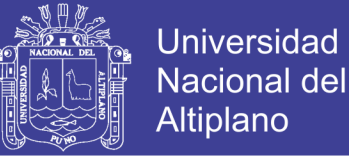

$$
|t_c| = \frac{\hat{\beta} - \beta}{s.e.(\hat{\beta})}
$$

 $t_c$ : t calculada.

s. e.  $(\hat{\beta})$ : Desviación estándar del parámetro  $\hat{\beta}$  de la regresión múltiple.

- Estadística de decisión.

Nivel de confianza al 95%  $t_{\frac{a}{2}(N-r)}$ critico =12.7062 ó también se puede denominar nivel de significancia 5% el cual se muestra en la siguiente tabla.

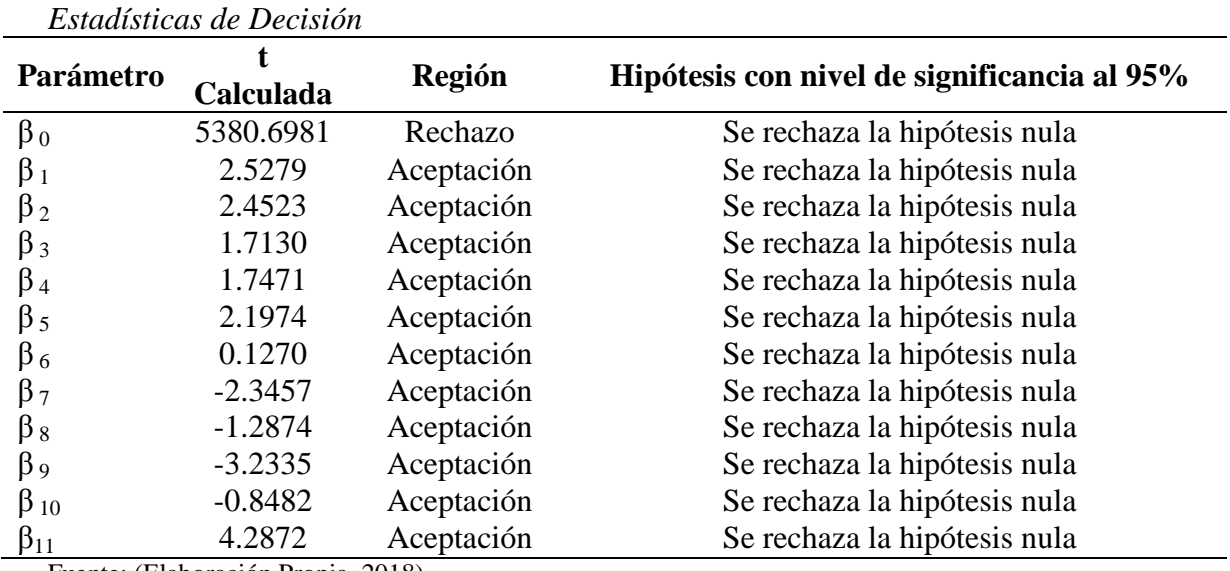

Tabla 26

Fuente: (Elaboración Propia, 2018)

#### *3.3.5.3 Intervalo de Confidencialidad.*

Nivel de confianza al 95%  $t_{\frac{a}{2}(N-r)} = 12.7062$  ó también se puede denominar nivel de

significancia 5%

# **TESIS UN**

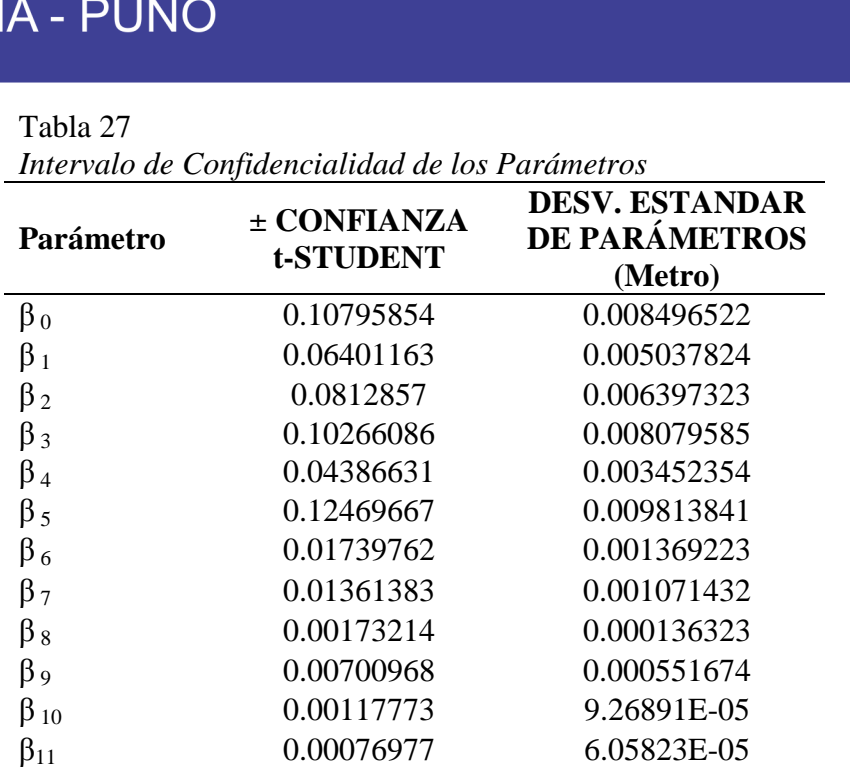

Fuente: (Elaboración Propia, 2018)

Respuestas medias y nuevas observaciones

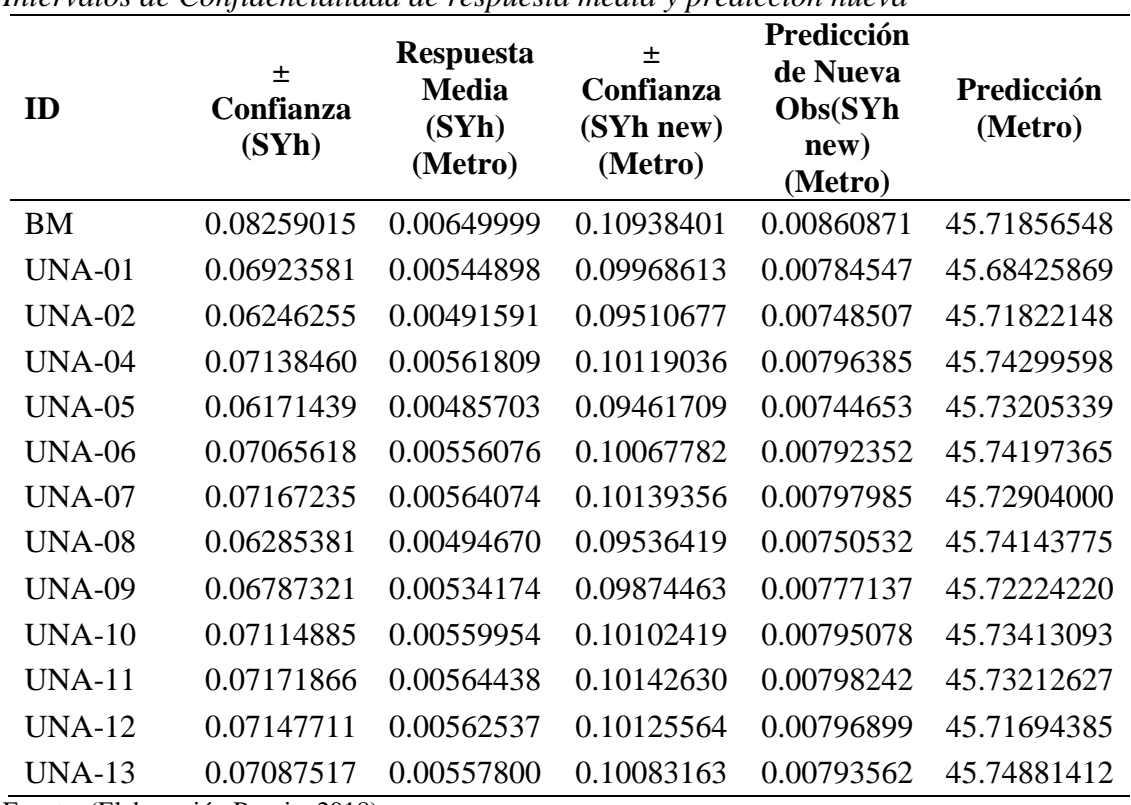

#### Tabla 28

*Intervalos de Confidencialidad de respuesta media y predicción nueva*

Fuente: (Elaboración Propia, 2018)

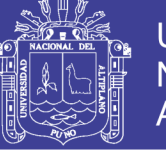

#### **3.3.6 Prueba estadística para la comparación de modelos geoidales.**

### *3.3.6.1 Probabilidades en los modelos Geoidales.*

Tabla 29 *Probabilidad de errores Modelo Geoidal local*

|               | N                     |              |                 | <b>Diferencia</b>         |
|---------------|-----------------------|--------------|-----------------|---------------------------|
| ID            | <b>Modelo Geoidal</b> | Variación    | <b>Residuos</b> | $H$ Nivelada – $H$ geoide |
|               | Local                 | (Metro)      | (Metro)         | local                     |
|               | (Metro)               |              |                 | (Metro)                   |
| ΒM            | 45.7329828            | 0.0039658    | 0.00001573      | $-0.0005$                 |
| UNA-01        | 45.6842586            | $-0.0447583$ | 0.00200331      | $-0.0015$                 |
| <b>UNA-02</b> | 45.7182214            | $-0.0107955$ | 0.00011654      | 0.0028                    |
| <b>UNA-04</b> | 45.7429959            | 0.0139789    | 0.00019541      | $-0.0005$                 |
| $UNA-05$      | 45.7320533            | 0.0030363    | 0.00000922      | $-0.0029$                 |
| <b>UNA-06</b> | 45.7419736            | 0.0129566    | 0.00016787      | $-0.0010$                 |
| UNA-07        | 45.7290400            | 0.0000229    | 0.00000000      | 0.0002                    |
| UNA-08        | 45.7414377            | 0.0124207    | 0.00015427      | 0.0027                    |
| <b>UNA-09</b> | 45.7222422            | $-0.0067748$ | 0.00004590      | 0.0018                    |
| UNA-10        | 45.7341309            | 0.0051139    | 0.00002615      | $-0.0007$                 |
| $UNA-11$      | 45.7321262            | 0.0031092    | 0.00000967      | 0.0000                    |
| $UNA-12$      | 45.7169438            | $-0.0120731$ | 0.00014576      | 0.0005                    |
| <b>UNA-13</b> | 45.7488141            | 0.0197971    | 0.00039193      | $-0.0009$                 |

Fuente: (Elaboración Propia, 2018)

### Tabla 30

*Probabilidad de errores modelo geoidal EGM 2008*

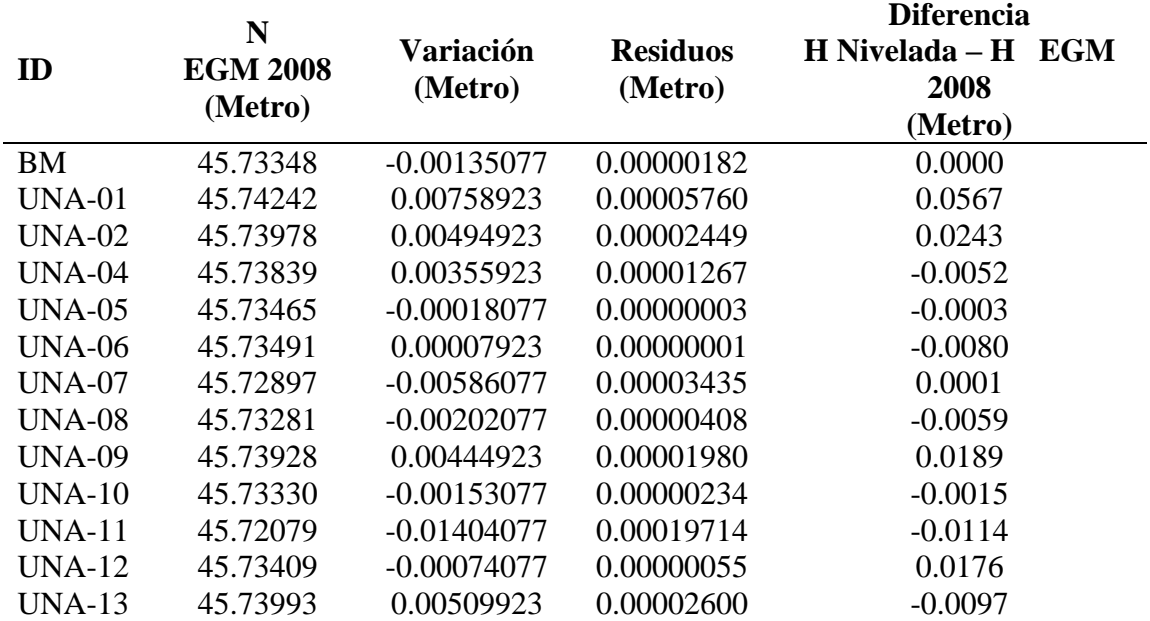

Fuente: (Elaboración Propia, 2018)

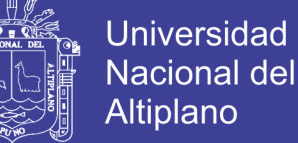

*3.3.6.1.1 Medias de los Modelos Geoidales.*

- Media del modelo Geoidal local.

 $N_1 = Y_1 = 45.72901702$ 

- Media del modelo Geoidal EGM 2008

 $N_2 = Y_2 = 45.73483077$ 

*3.3.6.1.2 Error medio cuadrático o deviación estándar.*

$$
\hat{\sigma}_0 = \sqrt{\frac{\sum_{i=1}^n V_n^2}{n-1}}
$$

 $\hat{\sigma}_{0_1} = S_1 = 0.00458661$ 

 $\hat{\sigma}_{02} = S_2 = 0.00156256$ 

#### *3.3.6.2 Prueba de hipótesis.*

Hipótesis.

$$
H_0: \beta = 0
$$
  

$$
H_a: \beta \neq 0
$$

- Nivela de significancia y grado de libertad:

 $\alpha = 0.05; gl = 24$ 

 $n_1$  y  $n_2$  : Tamaño de la muestra 1 y 2

T se distribuye con t de student con  $n_1 + n_2 - 2$  grados de libertad.

- Estadígrafo de contraste: t-Student.

Calculo de la varianza.

$$
S_{Y_1-Y_2} = \sqrt{\frac{(n_1-1)S_1^2 + (n_2-1)S_2^2}{n_1 + n_2 - 2}}
$$

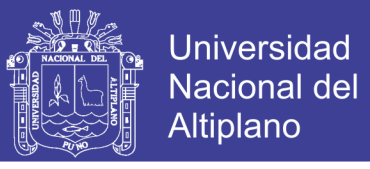

$$
S_{Y_1-Y_2} = \sqrt{\frac{(13-1)0.00458661^2 + (13-1)0.00156256^2}{13+13-2}} = 0.0050609
$$

La estimación de la desviación estándar.

$$
S = S_{Y_1 - Y_2} \sqrt{\frac{1}{n_1} + \frac{1}{n_2}}
$$
  

$$
S = 0.0050609 * \sqrt{\frac{1}{13} + \frac{1}{13}} = 0.001985
$$

T calculada

$$
T = \frac{(Y_1 - Y_2)}{S}
$$

- $\overline{T}$  $(45.72901702 - 45.73483077)$  $\boldsymbol{0}$ 
	- $Y_1$  y  $Y_2$  : Medias de las muestras 1 y 2
	- $S_1$  y  $S_2$  : Desviación estándar de las muestras 1 y 2
	- $n_1$  y  $n_2$  : Tamaño de la muestra 1 y 2

T se distribuye con t de student con  $n_1 + n_2 - 2$  grados de libertad.

Región de aceptación o rechazo.

 $RA/H_0$ :  $-t \leq t_c \leq +t$ 

 $|RA/H_0: |t_c| < t \n6 |t_c| >$ 

Estadística de decisión.

Nivel de confianza al 95%  $t_{\frac{a}{2}(N-r)}$ critico = 2.064 ó también se puede denominar nivel de significancia 5% el cual se muestra en la siguiente tabla.

No olvide citar esta tesis

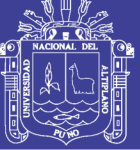

 $t_{\frac{a}{2}(N-r)}$ critico = 2.064 < t = -2.93.

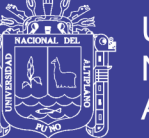

### **IV. RESULTADOS Y DISCUSIÓN**

#### **4.1 RESULTADOS Y DISCUSION DE OBJETIVOS.**

#### **4.1.1 Para objetivo principal.**

Establecer un modelo geoidal con nivel de ingeniero y GNSS que facilite la determinación de alturas ortométricas en la ciudad universitaria UNA-PUNO.

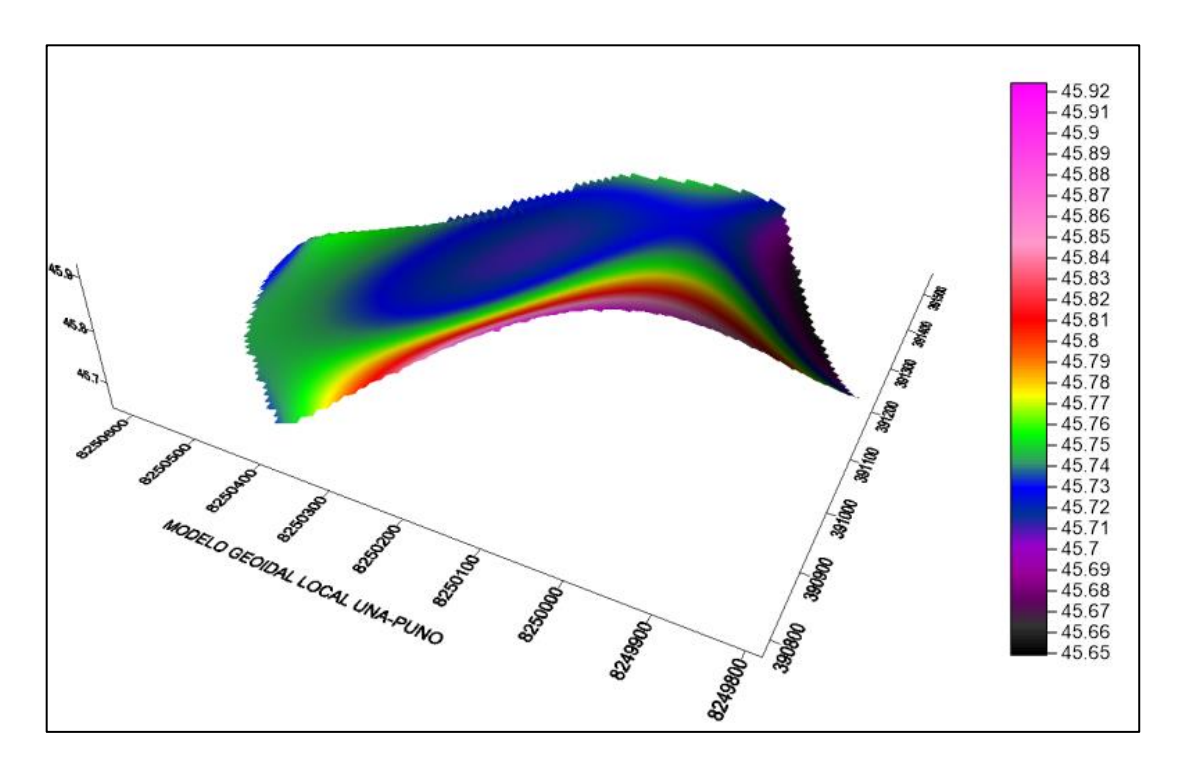

*Figura 41* Modelo Geoidal Local Tridimensional. Fuente: (Elaboración Propia, 2018)

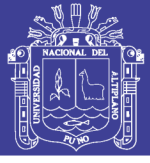

**Universidad Nacional del** Altiplano

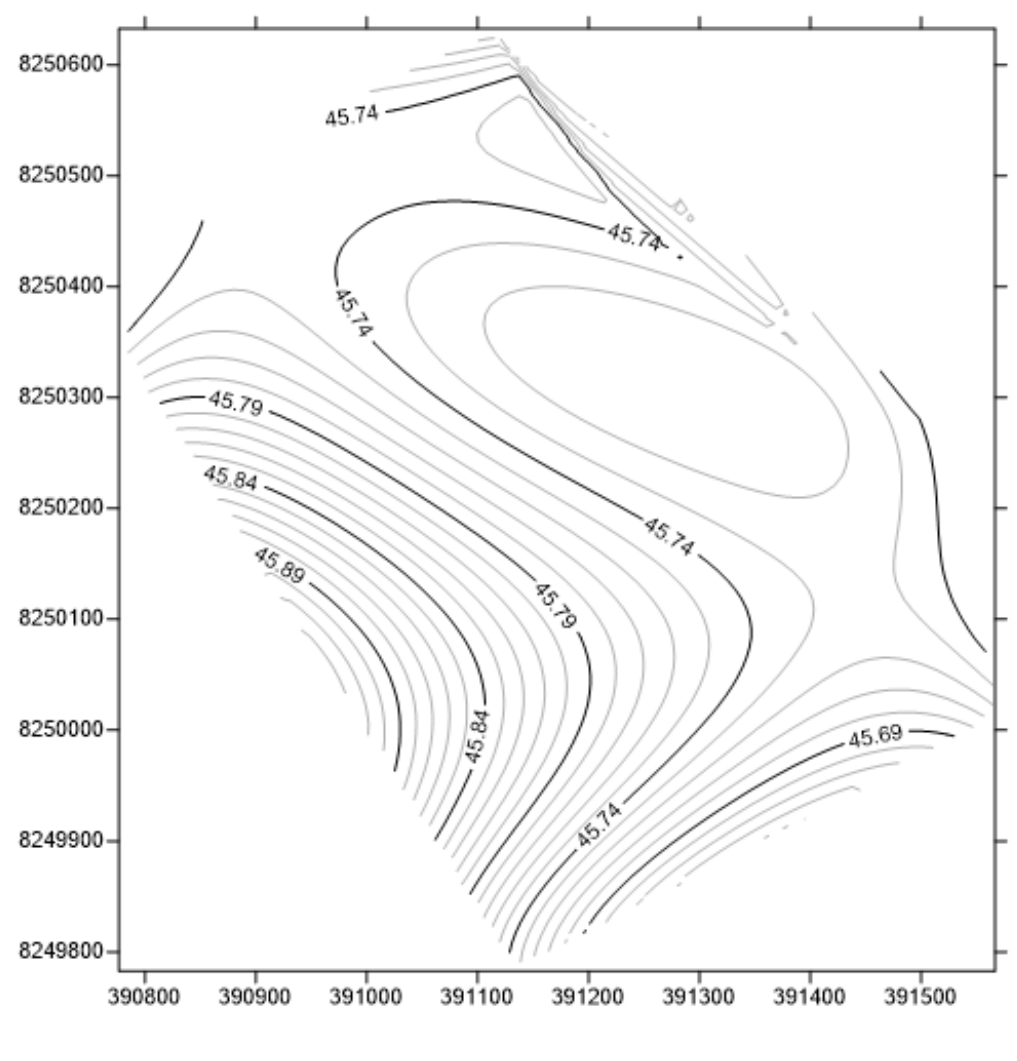

*Figura 42* Modelo geoidal local Plano. Fuente: (Elaboración Propia, 2018)

De las figuras se puede determinar que la ondulación es más pronunciada al lado SUR Y OESTE de la Universidad Nacional del Altiplano - Puno esto se debe a que tiene mayor masa en la superficie terrestre en esa dirección (topografía ondulada), en el lado NORTE se tiene poca pronunciada la ondulación geoidal por lo cual se debe a la poca masa se la superficie terrestre, al ESTE tiene una pendiente leve por lo que se debe a la presencia del lago Titicaca.

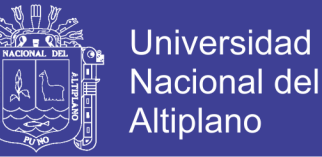

#### **4.1.2 Para objetivo específico.**

- a) Desarrollar una metodología para estimar la ondulación geoidal en la ciudad universitaria UNA-PUNO
	- La metodología establecida es a través de nivelación geométrica y el uso de receptores GNSS para la obtención de datos en campo.
	- Compensación de la red de nivelación a través de Mínimos Cuadrados y depuración de alturas elipsoidales obtenidas con receptores GNSS con la campana de gauss.
	- Aplicar la relación matemática de elipsoide , geoide y superficie topográfica denotado por la siguiente relación N=h-H

| ID            | <b>ESTE</b><br>(Metro) | <b>NORTE</b><br>(Metro) | altura<br>elipsoidal (h)<br>(Metro) | $\bf H$<br>(Metro) | N<br>(Metro) |
|---------------|------------------------|-------------------------|-------------------------------------|--------------------|--------------|
| <b>BM</b>     | 391178.85440           | 8250246.58180           | 3863.64630                          | 3817.91280         | 45.73350000  |
| $UNA-01$      | 391118.58125           | 8250634.82654           | 3942.62612                          | 3896.94039         | 45.68573134  |
| $UNA-02$      | 391028.71688           | 8250595.83920           | 3917.35534                          | 3871.63989         | 45.71544769  |
| <b>UNA-04</b> | 391105.19080           | 8250486.86964           | 3905.60765                          | 3859.86411         | 45.74354105  |
| $UNA-05$      | 391023.27769           | 8250399.75722           | 3887.95659                          | 3842.22166         | 45.73492903  |
| $UNA-06$      | 390885.08701           | 8250508.22429           | 3880.93817                          | 3835.19523         | 45.74294214  |
| $UNA-07$      | 390767.62344           | 8250359.26542           | 3870.50468                          | 3824.77585         | 45.72883473  |
| $UNA-08$      | 391022.92314           | 8250327.86525           | 3867.00589                          | 3821.26717         | 45.73871926  |
| $UNA-09$      | 391350.32399           | 8250358.99447           | 3880.30455                          | 3834.58414         | 45.72041851  |
| $UNA-10$      | 391373.15369           | 8250112.11335           | 3860.64354                          | 3814.90869         | 45.73484173  |
| $UNA-11$      | 391135.76227           | 8249780.58974           | 3860.52123                          | 3814.78907         | 45.73215799  |
| $UNA-12$      | 391573.51002           | 8250011.71454           | 3861.04156                          | 3815.32508         | 45.71647991  |
| $UNA-13$      | 391520.53701           | 8250272.82294           | 3871.18154                          | 3825.43186         | 45.74967782  |

Tabla 31 *Coordenadas y Ondulaciones Geoidales GNSS/Nivelación*

Fuente: (Elaboración Propia, 2018)

Los valores de "h" alturas elipsoidales son obtenidas a través de la depuración de datos con la campana de Gauss a una probabilidad de un 95% de acuerdo como establece (Mendoza Dueñas, 2012), y conjuntamente fueron depurados sus coordenadas

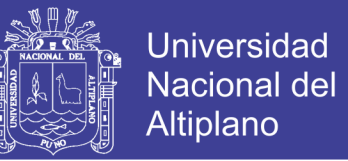

horizontales de los puntos depurados, de esta manera se obtuvo los valores más óptimos de las alturas elipsoidales y coordenadas.

- b) Obtener la ecuación de regresión múltiple para el modelo geoidal local en la ciudad universitaria UNA-PUNO.
- $N = \beta_0 + \beta_1 X + \beta_2 Y + \beta_3 XY + \beta_4 X^2 + \beta_5 Y^2 + \beta_6 X^3 + \beta_7 Y^3 + \cdots + \beta_i X^n + \beta_{i+1} Y^n$

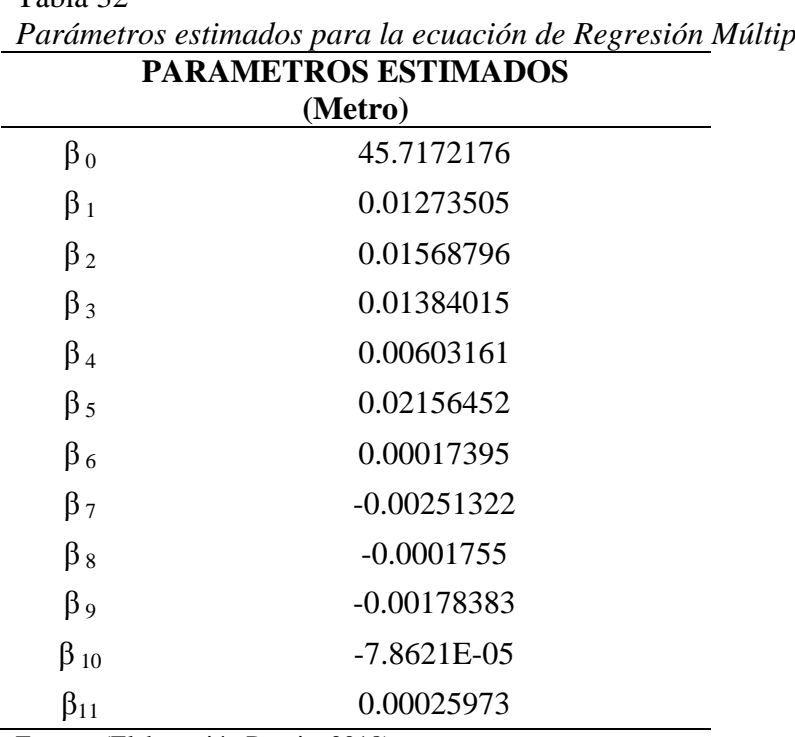

Tabla 32 *Parámetros estimados para la ecuación de Regresión Múltiple*

Fuente: (Elaboración Propia, 2018)

La ecuación de regresión múltiple polinomial determinadas tiene una desviación estándar de 0.00564 metros, esto nos indica que la precisión de la ecuación es muy óptima para estimar la ondulación geoidal, a través de las coordenadas Este y Norte.

*Nivel de confianza a 95 % de probabilidad de los parámetros* **± CONFIANZA t-STUDENT DESV. ESTANDAR DE PARAMETROS (Metro)** 0.10795854 0.008496522

0.005037824 0.005037824

Tabla 33
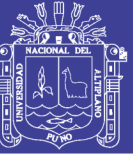

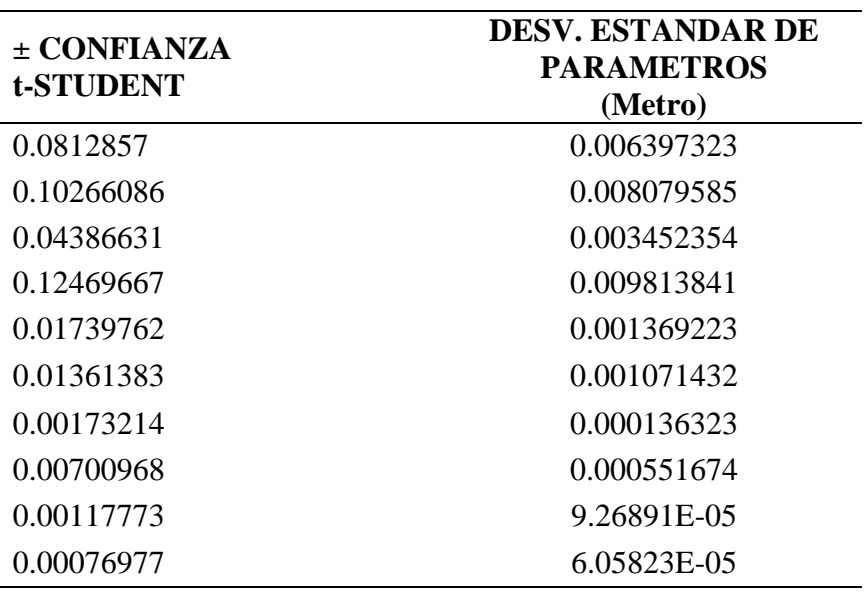

Fuente: (Elaboración Propia, 2018)

Aquí se observa los valores de la desviación estándar de cada parámetro con un nivel de confianza al 95% siendo la t-student de grados de libertad 1, que son muy buenas según la normativa del IGN que establece a 10 mm.

Coeficiente de Pearson:

r=0.9951921106

De ahí deducimos que la correlación múltiple es muy alta, decimos que nuestra ecuación de polinomio de grado 5 es muy buena, de acuerdo a . (Ibañez Quispe, 2008).

De la Hipótesis:

 $F_c = 9.39 \le F_1^{11} = 243$ , entonces cae en la región de aceptación y se rechaza la  $H_0$ : existe una correlación optima en los parámetros obtenidos con la ecuación de región múltiple.

De la tabla 28 Intervalo de Confidencialidad de los Parámetros, con Nivel de confianza al 95%  $t_{\frac{a}{2}(N-r)}$ *critico* =12.7062, solo el primer parámetro cae en

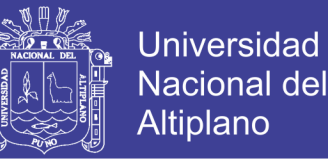

la zona de rechazo por que es el valor de interceptación en el espacio, el resto de los valores cae en la región de aceptación por que tienen una correlación entre ellos y Se rechaza la hipótesis.

De la tabla 28 Intervalos de Confidencialidad de respuesta media y predicción nueva, se muestra en la segunda columna (respuesta media) y cuarta columna (predicciones futuras) los resultados son inferiores a 10mm, lo que indiaca que los datos con precisiones buenas para predicción de una ondulación geoidal.

c) Comprobar la precisión de la ondulación geoidal del modelo EGM 2008 disponible para la región con el Modelo Geoidal Local.

De la tabla 29 Probabilidad de errores modelo geoidal local con respecto a la nivelación geométrica e los puntos de control teniendo como punto de inicio de la nivelación el puntos BM la altura nivelada es igual a la altura del EGM 2008 se tiene una variación máxima de -0.0029 metros en el punto UNA-05.

De la tabla 30 Probabilidad de errores EGM 2008, los errores obtenidos del EGM 2008 con respecto a la nivelación geométrica de los puntos control, teniendo como punto de inicio de la nivelación el puntos BM la altura nivelada es igual a la altura del EGM 2008, y vemos una variación máxima de 0.0567 metros en el punto UNA-01.

Des estos resultados obtenidos en el EGM 2008 y el modelo geoidal local de deduce el mejor comportamiento del modelo local con un error de 0.0029 m. frente a 0.0567 m.

De la estadística

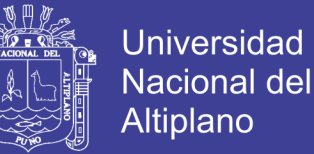

 $\hat{\sigma}_{0_1} = S_1 = 0.00458661$  Modelo geoidal local.

 $\hat{\sigma}_{02}$  = S<sub>2</sub> = 0.00156256 Modelo geoidal EGM 2008.

Como se muestra que la desviación estándar del modelo geoidal EGM 2008 es mejor que el modelo geoidal local, esto de sebe a la ondulación que existe en el modelo geoidal local y a la forma plana del modelo EGM 2008.

Nivel de confianza al 95%  $t_{\frac{a}{2}(N-r)}$ critico = 2.064 ó también se puede denominar nivel de significancia 5% el cual se muestra en la siguiente tabla.

 $t_{\frac{a}{2}(N-r)}$ critico = 2.064 < t = -2.93, entonces cae en la región de rechazo y se rechaza la  $H_0$ :

Entonces podemos decir que existe una diferencia significativa entre las medias de las ondulaciones geoidales obtenidas.

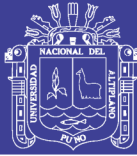

#### **CONCLUSIONES**

#### **Del objetivo general**

- Con el modelo geoidal local de la ciudad universitaria obtenida a través de la nivelación geométrica y GNSS, que presenta las ondulaciones geoidales con intervalo que varían desde 45.65 m hasta 45.92 m, de acuerdo de tabla 20 y tabla 21 que los parámetros para estimar dicha ondulación geoidal local con una desviación estándar de ±0.0056 m.

#### **De los objetivos específicos**

- La metodología desarrollada GNSS/Nivelación, la nivelación geométrica tiene una precisión lograda a través de una compensación de mínimos cuadrados siendo la desviación estándar de 0.00010233 m, los datos de receptores GNSS en modo cinemático RTK tiene una precisión máxima 0.00077 m y mínima 0.00011m que estima la teoría de probabilidades realizando descartes con la campana de gauss.
- La ecuación de la regresión múltiple que nos facilitara la obtención de las ondulaciones geoidales, siendo  $n = 5$ , i=10 polinomio de grado 5 o quinto grado, con un intervalos de confianza de los parámetros 0.108 m a 0.00077 m a una probabilidad del 95%, los parámetros de la ecuación se muestran en la tabla 20 cumpliendo el siguiente esquema de la ecuación polinomial.  $N = \beta_0 + \beta_1 X + \beta_2 Y + \beta_3 XY + \beta_4 X^2 + \beta_5 Y^2 + \beta_6 X^3 + \beta_7 Y^3 + \dots + \beta_i X^n$ +  $\beta_{i+1}Y^n$

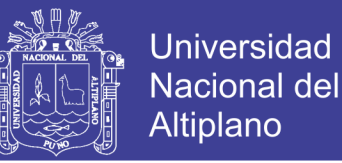

- De la comparación de los Modelos Geoidales Local y EGM 2008 se determina, el Modelo Geoidal local tiene una desviación estándar de 0.00459 m con respecto a la nivelación geométrica, de la comparación del modelo Geoidal EGM 2008 se tiene una desviación estándar de 0.00156256 m con respecto a la nivelación geométrica, por lo cual Modelo Geoidal local tiene mayor precisión.

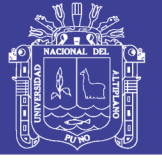

#### **RECOMENDACIONES**

- Se recomienda ubicar estratégicamente los puntos de control que sea de acuerdo a la masa terrestre para obtener mejor ondulaciones geoidales
- Para desarrollar la metodología tener en cuenta las precisiones verticales de acuerdo al IGN Perú.
- Buscar la mejor función matemática que se asemeje a la ondulación geoidal GNSS/Nivelación.
- Se recomienda establecer modelos geoidales locales para las zonas de trabajo de ingeniería y así aprovechar las tecnologías satelitales.

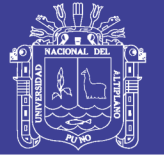

#### **REFERENCIAS**

- Administración Nacional de la Aeronáutica y del Espacio NASA. (2016). *exploración del espacio, administrar el movimiento de satélites artificiales en órbita, de alguna manera buscar vida fuera de la tierra, observar los riesgos de la tierra y crear mapas universales exactos además de predecir los movimientos de los astros.* Obtenido de https://www.nasa.gov/
- Ayala Ramírez, A., & Hasbun Bardales, M. M. (2012). *Aplicaciones y uso de la tecnología de GPS diferencial de doble frecuencia con precisión centimétricas en el área de levantamiento y replanteo topográfico georreferenciado, Universidad de El Salvador.* Salvador, Universidad de el Salvador.
- Carvacho B. , L. (2014). *Proyecciones cartográficas y UTM, pontificia universidad católica de Chile.* Obtenido de http://slideplayer.es/slide/1120575/#.V1mQYcGKDfc.google\_plusone\_share
- Effigis Geo-Solutions Inc. (2013). Obtenido de http://effigis.com/es/conozcanos/
- Fernandez Coppel , I. A. (2001). *Las coordenadas geográficas y la proyección UTM el datum. Universidad de Valladolid.* España.
- Garafulic Caviedes, P. (27 de Febreo de 2016). *geodesia teoria y practica - Cartografia.cl*. Obtenido de www.cartografia.cl/download/geodesiateorica.pdf
- Ibañez Quispe, V. (2008). *Guia de Practicas de Métodos Estadisticos para la Investigacion.* Puno: Editorial Universitaria.
- Instituto Nacional Geográfico de España IGN. (2016). *Centro nacional de información geográfica.* Obtenido de Sistema GPS: http://www.ign.es/ign/main/index.do, https://www.ign.es/ign/resources/acercaDe/aig/D.pdf
- Instituto Nacional Geográfico del Perú IGN. (2015). *Ente rector de la cartografía nacional.* Obtenido de http://www.ign.gob.pe/index.php
- Lukas , R. (2009). *Constelación de la satélites de Galileo.*
- Mendoza Dueñas, J. (2012). *TopografíaTécnicas modernas.* Perú.
- NASA, T. R. (1998). *The development of the joint NASA GSFC and the National Imagery and Mapping Agency (NIMA) geopotential model EGM96.* Obtenido de https://ntrs.nasa.gov/archive/nasa/casi.ntrs.nasa.gov/19980218814.pdf
- Nikolaos, P. (2007). *Earth Gravitational Model 2008 (EGM2008)*. Obtenido de http://earthinfo.nga.mil/GandG/wgs84/gravitymod/egm2008/egm08\_gis.html
- Organismo de Formalización de la Propiedad Informal "COFOPRI". (2006). *Glosario de Términos Técnico Legal.* Obtenido de http://www.cofopri.gob.pe/

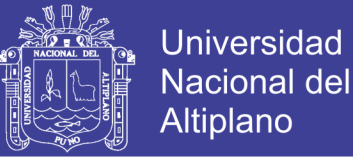

- Osco Poma, G. S. (2011). *control vertical, observaciones, cálculo y compensación por mínimos cuadrados de un circuito de nivelación geométrica, Examen de grado, Universidad Mayor de San Andres.* La Paz, Bolivia.
- Peñafiel , J., & Zayas , J. (2001). *fundamentos del sistema GPS y aplicaciones en la topografía, Ilustre Colegio Oficial de Ingeniería Geomática y Topográfica.* España.
- Peter , H. (1994). *Datum.*
- Rodríguez Jordana, J. (2002). *Ajuste de Observaciones El Método de los Mínimos Cuadrados con Aplicacion a la Topografía.* Catalunya: Universitat Politécnica de Catalunya, SL.
- Seben, E., & Monguilhott , M. (2010). *Curso de Cartografia Básica, GPS e ArcGIS, "Sistemas de información Geográfica".* Brasil.
- Ticona Kapquequi, R. F. (Agosto de 2012). *Obtención de Alturas Pseudo Ortométricas, Aplicando la Tecnologia GPS, Universidad Mayor de San Andres.* La Paz, Bolivia.
- Tierra Criollo, A. R. (2009). Evaluación del EGM08 y EGM96 en el ecuador a partir de datos de GPS y nivelación geométrica. *ResearchGate*, 4-5.
- Zea Flores, W., & Ibañez Quispe, V. (2003). *Tablas estadísticas, Universidad Nacional del Altiplano – Puno.* Perú: Editorial Universitaria.

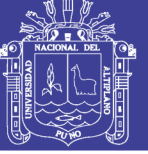

#### **ANEXOS**

#### **ANEXO A**

### **CERTIFICADO DE PUNTO GEODÉSICO SAT-002 (PUNO1003)**

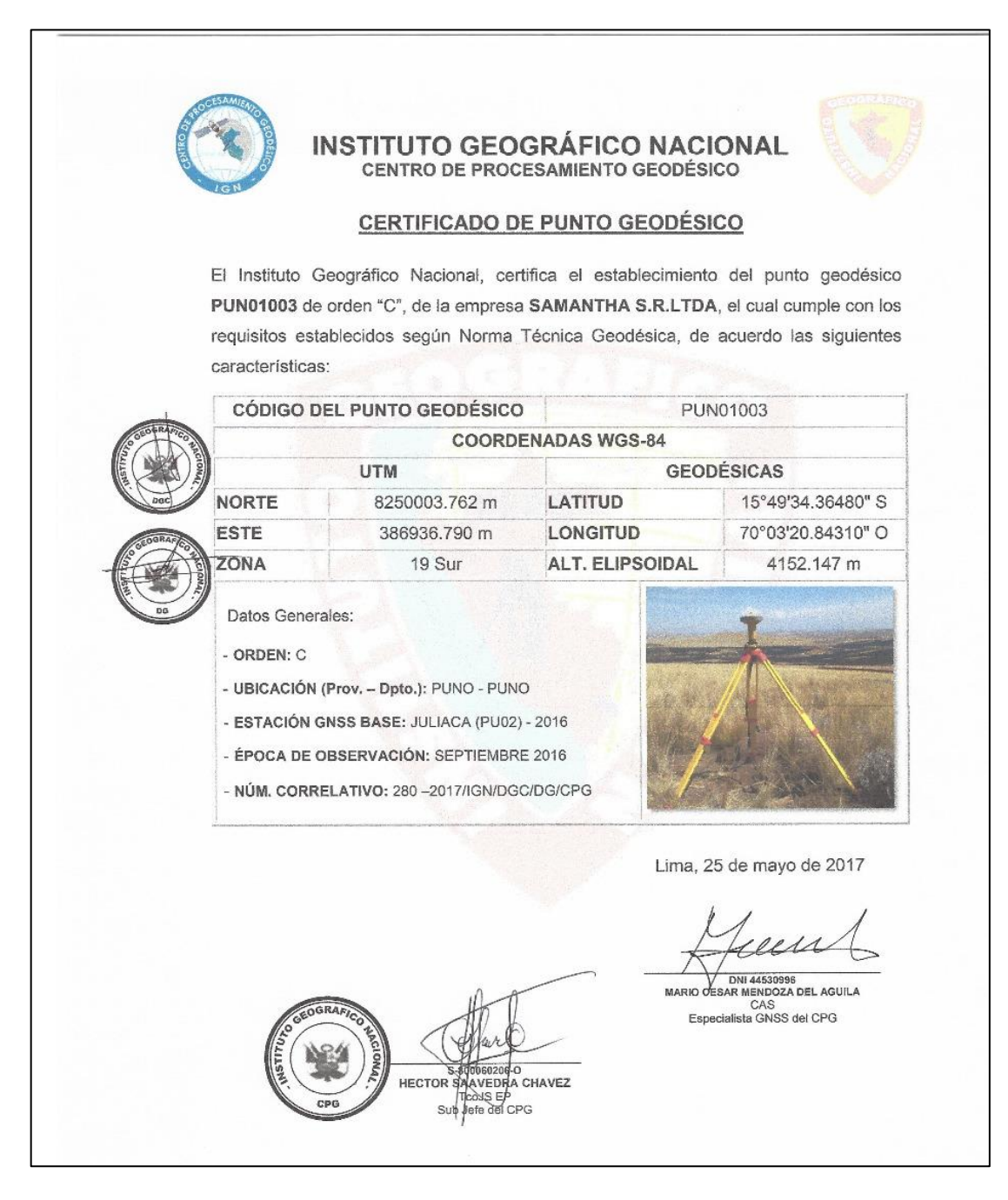

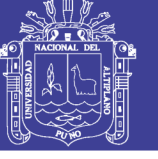

#### **ANEXOB**

#### **ESPECIFICACIONES TÉCNICAS RECEPTORES GNSS BASE**

# **SISTEMA TRIMBLE R8 GNSS**

#### **ESPECIFICACIONES DE FUNCIONAMIENTO**

**Mediciones** 

- Avanzados chips Trimble Maxwell 6 GNSS topográficos personalizados con 440 canales
- · Asegura la inversión futura a largo plazo con el rastreo Trimble 360 GNSS
- Correlacionador múltiple de alta precisión para mediciones GNSS de pseudodistancia
- Medidas de pseudodistancia brutas, sin filtrar ni suavizar, que generan resultados con poco 'ruido', error por trayectoria múltiple bajo, correlación total muy rápida y alta respuesta dinámica
- · Medidas de fase de portadora GNSS de muy bajo nivel de ruido y una precisión de <1 mm en un ancho de banda de 1 Hz
- · Relación Señal-Ruido en dB-Hz
- · Probada tecnología de rastreo de baja elevación de Trimble
- · Señales de satélite que se rastrean simultáneamente:
	- GPS: L1C/A, L1C, L2C, L2E, L5
	- GLONASS: L1C/A, L1P, L2C/A, L2P, L3
	- SBAS: L1C/A, L5 (para satélites SBAS compatibles con L5)
	- Galileo: E1, E5A, E5B
	- BeiDou (COMPASS): B1, B2
- · SBAS: QZSS, WAAS, EGNOS, GAGAN
- Velocidad de posicionamiento: 1 Hz, 2 Hz, 5 Hz, 10 Hz, y 20 Hz

#### **RENDIMIENTO DE POSICIONAMIENTO<sup>1</sup>**

Posicionamiento GNSS de código diferencial

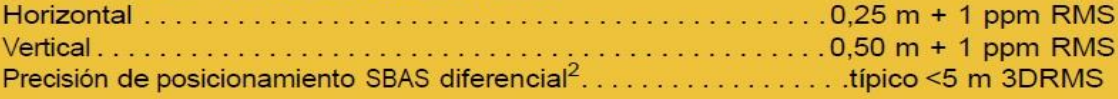

### **MEDICIÓN ESTÁTICA GNSS**

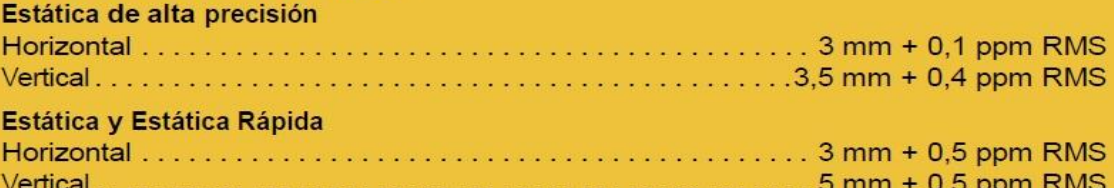

#### **MEDICIÓN GNSS CINEMÁTICA CON POSPROCESAMIENTO (PPK)**

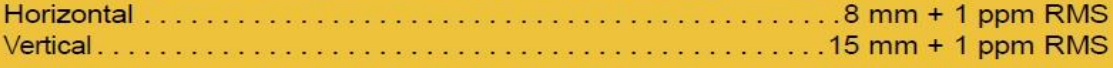

#### **MEDICIÓN CINEMÁTICA EN TIEMPO REAL**

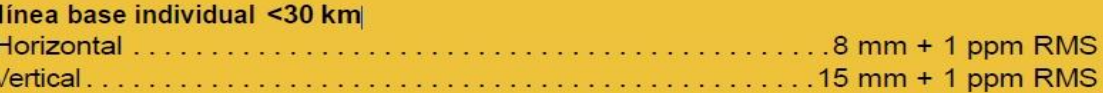

#### **DEN DTV3**

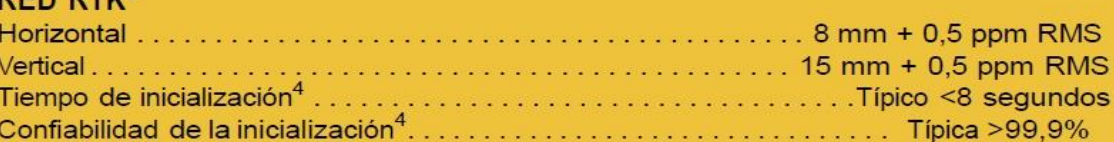

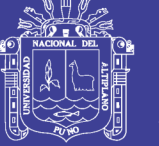

### **ANEXO C**

### ESPECIFICACIONES TÉCNICAS RECEPTORES GNSS MOVIL

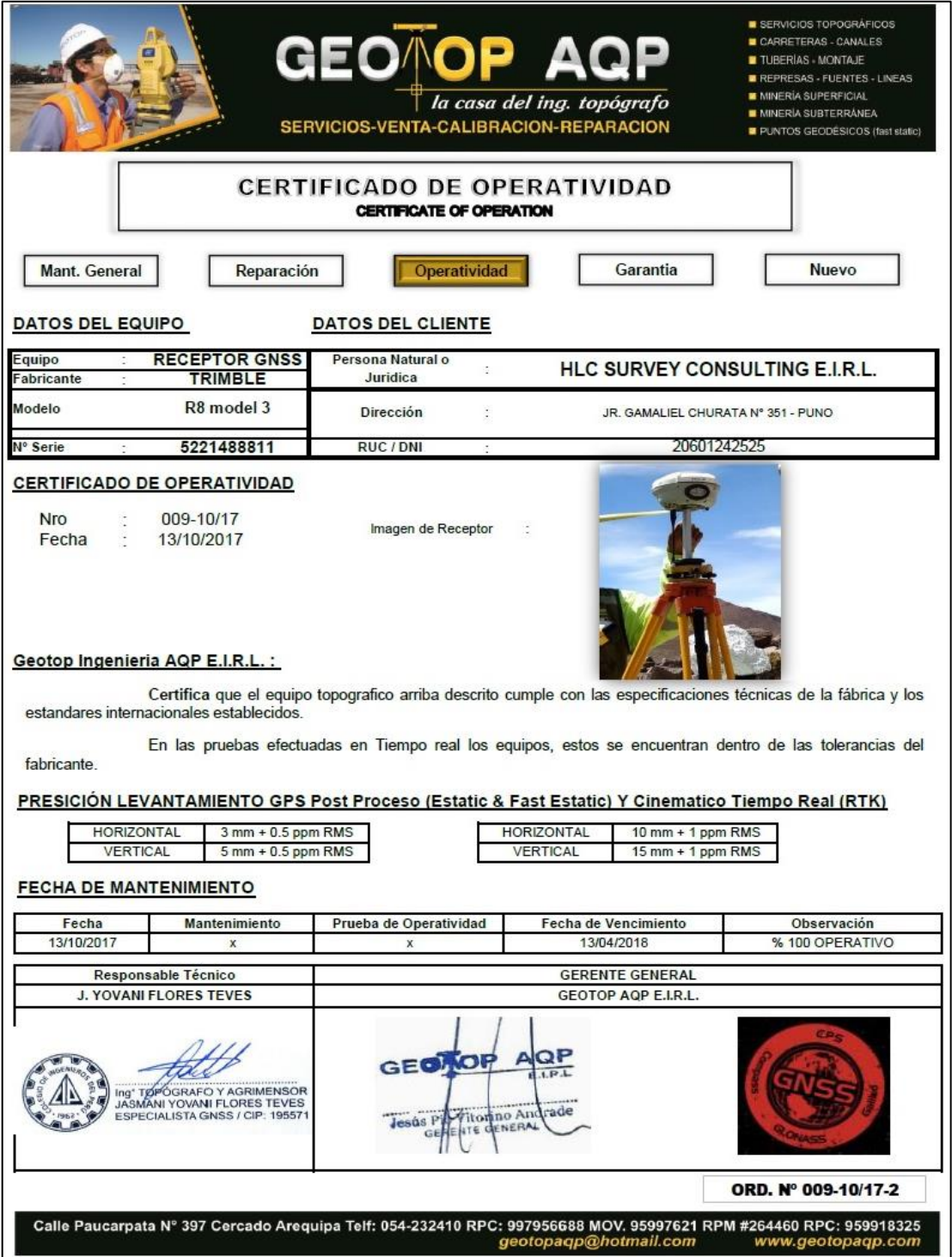

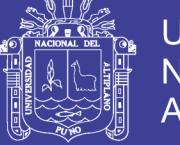

### **ANEXOD**

#### **CERTIFICADO DE OPERATIVIDAD RECEPTORES GNSS**

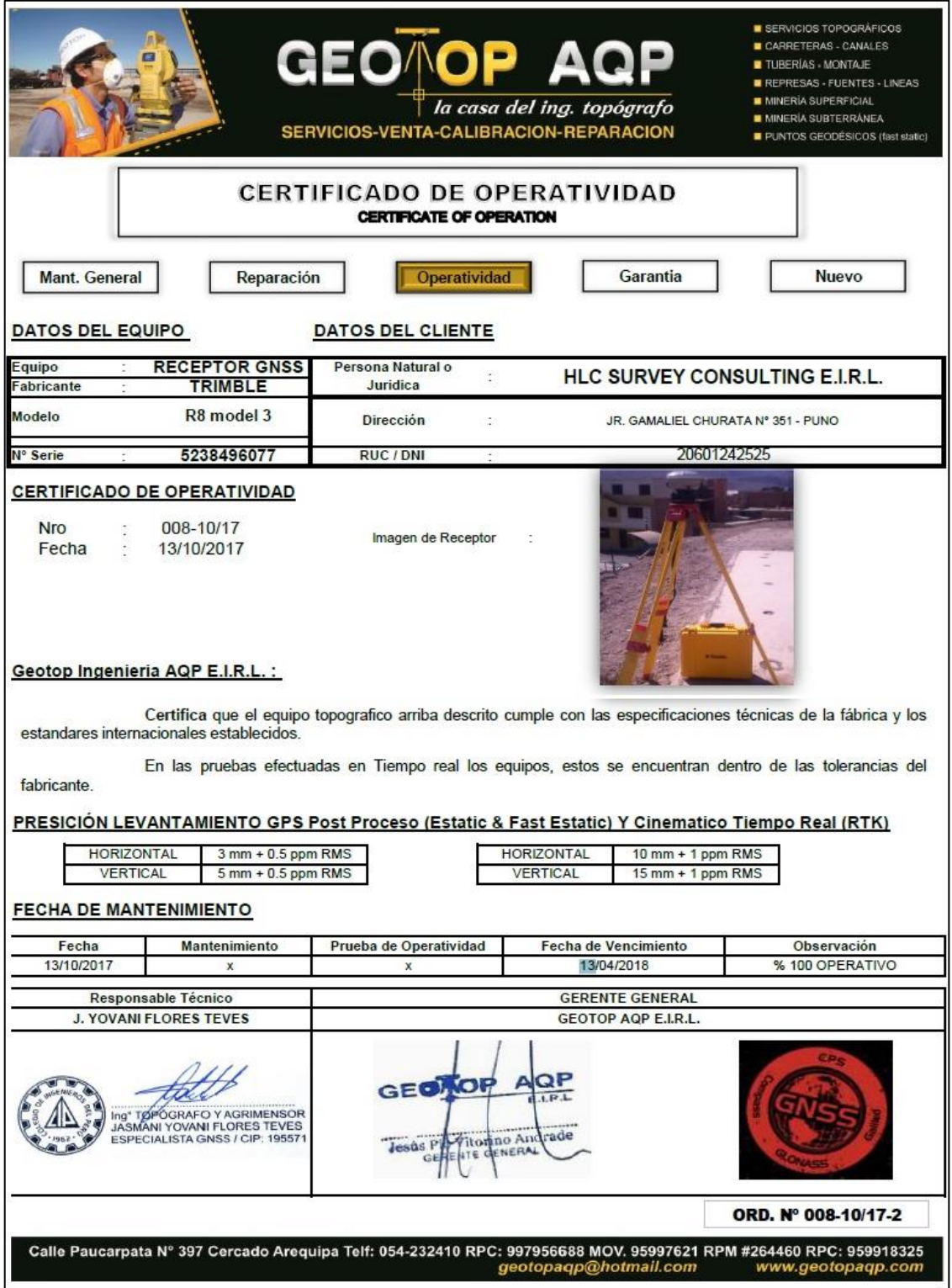

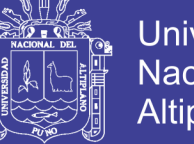

Estilo A

### **Universidad Nacional del** Altiplano

#### **ANEXOE**

### **ESPECIFICACIONES TÉCNICAS DE NIVEL DE INGENIERO**

### **AUTO LEVEL Caracteristicas**

- Patente de la Funcion de Excelente Prueba de Golpes.
- Estructura totalmente Sellada para su Uso
- en Cualquier Clima.
- Campo magnetico Cerrado Exclusivamente
- Magneticamente-amortiguado Compensador
- Observacion de Vial Reflector-circular

# **EstiloG**

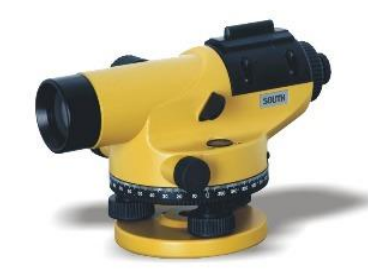

#### paquete especial

actualizado Magneticamente-amortiguado Compensador

NLGP 20/24/28/32

Incluen: NL(Tipo G) Nivel Automatico<br>ATS-5 AL. Tripode AGR5 Baliza(5M)

#### Especializacion

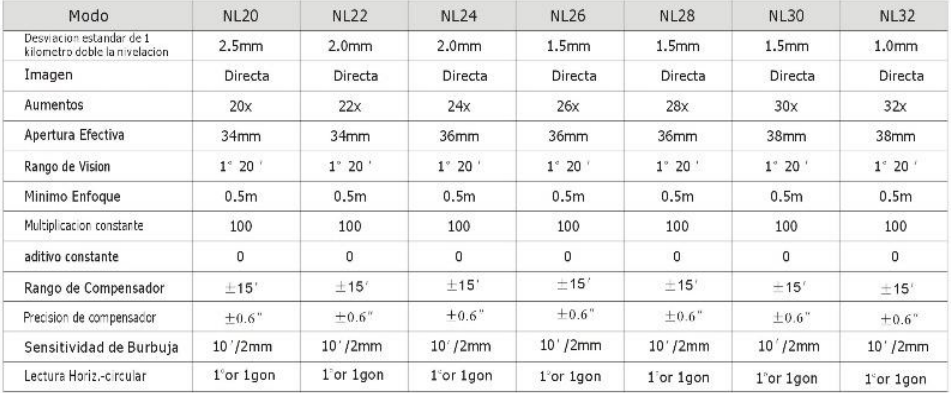

Nota: por favor especificar el estilo que usted necesita y notar las necesarias especificaciones detras del nombre del modelo.<br>Eg. NL32(A-360) se refiere a 32X, el estilo y un estilo de 360 grados, mientras que NL24 (G-400

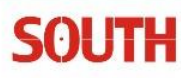

#### SOUTH SURVEYING & MAPPING INSTRUMENT CO., LTD.

Add: 5/F, No.8, Jiangong Road, Tian He Software Park, Zhongshan Avenue West, Guangzhou 510665, China Tel: +86-20-85529099/85524990 Fax: +86-20-85524889/85529089 E-mail: imexp@southsurvey.com mail@southsurvey.com export@southsurvey.com http://www.southsurvey.com http://www.southinstrument.com

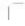

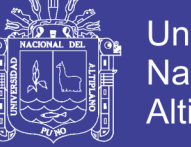

#### **Universidad Nacional del** Altiplano

### **ANEXOF**

#### **CERTIFICADO DE CALIBRACION DEL NIVEL DE INGENIERO**

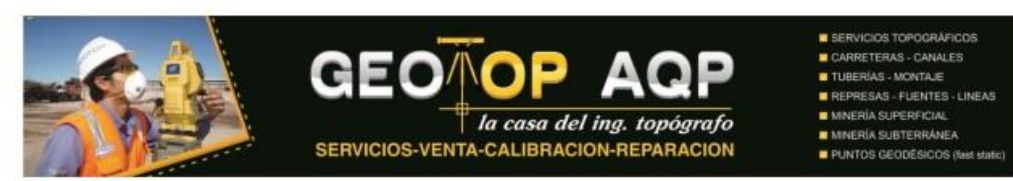

20014-11-2017NIV

#### **CERTIFICADO DE CALIBRACION CERTIFICATE OF CALIBRATION**

OTORGADO A: FLORES TEVES JASMANI YOVANI

#### **DATOS DEL EQUIPO**

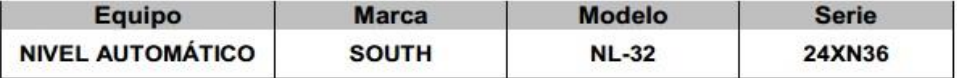

#### EQUIPO DE CALIBRACIÓN UTILIZADO Y RESULTADOS:

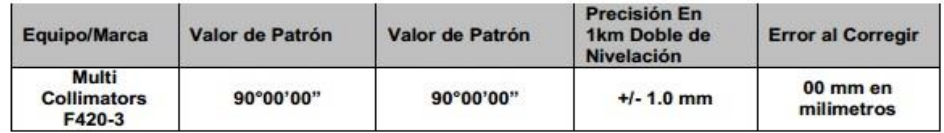

#### PROCEDIMIENTO DE CALIBRACIÓN:

Por medio del cierre angular en directa y en tránsito enfocado al infinito a través del Colimador.

GEOTOP ING AQP S.A.C. A través de su servicio de técnico CERTIFICA que el equipo en mención se encuentra totalmente revisado, controlado, calibrado y 100% operativo; Cumpliendo con las especificaciones técnicas de fábrica y los estándares internacionales establecidos.

GEOTOP ING AQP S.A.C. Ha registrado la Calibración en nuestro Servicio Técnico el 01 de Diciembre del 2017; sugiriéndose una recalibración en un periodo de 06 meses, aproximadamente el 01 de Mayo del 2018.

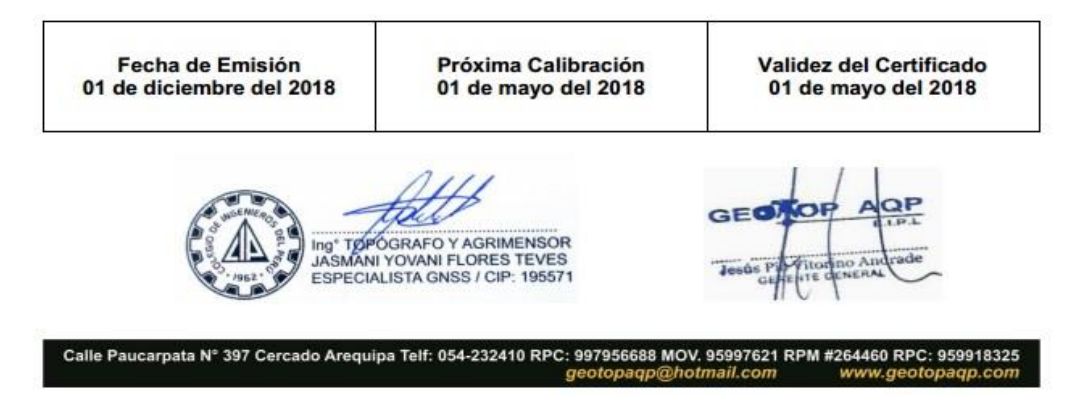